# AX5T

### User's Guide

**Printed in Taiwan**

**PART NO.:49.86401.101 DOC. NO.: AX5T-3-C9709A**

## AX5T **Mainboard** Âé¿è¾ü¿f

"ダン しの K1AX5T-3-C97079A  $\zeta$ UØÄ`ÄÃ $\zeta$ Õ K1AX5T version 3.xx Âé¿è¾ü¿fÄÿÕ K1Chinese, version A ¿iÄþ ÎÛ K1September 4, 1997

Çj Ő÷Ç€Á Òî Ì í ÄÔÒ Êe»R×ê Í †ËÏ ÀöÁôÇæÄÔÔ ÉÒK

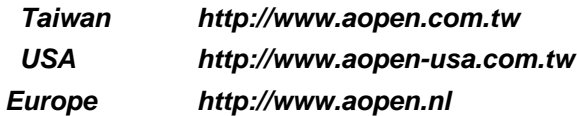

¿ÕÂé¿è¾ü¿f ÄÔÄÃ߉Þ÷à Åò ðÄë¿ ÀÍÇǾ¿"»TÅUÒx¿Õ¾¿"ÈëÇËÍm¿»R¿ À ¾Á»¾Ë,<br>ÆÈ¿ À ¿òÄÔ»RÀíÂé¿è¿ À ¾ Ä|ÃèÁèÀ»»R×àÕ†»SĐáÊvÃèÜúÞĐ¿Õ¾ÿ¿ ÄÔ¿ À Í»¾Í»T

Intel and Pentium are registered trademarks of Intel Corporation.

XT/AT is a registered trademark of International Business Machines Corporation.

AMI is a registered trademark of American Megatrends Inc.

AWARD is a registered trademark of Award Software Inc.

Other brand and product names are trademarks and/or registered trademarks of their respective holders.

© 1997 Åò ðÄë $_{\zeta}$  AÍÇǾ $_{\zeta}$ "ÄÃ߉ i AÍ

ii

### ÍÓÒqÑÁÇ€

ÌÞ¾QÍ Ó11Ü̾Ð **34DÌê‡ÌèÍhÈ 3⁄èÉdÈ ¿nÉú.** 

ÌÞ¾ÍÓ11ÏŠß ÀŠÒa ÏŠß AŠÒaÄÔÆŏÝ Ò Èà»R¿n4‡Jumper Ã^ËÏÚj (Connector) ÄÔA Ò~»RÀŠÒaÊ`Øê B Õ÷ÄqÑ\_ÄÔÂàĐÏ»T

ÌÞ‰ÍÓ11AWARD BIOS AWARD BIOS ÄÔÆY Ò Èà»RÀf ÊëÖàÍnÊÇâÄÔÑ\_Ò"»R¿Y¾Ù\_Ù Ï'À»ÄÔ¿èÄ|»T

Ä Ù 1A Jumper1ÍnÊÄ Ãì ÀÍ Jumper ÄÔÀTÄ »T

Ä Ù 1B1Ëq½Ê÷ÝUĐÊÒë Âé¿èÈãËqÓ[ ÄÔÁøÍ\_Ê÷ÝU»T

Ä Ù 1C1ÜÌà ÆXÕóËàÊ1/2 ¿nÁ‡Â ÁfË'ÒëÂ^Ê÷ÝUÄÔÒ ÈàÕaÅòÞÍ»T

iii

## $\tilde{0}$ é ¿ö $\tilde{0}$ »Ã

¿Y¾ Æ ¿Õ¾i¿f Ëq¿èÄÔÓé¿öջà »X

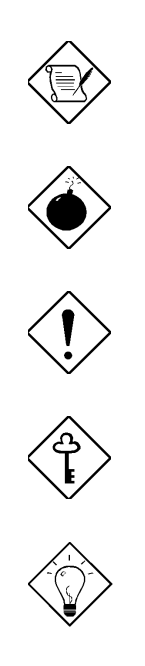

×êÄqÑ\_ Aa34Q¿UÝU34AFoÝ Ő»Ã»T

ÞÏÁz 34 Ñ ØøÁQÈã»R¿zÉúØãÇaÀ^ÚZÅûÄX»T

 $\times\hat{\mathbf{e}}\sqrt[3]{4}\hat{\mathbf{i}}$ ÓŠ¿  $\hat{A}\theta \times u\hat{E} + \hat{Y}U\hat{T}$ , ¿çÄÔ¼ Ä|»T

ÇÅÇ€<br>μÙ Ë'ØøÁQÇÅÜZ»T

Ĩ½ö<br>Ĩ½ÊľÁQÈÞ̉ÄÔØøÁQËĐÈ"»T

 $\dot{I}V$ 

## $\dot{\mathbf{U}}$

### ÌÞ¾QÍÓ Ü̾Ð

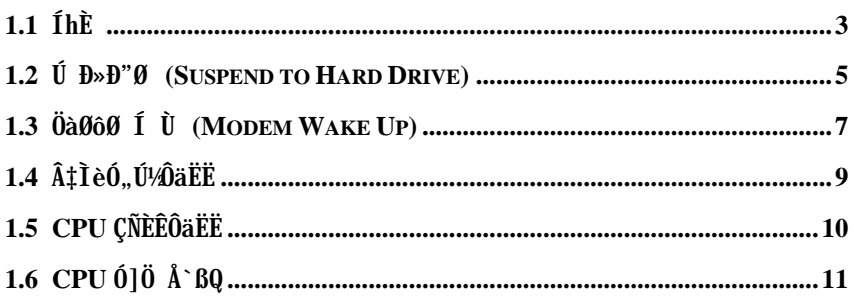

### ÌÞ¾ÍÓ ÏŠß ÀŠÒa

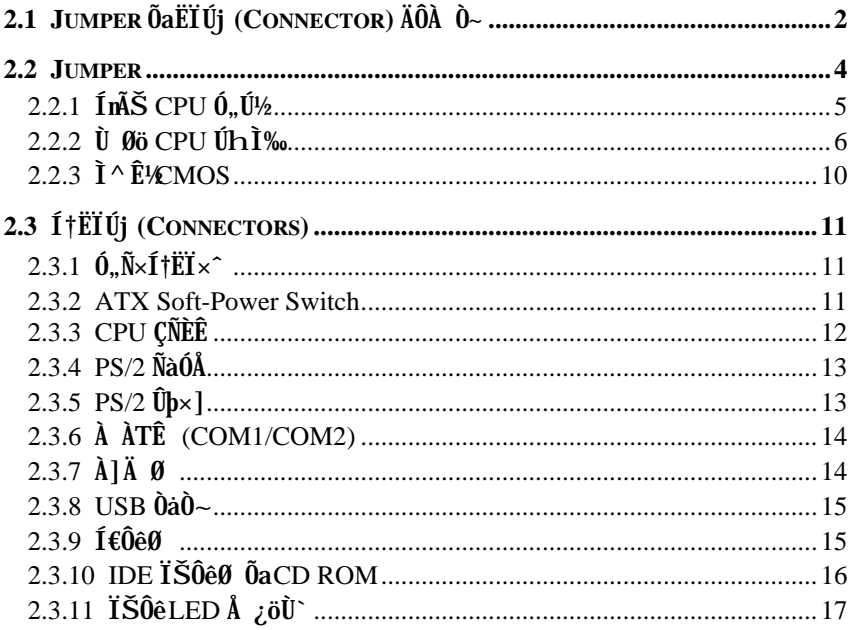

 $\mathbf{v}$ 

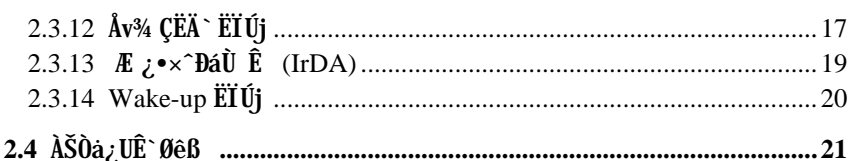

### ÌÞ½ÍÓ AWARD BIOS

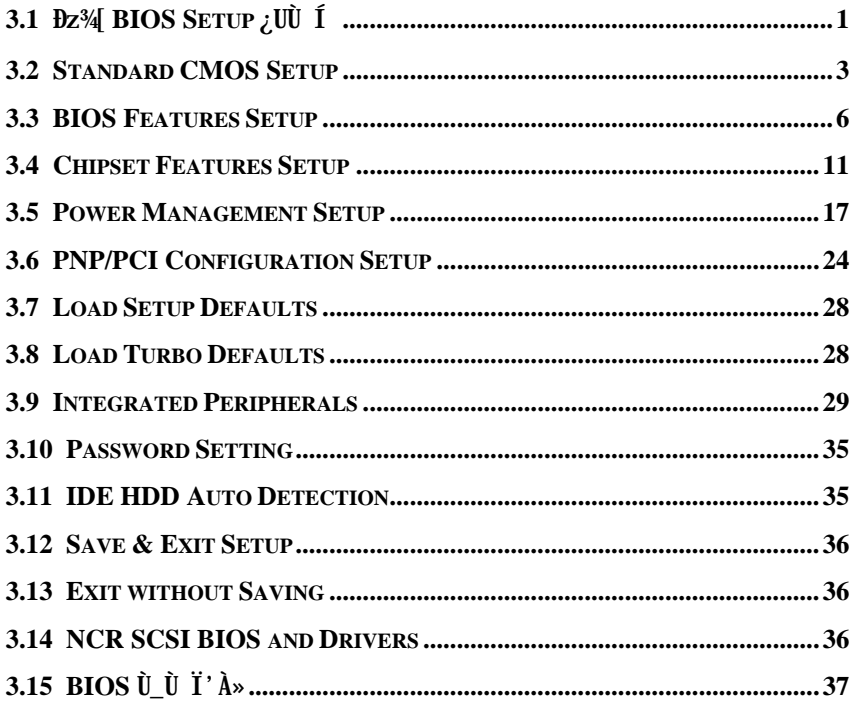

APPENDIX A JUMPER Í nÊÄ APPENDIX B Ëq¼Ê÷ÝUĐÊÒë

APPENDIX C UIà ÆXÕóËàʽ

vi

## IP<sup>3</sup>4010  $\mathbf{ii} \mathbf{3}$

AX5T Æ ¿YPCI/ISA ÆRIOUÄO ATX Pentium<sup>®</sup> ¿UØ Ä` »RÂþËÞ¿è¾Ihtel 82430TX PCIset  $\hat{I}0^3$ 4 Iï»SJItra I/O EEA ØÓ»R; S<sup>3</sup>ÔÅòÄÔPCI IDE EEA ØÓ; z<sup>3</sup>ĄDĨà PIO mode 4»S Bus Master Ã^ Ultra DMA/33 ĐáÙ Öì À»»RÒ ÈàĐá٠̉ØW33MB/s»T ÀÓ¿•¿UØ Ä` ¾h Ũó¾ÔÅǧonboard)¿z¿lÁð‡ÌèÍSÌ'ÈÞÉúÄÔ 256KB Ãè 512KB ÄÔ PBSRAM (pipelined-burst SRAM) Áð Ê`Øêß »RÂݾpÎÃ4Ë 72 pin ÄÔ SIMM λÖeÃ^2 Ë 168 pin ÄÔ DIMM λÖë»R¿z%ÓÍm EDO Ã^ SDRAM ÀaÈãÂÝ¿è»RÂþÍæ%É` Øêß ÈvĐ"¿zÓW 256MB»TÀÓ¿•»RAX5T Âé¿èÄÔÆ`2M bit Flash ROM»RÓ ¿ÖÂíцÖh¿nÉúÄÔ¾pÎÃÉú¾ »R Ñ Ï^Æ Á ¿lÈvà »T

#### AX5T Ó¿m434W Y¾f Îi Çí ÇÅÇ€ÄÔÉdÃä»X

#### $(I \rightarrow P \rightarrow P' \emptyset$  (Suspend to Hard Drive)

ÓS¿èAX5T Í, ĐĽ¿mÉú»RĐ"Ø Èã¾ÀRÕ÷Ç€ÄûÂÔÕ Ä ÄÔÈãлÇÅцÒ ¾ Win95»SOffice Ãè Âþ¿ÀÍ€ß ¾WRÀí¿zÄ×ËÏÅ ÎpÇ ¿ Ý Ø ¾ÁvÄÔÄÆÑR»RÆŏ¿yÒ ¾ÁQѕ‡Ìè¾èÚÍ¿èÏ'À» ÄÔÍÜÑê»TÀ xêÂé¿è VESA ÍhÈ ÆbĚvÄÔPCI VGA ¿u (Àf AOpen S3 PV60/PT60)»R Sound Blaster ÆbÈvÄÔÇÏÈÞ¿u (Àf AOpen AW35/MP56)»RRockwell ÆbÈvÄÔ Modem (AOpen F56/MP56)»R% Euß Suspend to Hard Drive ¿Uxe0SAQ»T

#### ÖàØôØ Í Ù (Internal Modem Card Wake-up)

Áb¿èATX Soft Power ÄÔ¿nĚú (¿zÍ 'Ó] Í €ß ÃèÛþ×] Đ"Ý PC)»R ‡Ì è¿z¿YÀsÝ ØÄÔÄÆ ÔR¾ »RÒx¿ëÖàØôØ Ëì ÊäÂÝÀõÊäËÏ߿ӄÒö»TÍ, ĐÏ¿nÉúÅUËqØRÀi ¿èÂí Öì ÚÚĐáÉ^Ø ÕaÏÄ Ù Ø »RÀí Íæ¼ÄÔÆ É"Àsà »Rʽ¼WaÌèÄÔ¿•ËÏÀ»ÖàØôØ ¾Á¿•»RË'Ûó¿z¿YÂé¿è¾ÔËÏÀ» ÖàØôØ (Internal Modem Card) Âí ¾ρÎÃÀÓ¿nÉú»TË'¿¿¿ΥÂé¿è AX5T Ñvʇ MP56 ¾ Û  $\text{EIA}\!\times\!\text{Oà060}\!\rightarrow\!\text{R}_{\zeta}\text{C}\text{E}\text{a} \text{E}\text{o}_{\zeta}\text{O}\text{I} \text{J}\text{O}\!\!+\!\text{C}\text{e}\text{A} \text{ S}\text{C}\!\cdot\!\text{A}\text{O}\text{O}\text{.,}\text{N}\!\times\!\text{Y}\text{T}$ 

### $\ddot{\mathbf{I}}$   $\ddot{\mathbf{I}}$   $\ddot{\mathbf{I}}$   $\ddot{\mathbf{3}}$

Ín ŠÀõÊäĐ"Ø EãĐ» (RTC Wake Up Timer)

Í, Çí¿ntú¿z8 Ë'ÓŠ¿ÃŠÒ"À€¾QÇíÈãл»RÂTÑ Èãл¾Q »R‡ÌèÅ∖Ñ<sup>s</sup>àõÊäДØ »TË'¿z ¿YË\_Đ"Ø`ÈãлÍnÊÀsÂTÇí¼ ÄÔÆj¼Q¾»RÃèÆ`ÂT¾ëÄÔÆj ÇíÈã »TÂþÔ ×eÅñ¿zÓWÂ`Æ »T

#### λaÂS; ÎÅλ» CPU ÝÇÚ1/<sub>2</sub> ^ Ò

Ũ Ï^x^ÃäÝÇÚ½x^Ò Ó ¿òÅvÄÔ AMD K6»SCyrix M2 ¾vÀxÆŏÑ À€¾WRÀ AX5T-3 ¾ÎÏ^ Á ¿è¾V; ÎÀÀ» CPU ÝÇÚ¼^Ò »R¿YÅ`Éu¿zÉúÄÔ¾ÃÉßÖ^ÃäÏÓц¾Q¿\_ÄÔPU»TÀaÂS¿ ÎĂĂ»Ò ¾QÉ ÄÔÅUÀaÂS¿ ÎĂÀ»À»ÀÍÁ ÊÄÄÔÈÞ̉R¿Y¾QÉ ÚÍ¿èÀí¿»RÀaÂS¿ ÎÅÀ»ÄÔ¾ ÁQÑBÅñÆ 36<sup>\*T</sup>C»RÀí ÅUÀaÂSÀ»Æ 57<sup>\*T</sup>C»T

#### 3VÓ] Ó"ATÁ` BQÓ"Ò

AX5T-3 %DAt 3.3V (Chipset»SPBSRAM»SSDRAM) % 2.8/2.9/3.2V (CPU core) 0]  $\mathbf{0}$ "ATA $\mathbf{A}$  ` BQ $\mathbf{0}$ " $\mathbf{0}$  »R<sub>i</sub>zy YÂØ¾ ¿ À Ï ^ $\mathbf{0}$  Ñ\_¿•»RÅ ` BQ‡Ì èÁ \à Ñ}ÑÎ »T

#### CPU Ó l Ö Å BQ

Ñ CPU ÑBÅñÊÄà 55<sup>×T</sup>C Èã»RCPU͇ÅñË\_ÀõÊäÇÊÁT»RÂÝ¿S¿ëBIOS Ãè ADM (Advanced Desktop Manager»RÝ À Intel ÄÔ LDCM) Ï, ¿i PÏÁz»T

#### CPU ÇÑÈÊÔäËË

AX5T μÎë¾W,ÑÈÊÔäËËÄÔ¿nÉú»R¿zÂØ¾ CPU Ó] Ö »TÍ'Ó] BIOS Ãè¾ÂýÏ'À» (Âì Àf ADM)»R ‡Ĩ èÀsÇÑÈÊÝrËÖÈã»RË\_¿zÀõÊäνi ÞĬÁz»T

#### ‡ÌèÓ"Ú¼ÔäËË

AX5T ¾nt¼e¾WÓ"Ú¼Ôäˡtè»RÀsË'ËìÊä‡tèÅû»RÍ, Çí‡tèË\_Ñ"ÅÞÔäˡtè¾ ÁQÓ"Ú½RÚaÆuÆ`ÁpÀ͇ÌèÓ"Ú½ÐҺÓ]¾Ù¿ÖêÑáÄÔË»Áè»RÇj ÀÍÍ, ÔòË»Áè»RÎ\_Ñ\*ÒxF€C ÎÇÛ€ØÓÃè ADM Ó Âé¿èÄæÏ, ¿i ÞÏÁzÊeÈÁ»T

#### FCC DoC  $\tilde{0}'$  Yi

AX5T ¿UØ Ä`Æ`%ÖàÍ"Ó]ÆÊFCC DoC ÁTÎeÈxÖêÑ ÙïÄÔ¿UØÄ`»RÁj ÂéÀsÏ]Ø ĨùÂØßQÄÆÔR¾f»R¾i¼ÑĐàÈq¾YB »T

## $\ddot{\mathrm{UI}}$  3/D

### 1.1  $\hat{I}h\hat{E}$

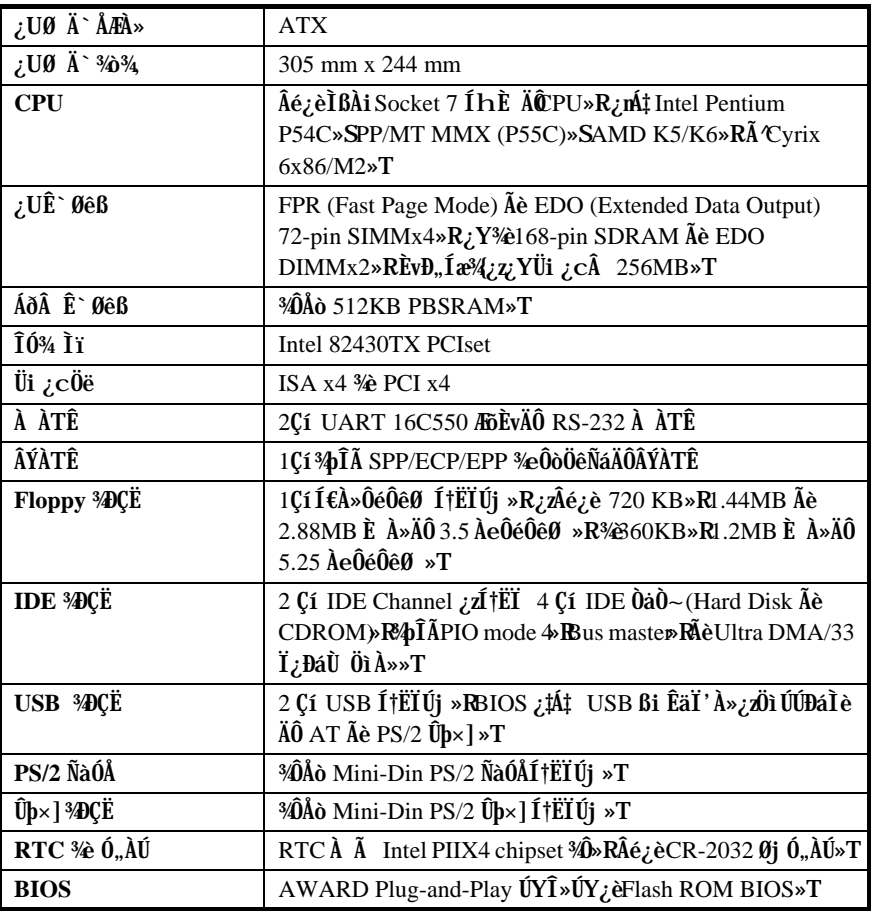

## ÜÌ ¾

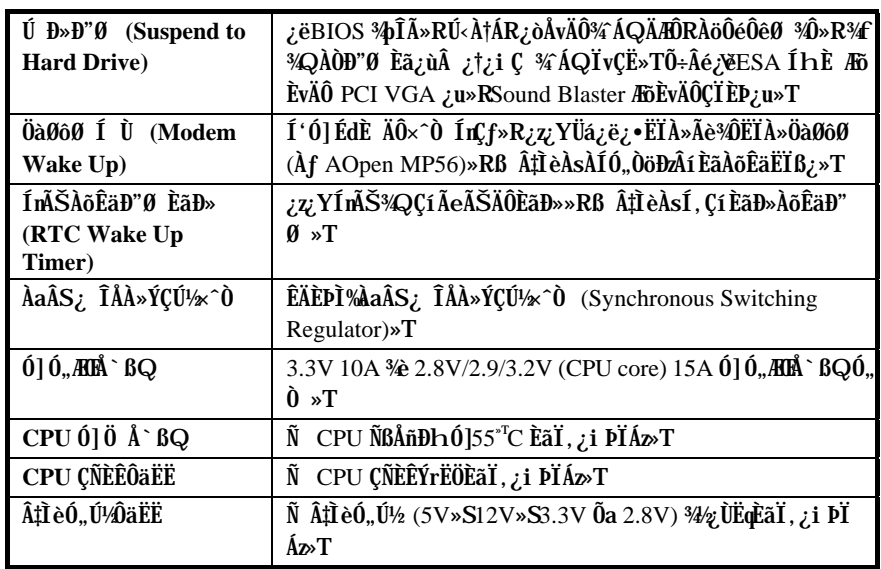

#### $(\hat{U}, \hat{B} \times \hat{B})$  (Suspend to Hard Drive)  $1.2$

Suspend to Hard Drive  $\hat{I}_{R}$   $\ddot{E}_{L}$  on  $\hat{A}$ v AO $\hat{A}$ tı e AAD $\hat{B}$  > R $\hat{E}$  o  $\hat{B}$  a  $\hat{B}$   $\hat{B}$  a  $\hat{B}$  iv  $\hat{C}$  EU $\hat{C}$  At  $\hat{A}$  a  $\hat{C}$   $\hat{S}$ Ôê%Ô»TĬ^Åû‡Ìè¿zÁÓ¿ ÜpÓ"»RÑ ¾ %QÀÒĐ"Ø Èã»RË'¿z¿YÄ×ËÏÀo Ç ÂíÄÔ¾ÁQÄÆÔR»R ¾④÷Ï¿Çî Win95 Đ"Ø ÆHI `»R¾¾Ő÷ÇÅцËì ÊäÚÍ¿èÏ `À»»T

ÀfÄXË' ÀÍ 16MB Ê` Øêß »RÂÔÕ ¾nÀö¾ðŨ÷Ç€16MB ÔéÔêÄßлÂí Ú<À†Â‡Ì èÊ` Øêß »T×ê ÄqÑ\_Ë'¿ÌĐÑÂé¿èÕa VESA ÍhÈ ÆoĔvÄÔPCI VGA ¿u»RÕa Sound Blaster ÆoĔvÄÔÇÏ ÈP¿u%è APM Driver»TÑ Ï^ »RÁôÇæÅòPÍË'Ù ¿èÅò «AOpen PT70 VGA»RAW35 (ÇÏ  $\tilde{E}$ p; u) Õa MP56 (ÖàØôØ +CÏ $\tilde{E}$ p; u) ; Y×eÅ  $\tilde{E}$ and  $\tilde{E}$ and  $\tilde{E}$ v $\tilde{A}$ ä»T

- $\mathbf{1}$ D24 BIOS setup»RPower Management à Suspend Mode Option»RÙ Øö "Suspend to Disk"»T
- D24 BIOS setup>IPNP/PCI Configuration à PnP OS Installed>RÙ Øö"No"»T  $2.$ Í, ÂéË, BIOS AÍØ Ñ'ÀõA Â^ ʇÌèÙ Ñ×»T
- Đ"Ø ÈãU ØöÐz¾ DOS ÖìÀ»»RÀfÄXË'Æ Win95 Âé¿èÄæ»R×êÀsĐ"Ø ¿i Ì'  $3<sub>l</sub>$ "Windows 95 Starting ..." EaA 34f "F8"»RÙ Øö "Command Prompt Mode"»T
- Ê À AOZVHDD ¾ÂýÏ'À»»RÀsÏŠÔê¾Åò¿ù¾QÇí¾ÍIeÊé»RÂþ¿òÄÔÀsÚ<À†Â‡Ìè  $\overline{4}$ ÄAÔR¾Ê`Øêß Ò Èà»T×êÙ ¾¼fÀTÅ ¿`»X

C:>AOZVHDD /c /partition /M:mmm

mmm ;\_Ä Ë'ÁàË ÄÔ partition ¾¾→RÁôÇæÅòÞÍË'Å `ÉuÂÆ ÄÔÄßлË\_ÂíÊ ` Øêß Üi Öh¿è»TÂìÀf»RÀfÄXË'ÓŠÇfË\_ÂíÑ"Àɗ4MÊ`Øêß +4M VGA»RÂÔÕ xê Àö¾ð Å` Éu 68 MB»T

AfÄXË ÄÔÚãÈñ‡ÌèÆÊ FAT32»R×êÂé¿èpartition % A»»T

5. ¿‡%QÔò% Ä|ÀsÏŠÔê%Åò¿ù%QÇíÛ ÜÝÚã»R¿èÂíÚ<À†Â‡ÌèÄÆÔR%Ê`Øêß Ò Èà»T×ê Ù 3434 $f$ ÀTÅ ¿`»X

#### C:>AOZVHDD /c /file

×ê×eÊË' AÍÂÆÊ ÄÔ͆Þ ÄßлË\_Âí̽;çÛ ÜÝÚã»TÂìÀf»RÀfÄXË' AÍ16MB Ê` Øêß »RÂÔÕ Î\_Õ÷Ç€16MB + VGA Ê`Øêß ÄÔ͆Þ Äßл»TÀfÄXAOZVHDD Áþ 34⁄A ͆Þ Äßл»RË'¿zÂé¿è DOS ÄÔ DEFRAG Ï'À»ÃèÆ` Win95 ÄÔ»^ÔéÔê CÅĨïÏ'À»»%ÂíØýÌ'ÏŠÔê»R¿Y̽c͆Þ Äßл»T

## UT3<sup>3</sup>

- 6. ÇÂцËì Êä‡Ì è (Reboot)»T
- 7. Üá¿ëÏ ] Æ,Å ÛpÀ» (Momentary) Suspend switch»RE(Ǽ·lèĐz4 Suspend to Hard Drive mode»RÏ ^ ÅûË \_ Ó"Ñ×Đ"Ý Ý Í Æ»T
- 3/f 3/QAÒĐ"Ø Èã»R‡ÌèË\_ÀõÊäÀo ¿ Åv3/á3/î ÁQÏvÇË»T 8.

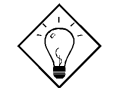

νö: ¥AT VGA ¿uÒxÎ ÒïÆ VESA ÆŏÈv»RÂÝ¿SØR¿èÃ Suspend to Hard Drive»T

AOpen PV90 (Trident 9680) AOpen PT60 (S3 Virge/BIOS R1.00-01) AOpen PV60 (S3 Tiro64V+) ProLink Trident GD-5440 ProLink Cirrus GD-5430 ProLink Cirrus GD-5446 ATI Mach 64 GX ATI 3D RAGE II Diamond Stealth64D (S3 868) Diamond Stealth64V (S3 968) KuoWei ET-6000

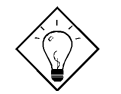

νö: MAT ÇİÈP ¿uÒxÎ Òï ¿zØR¿èà Suspend to Hard Drive»T

AOpen AW32 AOpen MP32 Creative SB 16 Value PnP Creative SB AWE32 PnP **ESS 1868 PnP** 

ÀfÄXË' ÄÔÇÏÈÞ ¿uÀs Suspend to Hard Drive ÅûÏ ]Ä | ¿ÙËq¾ ÁQ»R×êÚaÆuÂþÆ Áp<sup>3</sup>⁄þĨà APM Bi ĒäÏ' À»»RÂÝÀŠÒa3⁄Á»T

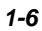

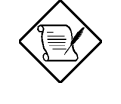

×êÄqÑ : USB ¿nÉúÂݿֿc¾ÚÕa Suspend to Hard Drive ʇ Ài Î Ùi»TÀ fÄXË' I, I' 342Y ÇÊI' ĐY xê Đz34 BIOS» Nintegrated Peripherals à USB Legacy Support» TÝ ËÖ USB Legacy ¿m Éú»T

xê ÄqÑ: Intel Bus Master IDE Bi ÊäÏ' À»ÂÝ ¿Ö¿c%ÚÕa Suspend to Hard Drive Ethi i Or »TAfÄXE' I, I' 342 (ASI'  $\frac{dy}{dx}R \times \hat{e} \hat{I} \hat{g} \hat{E}$ %(Uninstall) Intel Bus Master IDE  $\hat{B}$ i  $\hat{E}$ ä $\hat{I}'$ '  $\hat{A}$  »>T

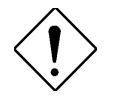

xê % ji xû : AÍ % QÂá ÜÜØ Îù Âé ¿è Ãe ÊÅ Û p À » Đ"Ý (toggle mode) Turbo switch»RÀfÄXË' Áü¿ÀÑ ÁQ Suspend switch»R  $\times \hat{e} \times e \tilde{A} \tilde{S}$   $\tilde{f}$   $\tilde{D} \tilde{N} \tilde{C} \tilde{E} \tilde{A}$   $\tilde{A} \tilde{u} \tilde{A} \tilde{0}$  $\tilde{f}$  $\tilde{U} \tilde{U} \tilde{I} \tilde{I} \tilde{A}$  $\tilde{B}$  $\tilde{A} \tilde{v} \tilde{A}$   $\tilde{U} \tilde{p}$  (momentary mode)»TÁpÅy‡Ìè¿zÉúÏ ]Ä|Đ"Ø »RÀnÆÊÁR¿ÝÕÑË{Ǽ¿ÀĐz 34 Suspend mode»T

#### ÖàØôØ Í Ù (Modem Wake Up)  $1.3$

ÁôÇæÀsÀÓÃì Ç€Êb×ñÄÔ Modem Wake Up ¿UÇ€Æ` ÊŠÓ ÀsÉ^Ó ÄÔÝ Ø ÄÆÔRÁaÜp¾ Ä| ÆtŰaÆuÓ"Ñ×ÄÔÇÑÈÊÆ`ÁpÊ˾ÜúÊä)»RÍ,пUØÄ`ÛÏ^¾¥AĴÃÐáÌèÄÔgreen PC suspend mode»RÀ Í, ÂݾÀsÁôÇæÊb×ñÄÔ×uÍ ¾→T

Üá¿ë ATX soft power On/Off»RÁôÇæ¿z;YB ‡ÌèÀsÁÓ¿Ý Ø ÄÔÄÆĴR¾f (¿YÃÓÓ"Ñ×Ôø rifú¾ÄÔ suspend mode ÂݾÆ`É^¿ÙÝ ÍÆÂ‡lૅèÓ"Ñ×)»RÀõÊäËÏ߿ӄÒö»RÀƒÀÓË\_¿z∑ ¿YÊÏ ÏÄÙ Ø ÕaĐáÉ^Ø ÄÔ¿nÉú»TÏ]×ñÆ`%ÔËÏÀ»ÛóÆ`¿•ËÏÀ»ÖàØôØ »Rͽ¿z¿Y¾þÎÃ Modem Wake Up ¿nÉú»RÀ Æ Âé¿è¿•ËÏÀ»ÖàØôØ ÄÔÉäÜZE »RË'¿ÌĐÑB ÖàØôØ ÍSÃ Đ"ËìÄÔÄÆÔR»TAOpen ÄÔ AX5T/AX58 Õa¾ÔËÏÀ»ÖàØô¿uμÂë¾MÉdÈ ÄÔ×^Ò (Ë^Áb¿í ×ê¾4 xê1'i dikê Đ`¿À Ó"Ñ» TÀnÀÓ»RÇj Ë'ÑbÂé¿Nedem Wake Up الله تن YË'Ï] ĐÑÈ Đ`¿À Ó"Ñ» TÀnÀÓ»RÇj Ë'ÑbÂé ÁôÇæÅòÞÍË'ËÞ¿è AOpen ÄÔ¾ÔËÏÀ»ÖàØô¿u (F56 Ãè MP56)»T

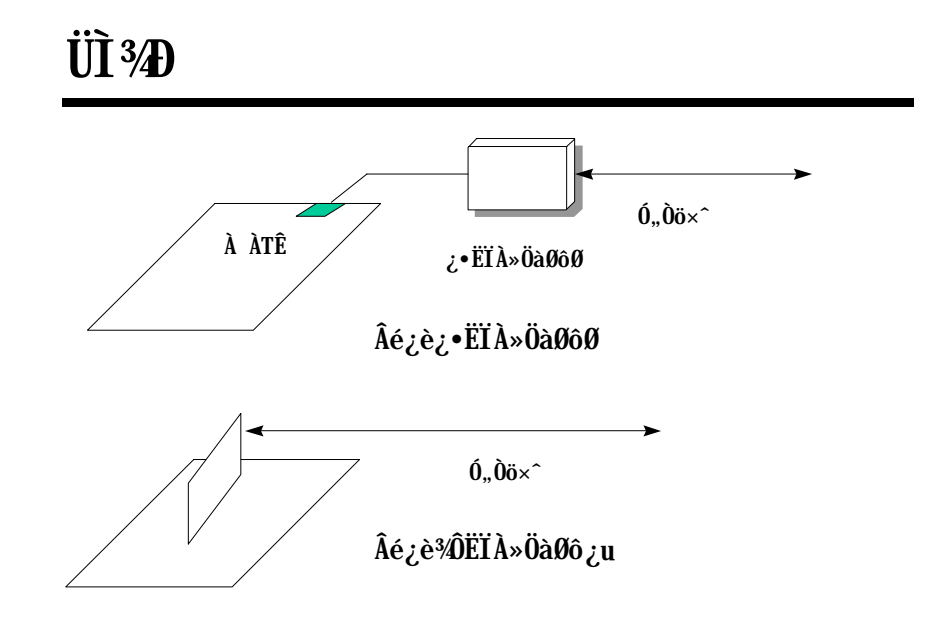

Âézè%ÔËÏÀ»ÖàØôzuÈã (AOpen MP56)»X

- 1. De4 BIOS setup»RPower Management à Modem Wake Up»RÙ Â Enable»T
- 2. AŠÒaË'ÁàË Ç€ÀsĐ"Ø ÈãÊ À ÄÔÚÍ¿èÏ'À»»RÂÝË\_ÂþÒ~à »^ËìÊä»%Ò†Ìï%ÄèÁb¿è Suspend to Hard Drive ¿mú»T
- 3. ¿Ysoft power switch Ý ÍÆÂ‡Ìè»T
- 4. ¿Y4-pin ÄÔ Modem Ring-On Ëax^»R͆ËÏ MP56 ÄÔRING ͆ËÏÚj Õa AX5T/AX58 ÄÔ WKUP Í †ËÏÚj »T
- 5. Ë\_Ó,,Òö×^͆ËÏ MP56»TÀ€Êï»ZÌ'ÀsË'¿z¿YÒïÒï Modem Ring-On ÄÔ¿nÉŭ34W»T

Âézèz•ËÏÀ»ÖàØôØ Èã»X

- 1. De4 BIOS setup»RPower Management à Modem Wake Up»RÙ Â Enable»T
- 2. AŠÒaË'ÁàË Ç€ÀsĐ"Ø ÈãÊ À ÄÔÚÍ¿èÏ'À»»RÂÝË\_ÂþÒ~à »^ËìÊä»%Ò†Ìï%ÄèÁb¿è Suspend to Hard Drive ¿nú»T
- 3. ¿Y soft power switch Ý Í A‡l è»T
- 4. Ë\_ÖàØôØ ÄÔRS232 Ëàx^͆ËÏÀö COM1 Ãè COM2»T
- 5. Ë\_Ó"Òö×^͆ËÏ ÖàØôØ »RÏ^Åû¿ÎĐ"ÖàØôØ Ó"Ñ×»RÌ'ÀsÒïÒïÆ÷Ár»Z

## UT3<sup>4</sup>

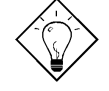

νö: ¿•ËÏÀ»ÖàØôØ ÄÔ wake up ÊeÒÓÆ ¿ë COM1 Ãè COM2 LJ ÍuÊÕÎ »WÔËÏÀ»ÖàØôØ ÅyÆ ¿ë͆ËÏ RING (ÖàØôØ ¾) Õa WKUP (¿UØ Ä`<sup>3</sup>⁄h) ÄÔËà×^C‡Íu»T

ν ö: Suspend to Hard Drive Modem Wake Up ŨaAcephone ÚÍ ¿èÍ€ß ÑwʇÂé¿è»RÆ ÏÄÙ Ø ÕaÀÆÏ, ĐáÉ^ÄÔÍæÂèÒëÂ^¾ Èñ»T

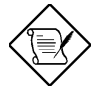

×êÄqÑ : Âé¿è¿•ËÏÀ»ÖàØôØ ÄÔÒö»RÖàØôØ ÄÔÓ"Ñ×Î ¿ÌĐÑÅ`Å ÀsĐ"Ëì ÄÔÄÆÔP»WAí Âé¿è¾ÔËÏÀ»ÖàØôØ ÄÔÒö»RÎ\_ÂdÀÍÍ, ÔòÇÇÂ  $3/4M$ 

#### ‡ÌèÓ"Ú¼ÔäËË  $1.4$

AX5T ÂýÀ;QÇíÓ"Ú¼ÔäˡÌè»TÑ Ë'Đ"ËìÓ"Ò¼Åû»R Í, ÇíÔäˡÌèÎ\_Ñ"Å Þ ÀrÔäËË ‡ÌèÄÔ¼ÁQÓ"Ú½»RÚàÆuÆ`ÁpÀ͇ÌèÓ"Ú½ÐhÓ]¾Ò¿ÖêÑáÄÔË»Áè»RÇj ÀÍÍ, ÔòË»Áè»RÎ\_ Ñ Dvzë PC ÎÇÛ€ØÓÃè ADM (Advanced Desktop Manager) Ó ÂézèÄæÏ, zi ÞÏÁzÊe ÈÁ»T Í, Çí ÔäˡÌ è¿z¿YÔäÆ 5V»S12V»S3.3V ¿Y¾ CPU Èð¾ìÂé¿èÄÔ 2.8V»TÍ, Æ Òx¿ë BIOS Õa ADM ¾ ÓWÀÂÄÔ»RĬ]ĐÑÂé¿è Âþ¿ÀÏŠß »T

#### Çj ÑbÂé¿è‡ÌèÓ"Ú¼ÔäËË»X

- 1. Bz %4 BIOS setup »RIntegrated Peripherals à System Voltage (ÀQ ÀÍ 12V/5V/3.3V 0a 2.8V 1, 1i 0o) »RU Â Monitor»T
- 2. ÀŠÒà ADM»T

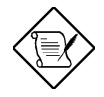

×êÄqÑ\_: ¿ëà ÏŠß ¾hÄÔÇÇ »RCPU Èð¾ùÓ"Ú¼As 2.8V ¿Y¿•ÄÔË»Äf»RÆ I ]Ä|ÔäËËÄÔ»T

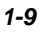

## UT34D

#### CPU ÇÑÈÊÔäËË  $1.5$

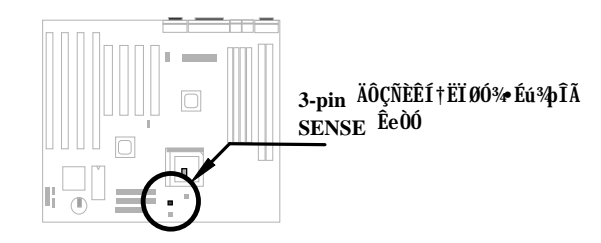

Ç€Âé¿è CPU ÇÑÈÊÔäËË¿nÉú»RÇÔ¿ Ç€Ë\_ÇÑÈÊ͆ 3-pin ÄÔ͆ËÏÚj FAN2»RÂÝÀŠÒà ADM (Advanced Desktop Manager»RÝ À Intel ÄÔ LDCM)»T

Í, Çí ¿máúÆ` Òx¿ë BIOS Õa ADM Ãì ¾ ÓWÀÂÄÔ»RÏ ] ĐÑÂé¿è Âþ¿ÀÏŠß »T

Çi ÑbÂé¿èCPU ÇÑÈÊÔäËË¿nÉú»X

- 1. Dr G BIOS setup» Rintegrated Peripherals à CPU FAN» RÙ Â Monitor» T
- 2. ÀŠÒà ADM»T

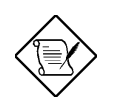

×êÄqÑ\_: Ë'¿ÌĐÑÂé¿è 3-pin ÄÔÇÑÈÊ»RÍ, ÔòÇÑÈʾ•¾}ÎÄ CPU ÇÑÈÊÔäËË; nÉúÃì Ő÷ÄÔ SENSE ÊeÒÓ»T

×êÄqÑ\_: ¿ëà ÏŠß ¾hÄÔÇÇ »R¿^ÀÍ AX5T-3.1 Ãè¿YÅû ÄÔÄÿÕ<sup>3</sup>⁄e<sup>3</sup>⁄aÎà CPU ÇÑÈÊÔäËË¿nÉú»TAX5T-3 ÂÝÏ ]Ä| 34pî Ä»T

### 1.6 CPU  $\hat{0}$ ] $\ddot{0}$  Å  $\hat{0}$ Q

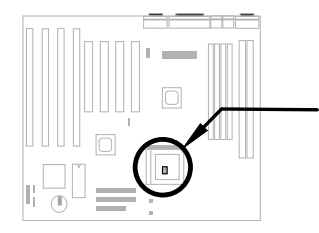

¿Ő¿UØ Ä`ÀsCPU Ã; Ín ÍÑBÅñÅ`BQ×^Ò »RÑ ÑBÅñÊÄà 55<sup>×T</sup>C Èã»RCPU ͇ÅñÑ\*Àõ<br>ÊäÇÊÁTÂÝ¿S BIOS Ñ\*Ï, ¿i ÞĬÁzÛ€Be»TÀfÄXË'ÀÍÀŠÒà ADM (Advanced Desktop<br>Manager»RÝ À Intel LDCM)»RADM ¾Ñ\*Ï, ¿i ÞĬÁ»T

¿Ő¿níú¾Ő÷ÏŠß ÍnÊ»RBIOS Ãè ADM Ñ\*ÀõÊäÊŐÎ »TÀ ×ê¿ Ê À ¾fÀTÂSà[»X

- 1. **Đ**ž4 BIOS setup»Rintegrated Peripherals à CPU Thermal (Temp.)»RÙ Â Monitor»T
- 2. ÀŠÒà ADM»T

## ÌÞ¾ÍÓ ÏŠß ÀŠÒa

¿ÕÍÓË\_¿YÎqÁáÔ¿ĐzÄÔ¾ À»»RŐ»Ã ÀfÀ ÀŠÒaË'ÄÔ‡Ìè»R×ê×eÓ ÂæÑíÍ, ÂáÂSà[ÂíÀŠÒà»T

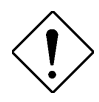

×ê<sup>3</sup>/f<sup>3</sup>/i: ESD (Electrostatic Discharge) ÆÛcÓ"à Ó"  $\sqrt[3]{4} \tilde{N}_{-} \rightarrow R_{\tilde{C}}$ ë $\tilde{A}$  Ù $\epsilon B$  Ó,, Ò (IC) ÅöÈv $\tilde{A}$  Â Â ÚcÓ,, $\tilde{N}$ aÚÍÄÔ Ö%Be»RÀnÀÓÑ"ÂéÑ]ÍSÌ'ØÓ»RÔéÔêØ »RÜi¿c¿u¾èÂþ ¿]ÄÔÓ†¿ Â ĐàÈq»TÆ<sup>3</sup>4MÓŠÂØÚcÓ"à Ó"ÀíÑ}ÝrÎÓ 3/4 »R×êÙ ÀÆ\#f`ATÄÔÓŠÂØËÓÆZ»X

1. 'ÅUË' ¾ŠÑáÍ àÀ€Ç€Đ" Ã} ÀŠÒaÓ† ¿ »RÁpÅy¾uÒf¾2 Ç€Ë\_Ó†¿ ÀõÂØÚcÓ"¿nÒà¾Â ¿i»T

2. ÀsË' ÀŠÒaÓ†¿ Èã»RÍ æÀ€Ër¾hÀÍËÏÀr×^ÄÔ¾ü Ú »R ¾Í»¿ÄÔÓ"¾Ó†¿ÀͼÍÀs×»TÀfÄXÂdÀ;ïÚ»R ×êÂé¿è¿ À ¿z¿YÂØ¾ ÚcÓ"ÄÔÎÚ¿\_Å•»RÂí Õa‡ÌèÓ†  $\iota$  %  $\check{e}_{\check{c}}$  UØ Ä ETPI»T

#### Jumper ÕaËÏÚj (Connector) ÄÔÀ Ò~  $2.1$

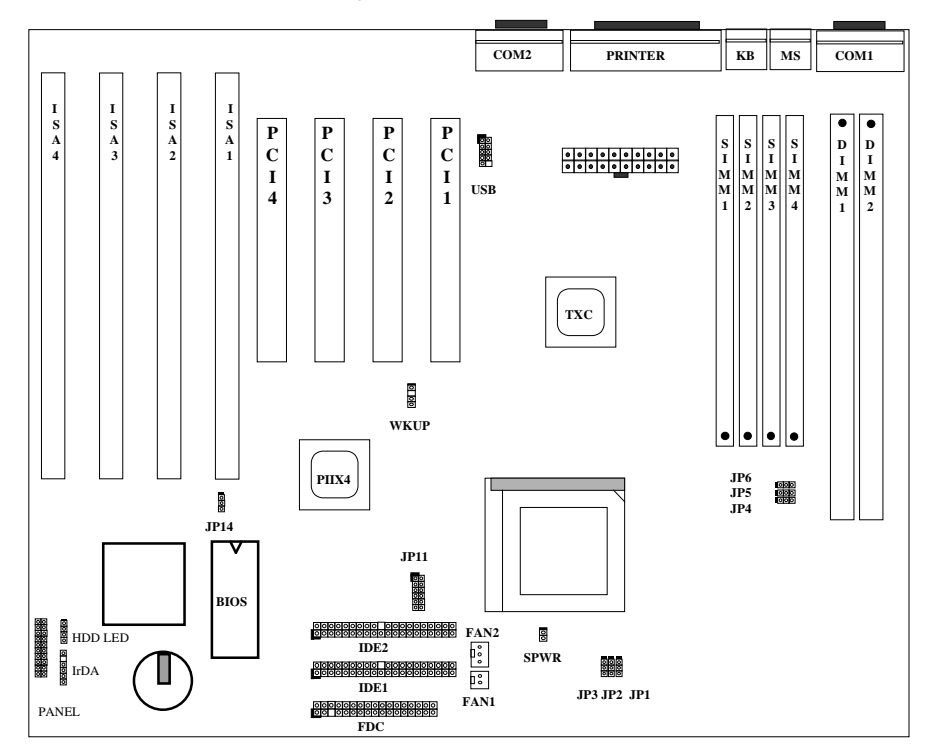

¿Y¥f Æt ¿UØ Ä` ¾dumper Ä^ ËIÚj (connector) ÄÔʇÒ~ Óé »X

#### Jumpers:

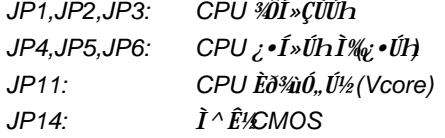

### **ËÏÚj** (Connectors):

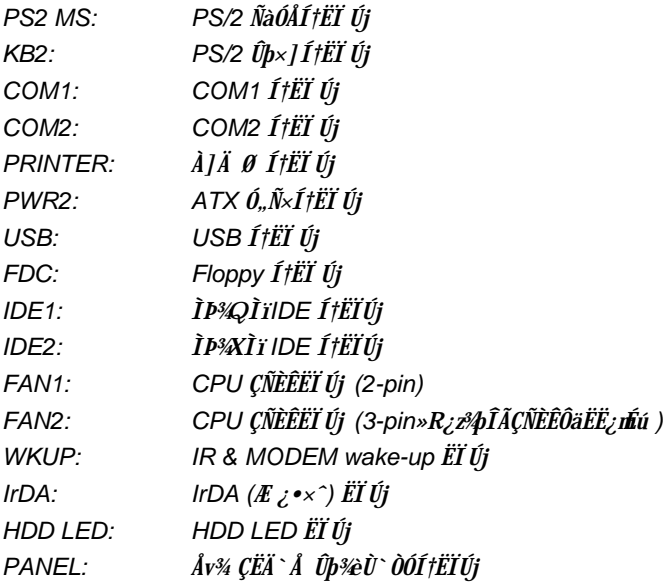

#### Jumper  $2.2$

Ãì Ùñ Jumper Î\_Æ Ñ Âé¿èÄæÇ€ËË ¿UØ Ä`Æ ÁpËìÊäÃèÝ ÍÆÆj ĐÏ¿mÉúÈã»R ¿Ì ĐÑ×ï ØýÄÔÀ Ò~»Dumper Í"ËqÆ Í ¾QÃèÀyÇí ĐÜÀüÄÔĐ ×ÀÎf Õnt» Às¾QËàÄ ÀüÄÔËàÊŠ¾n»R×ïØýÄÔ¾À»ÆË\_Đ ×ÀÎf ÕnÓ ÑáÇ€ÀŠÒ~ÄÔÒ"Àpin)ÅÅÄ×λÂt Áj ¿z»T¿Ő̼Å•¿i Ö‡ÈãÄÔ Jumper»RÁ» Ín¿ù Às ÍæËq¿è Ãè ÍæÂè¾à ÄÔÄÆÔR»RÀs×ï  $\vec{0}$ y Åv ×ê Êâ ¿Ì ×e Õ' Ë' ¾Š ¿c ¿ ÛR Òë Âþ Ñ \_ Ò,, »T

Às Ó Õô ÄÔ¿UØ Ä` ¾n »RÍ"ËqÑ"ÀÍ¿ï ÀüÄÔĨä×^Öê¿öà ÌÞ¾QÒ("pin1)Ä Ä »TÑ Áô Çæ va Sumper Índs 1-2 Ä $\hat{0}$ d  $\hat{0}$ ~ È $\tilde{a}$ »R $\tilde{N}$ \_Å $\hat{p}$ Î\_Æ Å Ë\_Đ × $\lambda$ Îf Q̃n $\tilde{a}$  Ð  $)$  λ As pin1  $\tilde{A}^{\wedge}$  pin2  $\tilde{A}0\tilde{A}$   $\tilde{0}$   $\sim$   $\tilde{A}$   $\sim$   $R$   $\tilde{E}$   $\tilde{A}$   $\tilde{D}$   $\tilde{I}$   $\dagger$   $\tilde{E}$  $\tilde{I}$  $\tilde{I}$  $\tilde{C}$  $\tilde{I}$  $\tilde{C}$  $\tilde{D}$   $\tilde{C}$  $\tilde{D}$   $\sim$   $R$   $\tilde{B}$  $\tilde{I}$  $\tilde{I}$ Jumper Open Ea»RÑ\_ÅbÆ Å Ë\_Đ ×AÎf ÖmtØĐ"»WÑ ÁôÇæÖ»ÁüJumper Short Èã »RÑ\_ÅþÆ`Å Ë\_Đ ×ÀÎf ÕnÎ » ¾ >RÂéÂþÏ^Ò »T

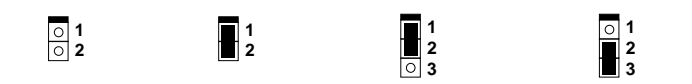

Open

Short

Jumper set at 1-2 Jumper set at 2-3

### 2.2.1  $\int n\tilde{A}\tilde{S}$  CPU  $\int 0, \int 1/2$

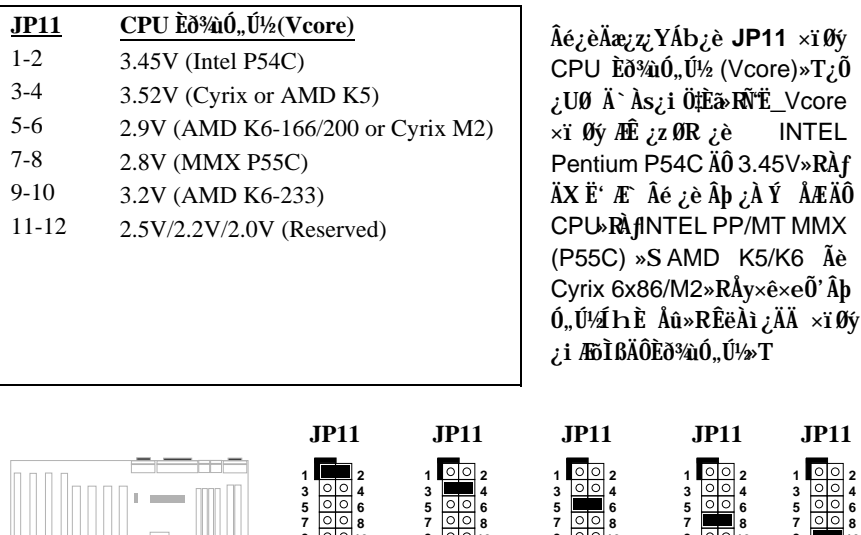

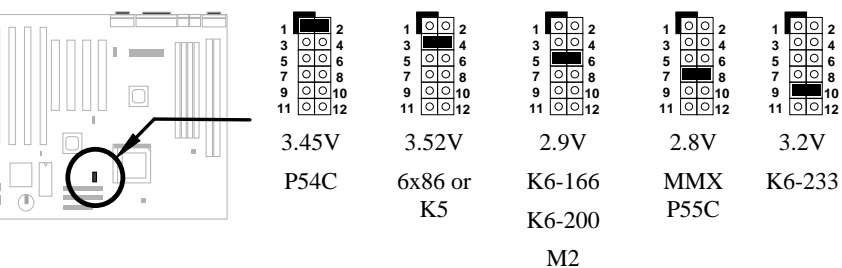

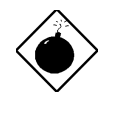

ÞĬÁz: ÀfÄXË' Âé¿èÄÔ CPU Æ Intel PP/MT-233 Ãè AMD K6-200/233»R×êÂé¿è Ò ¾ÄÔ CPU ÇÑÈÊ»RÂÝ×eÕ' ÂþÇÑÆE(air flow) ÒxÓ] ÝÇÚ¼ĨÌÖ ¾ »TÀƒÄXË'Ï]Ä|ÌßÀiÍ, Âá CPU ÄÔÎÌÖ Õ÷ÂU»R‡Ìè¿zÉú Ñ"Ï,¿ç¾⁄ÁÇÊÄÔÌ'ĐY»T

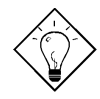

ν ö: Í Ó"Ú½CPU ÄÔ I/O Ó"Ú½Vcpuio (CPU I/O Voltage)  $\ddot{I}$ ¿Ã Èð¾  $\mathbf{0}$ "Ú½ Vcore»RÀ Æ Ó Ã Ü  $\mathbf{0}$ "Ú½ CPU  $\lambda$ í $\lambda$ <sub>Ć</sub> ( $\lambda$ f PP/MT MMX»SAMD K6 Ãè Cyrix 6x86L/M2)»RVcpuio Õa Vcore ÂݼÆŏÀa»RVcpuio¥éÀí  $\ddot{I}_c \tilde{A}$  Vio (PBSRAM 3/2 Chipset Voltage)» $T_c \tilde{0}_c U \theta$   $\ddot{A} \hat{\Lambda} \hat{\gamma} \dot{A} \hat{\Gamma} \hat{\epsilon} d\hat{\Gamma} \times \hat{\Gamma}$ Ò »R¿z¿YÀŏÊäÊÕÎ ¿iÍ Ó"Ú¼ÃèÜ Ó"Ú½CPU»T

νö: JP11 ÄÔ pin 11-12 Æ Å ÉuÏÓц¾)\_ CPU ¿èÄÔ»RÍæÀÍ¿zÉúÄÔ ÖàÇâÚÍÆ 2.1V»T¿òÅvÀÓÖàÇâÓ¿ÖÊÈñ»RÃì¿YÂé¿è pin 11-12 Åv»R

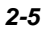

| <b>CPU</b>            | $0.04 \times 10^{-1}$                                                 | <b>JP11</b> | <b>V</b> core | Vio   | Vepuio |
|-----------------------|-----------------------------------------------------------------------|-------------|---------------|-------|--------|
| <b>INTEL P54C</b>     | $0, 0^{1/2}$                                                          | $1 - 2$     | 3.45V         | 3.45V | Vcore  |
| <b>INTEL MMX P55C</b> | $\ddot{\mathbf{U}}$ 0. $\dot{\mathbf{U}}$ <sup>1</sup> / <sub>2</sub> | $7 - 8$     | 2.8V          | 3.45V | Vio    |
| AMD <sub>K5</sub>     | 0.042                                                                 | $3-4$       | 3.52V         | 3.45V | Vcore  |
| AMD K6-166/200        | 0.042<br>Ű                                                            | $5-6$       | 2.9V          | 3.45V | Vio    |
| AMD K6-233            | 0.042<br>Ü                                                            | $9-10$      | 3.2V          | 3.45V | Vio    |
| Cyrix 6x86            | $0.0\%$                                                               | $3 - 4$     | 3.52V         | 3.45V | Vcore  |
| Cyrix 6x86L           | 0, 0.01/2<br>Ű                                                        | $7 - 8$     | 2.8V          | 3.45V | Vio    |
| Cyrix M2              | $0.0\%$                                                               | $5 - 6$     | 2.9V          | 3.45V | Vio    |

ÅòPÍ¿ ÒùÊ÷Ë ÄÔÒxØaÊí Ãè¿è¾e¿èÓ"Ä Đ"Ó]»T

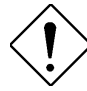

×ê¾f¾i: ¾iÄ ÃìÀTÄÔÆ ¿òÅv¿ÅÇ˾hËq½ CPU ÄÔÍnÊÇâ»TÀnƾ½ ÜpAÍцÄÔ CPU ËÚ¿i »RÃì ¿Y¿Ù×eÄÔÍnÊ×êÊëÀì CPU Ö‡ÊíÃìμÂë ÄÔÍhÈ »T

### 2.2.2 Ù Øö CPU Úh̉

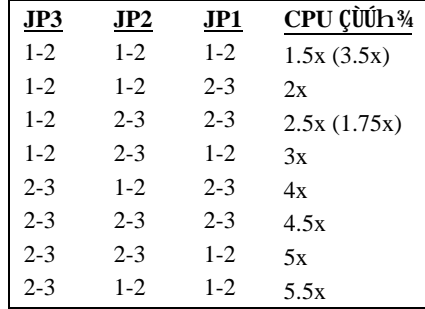

Intel Pentium»SCyrix 6x86/M2 % AMD K5/K6 CPU ͼE ÍnÇfÀÂÂýÀÍ 34/Aa3/DI»Uhl%(core frequency)  $\tilde{A}^{\wedge}$ ¿•Í»Úh̉bus clock) ÄÔ»T ¾ÔÚhÏ¿Ã ¿• Úh ÇÖ¾h ¾Q Çí ÇÙÚh ¾ ̉H ¾è JP2 Áj ¿èÂí Ù ØöÇÙÚh ¾»R«êÄqÑ JP3 Æ Å EulóË Âí ÄÔCPU Âé¿èÄÔ»T

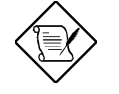

×êÄqÑ\_: JP3 Æ`Å`ÉuÏÓË\_ÂíÄÔ CPU Âé¿èÄÔ»RÓ Ã ¿òÅv¿ÅÇ˾hÄÔ CPU  $\lambda$ í Â $\lambda$ »RÆ ÄßËÏÄÔPin»RÃi ¿YËÏÀs 1-2 Ãè 2-3 ͼÍÍÒí ÁdÀÍ¿ À Ö‰Be»TÀ<br>ÀfÄXË'Ï, Ì'¿ À ¾¾ÇÊÄÔÌ'ĐY»R×êÒï ÏõË\_ÂþÌØÊ½(Open)»T

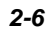

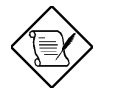

×êÄqÑ\_: Intel PP/MT MMX 233MHz Æ Âé¿è1.5x ÄÔÍnÊÂíÑ ÁQ3.5x<br>ÇÙÚh¿è»RÀí AMD PR166 ÅyÆ Âé¿è 2.5x ÄÔÍnÊÂíÑ ÁQ 1.75x ÇÙÚh<br>¿è»T

## $\tilde{I} \tilde{S} \tilde{B}$  ÀŠÒa

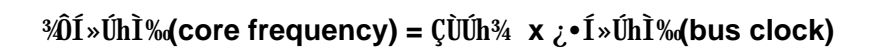

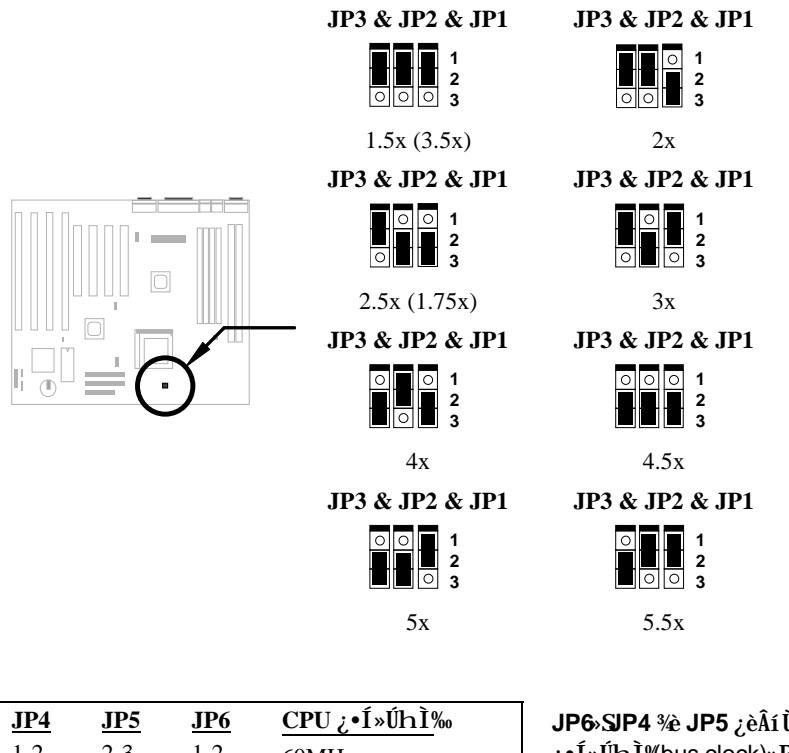

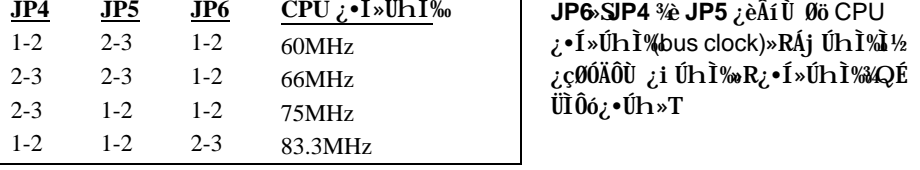

**JP4 & JP5 & JP6 JP4 & JP5 & JP6**

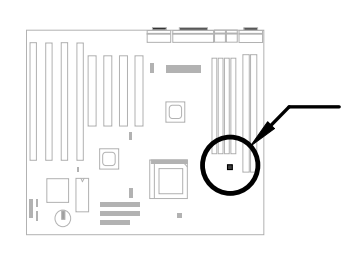

 $JP6$  $JP5$ <br> $JP4$  $\overline{\circ}$  $123$ 60MHz

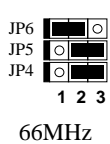

JP4 & JP5 & JP6

**JP4 & JP5 & JP6** 

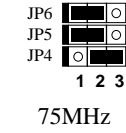

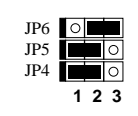

83.3MHz

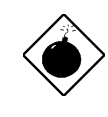

ÞÏÁz: INTEL TX ĨÓ¼ ÌïĐâ¾ĴĨà60/66MHz CPU ¿• Úh»R75/83.3MHz ÄÔÍnÊÅjÅ ÉuÂë¾ÔͻΠÒï¿è»RÍnÊ À 75/83.3 MHz Đh¿i TX ĨÓ¾ Ìï¾ÎÃÄÔÍhÈ »R¿zÉúÑ" Þj ÇÅÑ}ÈqË' ÄÔ‡Ìè»T

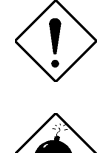

xê%f%û: ¿ÕÄ È ĐâÀT¿i¿òÅv¿ÅÇË%h%ŠAHÍ "ÄÔ CPU»TÀn ÆŶŀÆĴpÀÍцÄÔ CPU ËÚ¿i »RÃì ¿Y¿Ù×eÄÔÍnÊ×êÊëÀì CPU Ö‡Êí Ãì μÂëÄÔÍ hÈ »T

xê¾f¾i: Cyrix 6x86 P200+ Âé¿è75MHz¿•Úh»RÀT¿iÂþ ÍnÊ¿òÄÔÀsÄRÊâ Cyrix P200+ ÄÔÂé¿èÄæ»TÀ ×êÄqÑ\_»R ÍnÊÀ 75MHz ¿zÉúÑ"Þj ÇÅÑ}ÈqË' ÄÔ‡Ìè»T

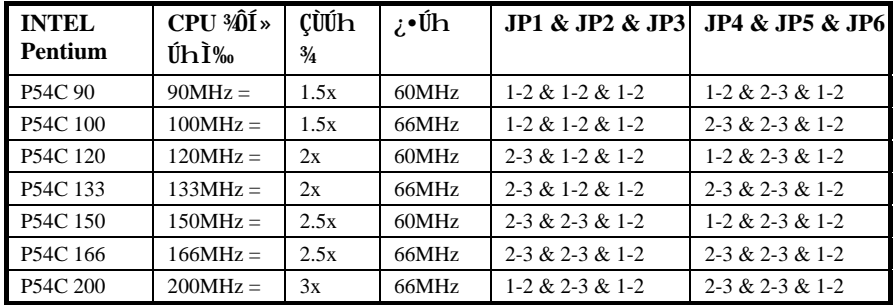

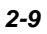

## $\tilde{1} \tilde{S} \tilde{B}$   $\tilde{A} \tilde{S} \tilde{O}$ a

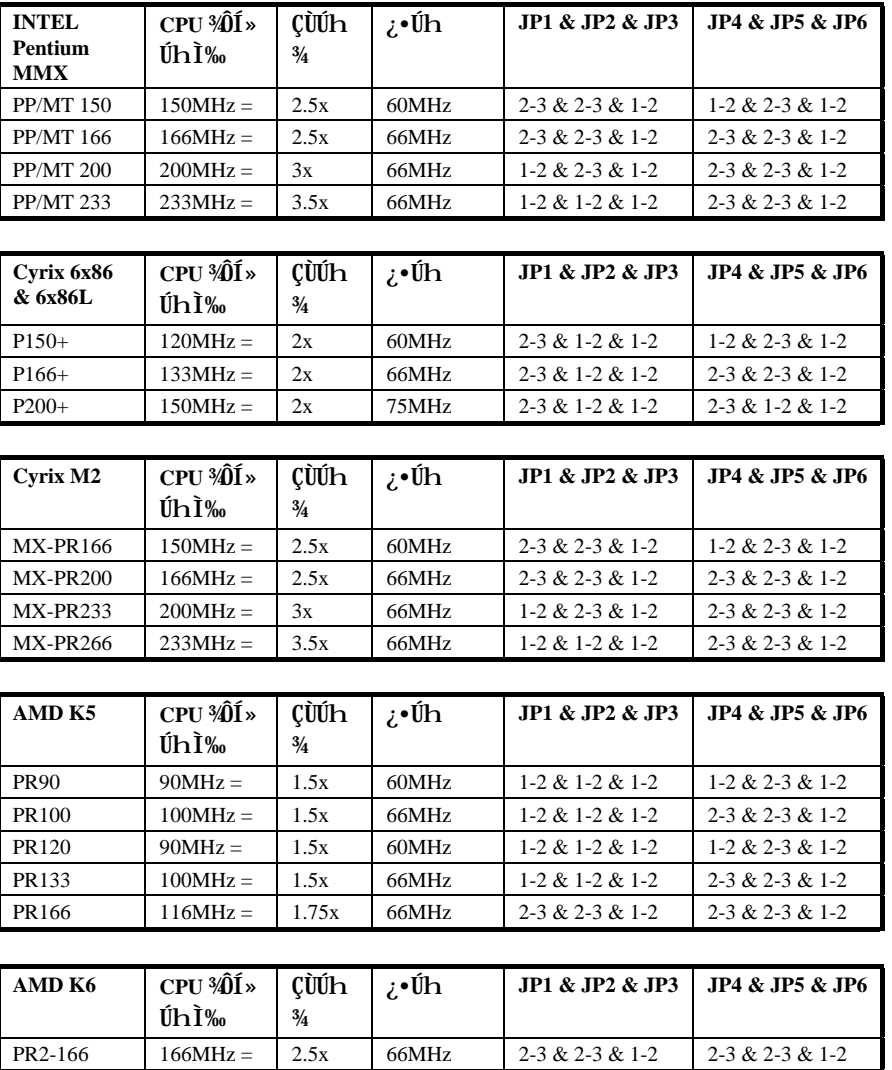

PR2-200 200MHz =  $3x$  66MHz 1-2 & 2-3 & 1-2 2-3 & 2-3 & 1-2 PR2-233 233MHz =  $\begin{array}{|c|c|c|c|c|c|} \hline \end{array}$  3.5x 66MHz 1-2 & 1-2 & 1-2  $\begin{array}{|c|c|c|c|c|c|c|c|} \hline \end{array}$  2-3 & 2-3 & 1-2

## IŠß ÀŠÒa

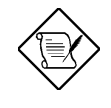

×êÄqÑ\_: Cyrix 6x86/M2 Ấ^ AMD K5 CPU Æ Âé¿è P-rating»RÁQÆÕa Intel P54C ͇Åñ¾ Ò ÈãÄÔÊëÀìÅ Öê»RÂþ¾ÔÍ»Úh̉ÂþÓ ÂݾÀBÀiÖê ¿öÀs¿•ÄÔ P-rating»TÂì Àf»XCyrix P166+ Âþ¾ÔÚhÆ 133MHz»RÀ ÈÞ ÉúÆ Ï¿Ã P54C 166MHz»WAí AMD PR133Âþ¾ÔÚhÆÊ100MHz»RÀ ÈÞ ÉúÆ Ï¿Ã P54C 133MHz»T

×êÄqÑ\_: INTEL TX ÎÓ¾ Âݾ24}Îà 50/55Mhz ÄÔ¿•Úh»RÃì ¿Y¿Õ¿UØ Ä`<sup>3</sup>4ÆûÂé¿è INTEL P54C 75MHz»SCyrix P120+»SP133+ Ã^ AMD PR75 I¿CPU»T

### 2.2.3 Ì^R̂½CMOS

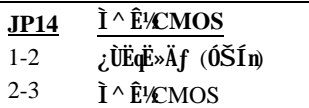

ÀfÄXË'ÁëÊ`Ãì ÍnÊÄÔ‡ÌèË\×i Èã»R¿ÌĐÑ¿Ë LaBE ĹnÆîlC>D»RÌ ^ 'ÂÝÇÅĹnIT^`d1ÄÔĹnĂŠÇâÅû»R¾Éú  $CÅ\tilde{N}$ † $D''O \gg T$ 

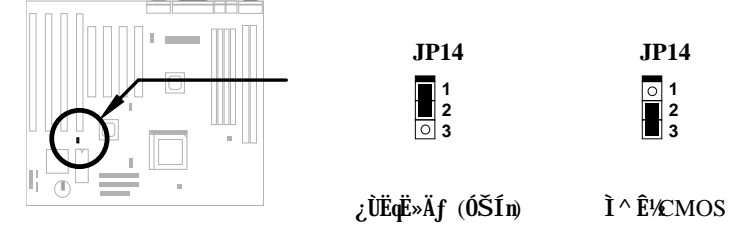

×êÂæ¼f ÀTÂSà[Ì ^ Ê©MOS»X

- $1<sub>1</sub>$ ×ê×eÊÓ"Ò¼ÄÔÓ"Ñ×¾ŠÝ ËÖ
- Áþzi JP14 Ãì ÀsÄÔÀ Ò~»RË\_Đ ×ÀÎf Õn ¾fÂí»RÁ È^  $\hat{\mathbb{Z}}$ -3 Ò"À ¾n»T  $2.$
- <sup>3/</sup>QÑ Â úÈãлÅû»R 3/FĐ ×À Î f Õ nGÅцÈ^ Ào 1-2 Ò"À 3/h »RÅ Î pÀÂÇ Â í ÄÔÄÆÔR»T  $3<sub>1</sub>$
- $\operatorname{CAN}^{\dagger}$   $\hat{L}$   $\hat{H}$   $\operatorname{D}$   $\hat{D}$   $\hat{D}$   $\hat{D}$   $\hat{M}$   $\hat{N}$   $\hat{N}$   $\infty$   $\operatorname{T}$  $\overline{4}$ .
- 5. ÀfÄXÑbÇ€ÍnĂŠÑ†ÄÔ‡ÌèË\×i »R¿zÀs‡ÌèËìÊäÈã»RÅ ¾ ver ÛþÐz¾ BIOS Setup IvÇE34%RARŠÊцÄÔË \xi »T

#### ͆ËÏÚj (Connectors)  $2.3$

### **2.3.1**  $\hat{0}$ " $\tilde{N} \times \tilde{I} \dagger \tilde{E} \tilde{I} \times \tilde{I}$

ATX Ó"Ñ×ÂëÚÍØÓÆ` Âé¿èÀf¾f ÄÔ20-pin ͆ËÏÚj »R×ê×eÊË'λ¾ÄÔ¾ ÀgÆ` ¿Ù×eÄÔ»T

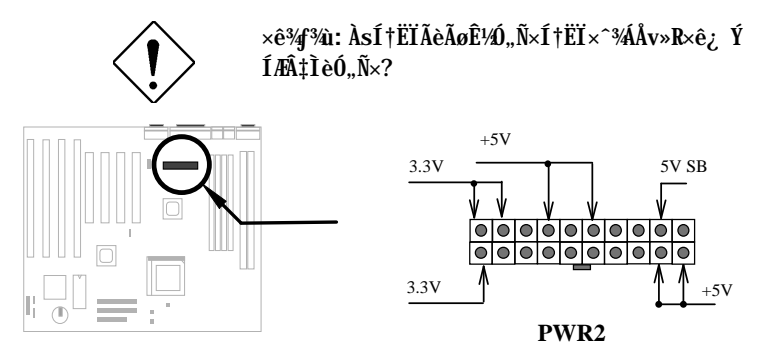

#### 2.3.2 ATX Soft-Power Switch

ATX soft-power switch ͆ËÏÚj Æ` 2-pin ÄÔ»T×ê¿ Ë"ATXØ ÎùÄÔÅv¾ ÇËÄ` ¾nÁþ¿i Öê ¿öÆ "power switch" ÄÔ 4-pin ͆ËÏx^»RÏ^ Åû͆ËÏ¿UØ Ä` ¾hÄÂoft-power switch ͆ ËIÚj (Öê¿öÆ SPWR)»T

SPWR ÚŠÍn/AÆ ¿èà ‡ÌèÄÔĐ/YÝ Ø »RÀ ÀfÄXË'Đ"Ëì BIOS setup 34/40 "Power Bottom Override" U DI »RÍ, Çí switch ¾Éú¿eÂí ÊIAÊ suspend switch»TÑ Å ¾f4 Æ PÛ¿Y¾nÀRà Đ"»R‡ÌèÎ\_Ñ"Ý Ø »WhAyÅ\Ñ"Đz¼ suspend Öì A»»TÒî Ì í Ë»Áè×êÊëØm3.5 "Power Management Setup"»T

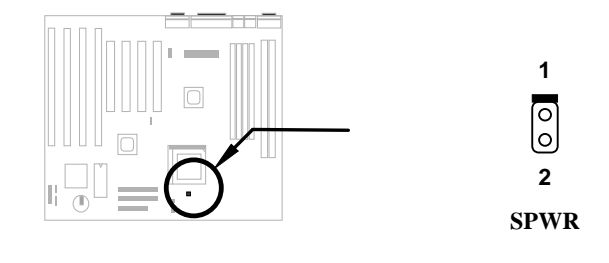

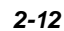

### 2.3.3 CPU ÇÑÈÊ

Às¿UØ Ä`%A»RÀÍ%QCí ÖêFAN1 ÄÔ 2-pin ÇÑÈÊËÏÚj »RÕa%QCí Öê¿FAN2 ÄÔ 3-pin CNEĒĒI Új »B-pin ÇNEĒĒI Új Aysawa QCISENSE Ò"A »RÉúĒ ¿èÂi spÎÃÇNEĒÔäËË zm **Éú**»T

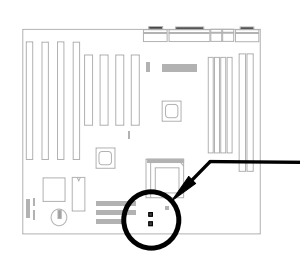

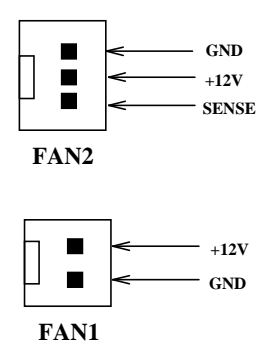

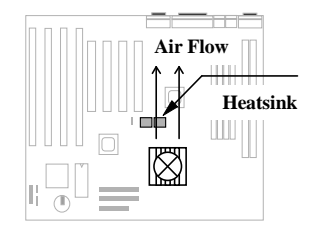

ÀŠÒàCPUÇÑÈʾÎÌÖ ¾ Èã»R×ê×eÕ'ÂþÇÑAIÇair flow) ÒxÓ] ÝÇÚ¼ĨÌÖ ¾ »R¿YÒëÂ^ ÊÄÍ¢PU Ãì ̽ çÄÔÎÌÖ Ê÷ÝU.

### 2.3.4 PS/2 ÑàÓÅ

xêËÏ ad@IÑàÓÅÇZÄ`ÈŒ(PS/2 mouse bracket) à Öê¿öÆÎPS2 MSIÄÔſG>fzEIËàÊŠ¾n »RÂÝ  $E_P$ S/2 ÑàÓÅËÏà ͆ËÏÚj ¾ $\rightarrow$ T

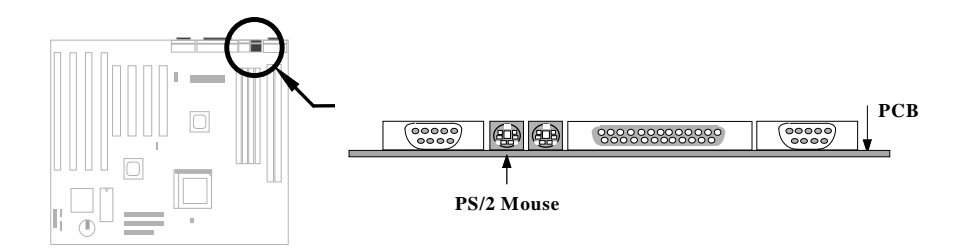

### 2.3.5 PS/2  $\hat{U}[x]$

xêË\_PS/2 ËÏ Öê¿öÆ KB2 ÄÔ 6-pin ÄÔ¾f͆ËÏÚj ¾n»T

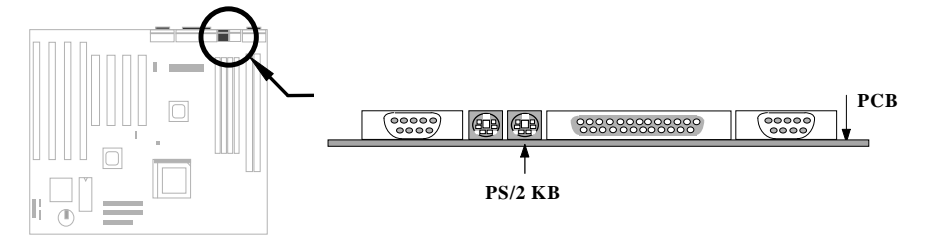

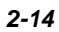

### 2.3.6 À ÀTÊ (COM1/COM2)

Åû¾ ÇËÄ`%AÀÍÂüÇí Öê¿öÆCOM1 Őa COM2 ÄÔ 9-pin D-ÅÆËÏÚj »R¿z¿èÂí ͆ËÏÀ ÀT Ê ÑàÓÅ(serial mouse) ÃèÆ ÖàØôØ »TÂþ¾ÃÞ¼QÇíÀ ÀTÊ ËÏÚj Öê¿öÆCOM1»WP¼X Cí ÅyÖê, öÆ COM2»T

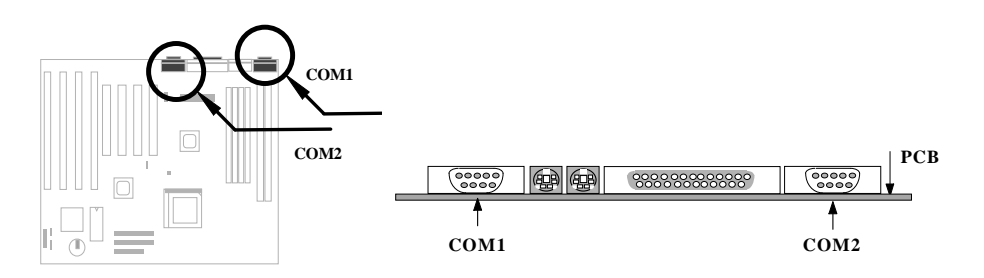

### 2.3.7  $\lambda$ ] $\ddot{A}$  Ø

¿UØÄ`Åû¾ÇËÄ`¾nÀ;QÇíÖê¿öPÊRINTERÄÔ25-pin D-ÅÆËÏÚj »R¿èÂíÀŠĨ»ÂÝÀTÀ}]  $\tilde{A}$  Ø »T

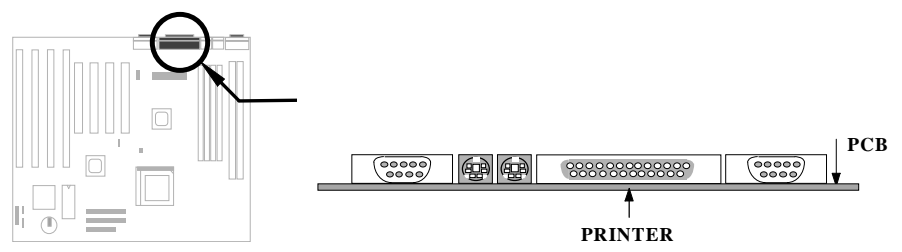

### 2.3.8 USB 0a0~

Ë'¿ÌĐÑÂé¿è USB ÇZÄ` (bracket) Âí ͆ËÏ USB ÒaÒ~»R×êË\_ËÏ×^ËÏÃ Öê¿öÆÊ USB ÄÔËàÊŠÁj ¿»T

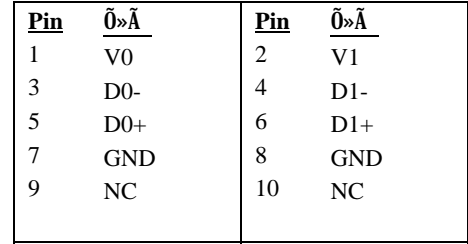

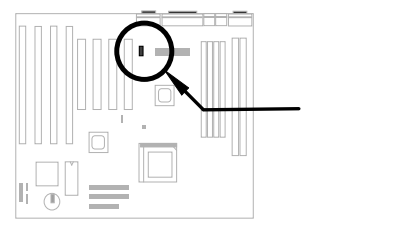

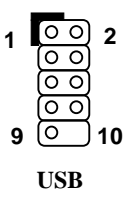

### 2.3.9  $I \in \hat{0} \hat{e} \emptyset$

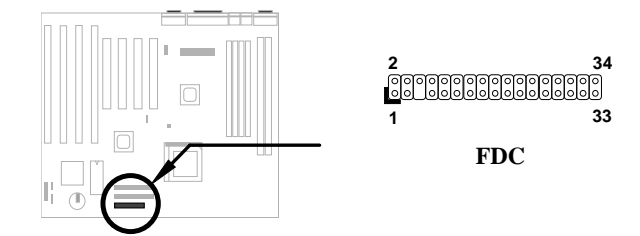

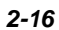

### 2.3.10 IDE ÏŠÔêØ Õa CD ROM

Às¿UØ Ä`%h»RʇÀÍÂüÇíÖê¿öÆDE1 Ã^IDE2 ÄÔ 40-pin ËàÊŠ»R¿z%IÁ`͆ËÏÂüÇí IDE 0a0~»RÍæAy¿z͆ËÏ¿"Çí IDE 0a0~»R¾QÉ IDE1 ¾106Æ¿UÍ, 0U (primary channel)»RIDE2 3/d06AÊAd1, 0U (secondary channel)»T

Í †ËÏà ¿ ¼QÍ,,ÓUÄÔÌÞ¼Q¿<ÒaÒ~¿ÌĐÑÍnÆmaster mode»WiÞ¼X¿<ÒaÒ~¿ÌĐÑÍnÆ slave mode»Ti %QC10a0~Á»;zÆTS0e0 Ãei 0e0 »T

×êË\_Ë'ÌÞ¾Q¿<ÒaÒ~ÍnÆmaster mode ÂÝËÏà IDE1»RÌÞ¾¿<ÒaÒ~ÍnÆslave mode AaÖaETà IDE1»TAfÄXE'AÍIP‰¿^%PIP¿"¿^»R×êÂæÁaETAĀIDE2 ÄÔ master % slave mode»T

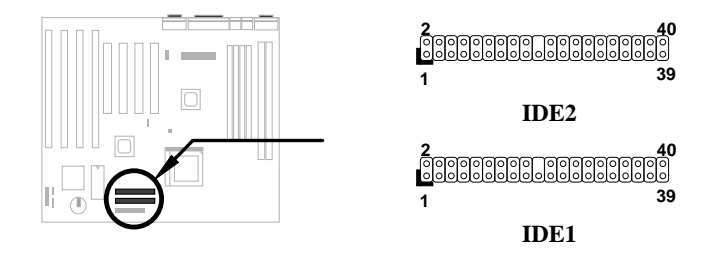

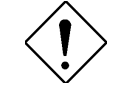

×ê¾f¾i: IDE ÍhÈ ÅòÞÍËà×^꾀 ¾½zĐhÓ] 46 ¾¾ (18ÇoÀe)»R¿YÁ\Ò ÈàĐáÙ ¾Â"»T

×ê¾f¾i: ÆÊÓW ÍæÂèÄÔÅYÒÓÅ•× »EËà×^ÍæÕÑÔ÷ÄÔÒå Ò~ÍæÀ€ÍnÀÂmaster mode»RÂÝÂæÑí ¾fÓéÅòÞÍÄÔĐĐÁá ÀŠÒaцÒaÒ~»T

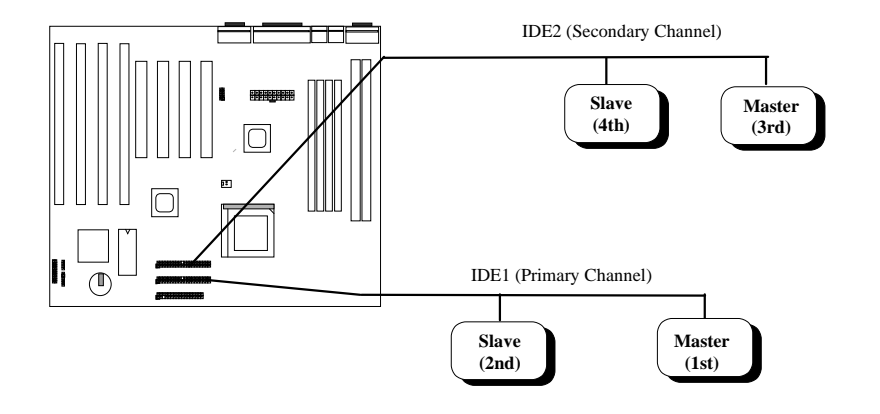

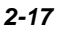
# $\check{I} \check{S} \hat{B} \check{A} \check{S} \check{O} \check{a}$

## **2.3.11**  $\ddot{\text{I}}\text{S}$  **D** $\hat{\text{O}}\text{E}$  **LED**  $\text{Å}$   $\ddot{\text{O}}\text{O}$

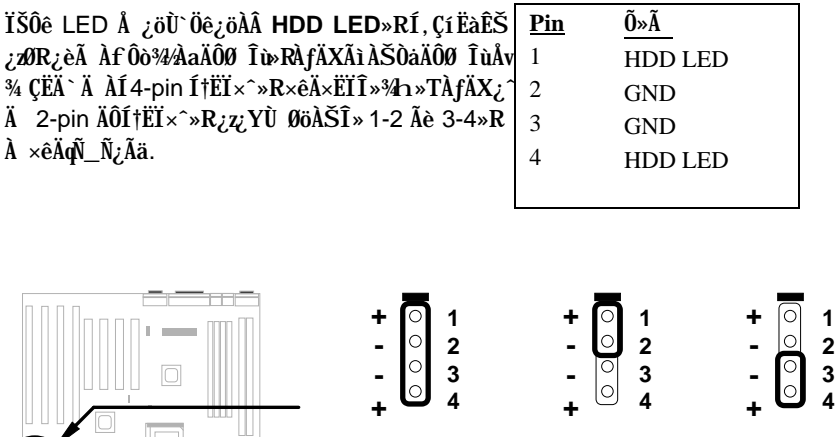

**HDD LED**

4-pin ͆ËÏ×^ **HDD LED** 2-pin ͆ËÏ×^ËÏ  $\hat{A}$  pin 1-2 **HDD LED** 2-pin ͆ËÏ×^ËÏ  $\hat{A}$  pin 3-4

## **2.3.12** Åv<sup>3</sup>/<sub>4</sub> ÇËÄ`ËÏŲj

 $\hat{A}v$  ¾ ÇË  $\hat{A}$   $\cdot$   $\hat{E}$   $\hat{I}$   $\hat{I}$   $\hat{B}$   $\hat{E}$  20-pin  $\hat{E}$ à  $\hat{E}$   $\hat{S}$   $\gg$ R  $\hat{O}$ ê  $\hat{E}$   $\hat{O}$   $\hat{A}$  $\hat{A}$ PANEL»TÀÓËà×<sup>^</sup>ËÏÚj ¿z͆ËÏÓ"Ñ× (power) LED  $\hat{A}$  *i*  $\partial$ **i** $\partial$   $\hat{U}$   $\times$   $R\hat{U}$ **b** $\times$  ]  $\hat{U}$  (keylock)» RSuspend  $\hat{A}$  **D** $\hat{U}$ » R $\hat{A}$  $(0,0)$ i $(1,0)$ <sup>\*</sup> (green) LED  $\AA$   $\delta$   $(0,0)$ <sup>\*</sup>\*R $(0,0)$ <sup>\*</sup> $(0,0)$ <sup>\*</sup> Å Đ†»RÍü¿' (speaker) Ï¿»TË'¿z¿YÂæ¿|ÓéÂíÀŠ Òà»T

 $\hat{A}I\hat{A}A\hat{B}$  Îù $\hat{E}$   $\hat{A}\hat{e}_z$ è 5-pin  $I\dagger E\hat{I}$  x  $\hat{A}I\dagger E\hat{I}$ Up×] Ü Õa  $0, N \times$  LED Å  $i$ öÙ »RAn FÊÍ, ÂüÌ ï ËàÊŠÆ $\overline{E}$  ÆowÄ $0 \times R$ Ăì¿YÂé¿è¾h¾¾Ä¨ÀÍÊ÷ÝU»T

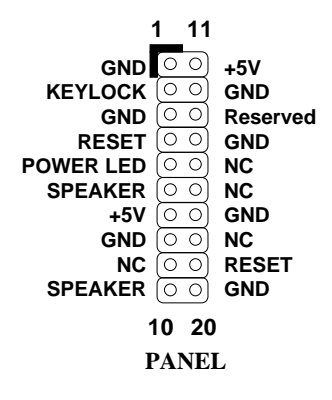

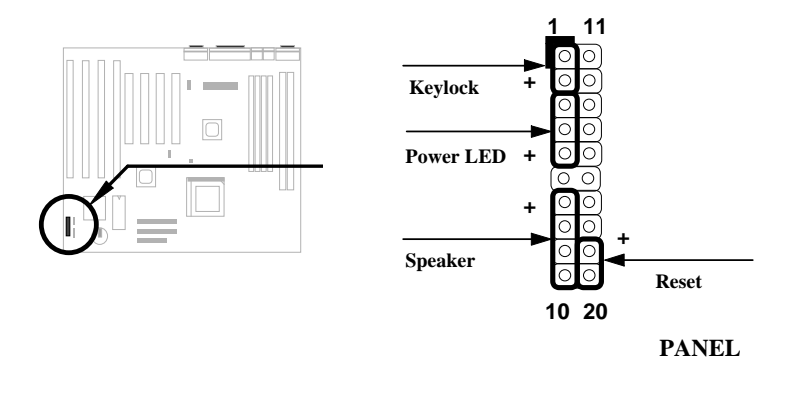

ÀfÄXØ ÎùÅvÇËÄ`¿^Ä BC>fæ1ÄÔ͆ËÏ ×^»RË' ¿z¿YÂæ¿| ÓéÄÔ¾ À»Âí ÀŠÒà»R×ê ×eÊ͆ËÏ×^ÄÕÆ ×^Æ`͆ËÏ 1<Fg1ÄÔ  $\lambda$   $\partial \sim \nu T$ 

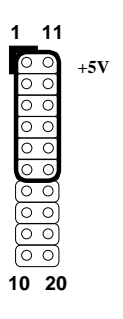

**PANEL** 

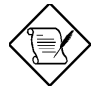

×êÄqÑ\_: ÀfÄXØ ÎùÇËÄ`¾hÆ ¿l͇(turbo) Å Đ†Ã^¿l͇Å ¿öÙ`»R Ë' ¿Z¿YË\_¾Å¿èà Suspend Å Đ†Ã^ÆóÔ,,Öì À» (green mode) Å ¿ö ¿nÉú»T

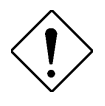

xê%f%û: ÀfÄXË' Áü Turbo Switch Ñ ÁQ Suspend switchÂí ¿è»R ×ê×eÊ¿ÌĐÑǀŠÂüÀÒ¿YÖì ÚŰÏ ]Æ, À»Å Ûþ (momentary mode)»T ÁpAy‡lezzÉúl ]Ä|Đ"Ø »RAnÆÁRzÝŐÑË{ǼAĐz¾ Suspend mode»T

# $\check{I}\check{S}B \check{A}\check{S}\check{O}\check{a}$

## **2.3.13** *A*  $\rightarrow$   $\rightarrow \hat{B}$  *A*  $\hat{E}$  **(IrDA)**

*i*Ö¿UØ Ä`ÄÔÌÞ¾À ÀTÊ(serial port 2)¿z¾ÂÎà IrDA Æ ¿•×^ÖìÌï»TÃìÙñ IrDA (Infrared Data Association)  $\zeta_5$  OK is eHP»SCompaq»SIBMI ¿ÛfÀi À¿ùÄÔ¾QÇí van de la komponent van de la komponent van de la komponent van de la komponent van de la komponent van de la<br>La förste krige förste komponent van de la komponent van de la komponent van de la komponent van de la kompone IrDA Å\Ĭ%ÂSÁèÀÂÆ ¿•×^ĐáÙ ÄÔÖêÑá»T¿^ǀˑÄÔÓ"Ò¼ÝÍàÆ ¿•×^ĐáÙ ¿mĚú»R¿S ÌBÀi |rDA ÍnĂŠ»RÎ\_ÉúÊ Às¾QÊĐkÜ ¾Ď»R¾Ő÷ǀ͆ËÏ×^¾™o͆ËÏ»RÁj ¿zÀõÊäÕa ÏÁÊ`ÅÆÓ"Ò¼ÃèÇí¾YÖàÀ ÁfÌ'(PDA) Æö¼ÆÍ†×^»TĐáÕÖÚāÈñÒ ÈàÃèË\_¾ÿ¿Êv ¾þ  $\hat{I}$ à IrDA ÄÔÀ] $\hat{A}$  Ø ÀTÀ]» $R$ ¿Õ¿UØ Ä`ʽ¼M $\hat{I}$ A $\hat{I}$ DA (115Kbps, 1 meter)  $\hat{I}$ hÈ ¿•» $R$  $\lambda$  3/pi  $\tilde{A}$  ASK-IR (19.2Kbps) In E »T

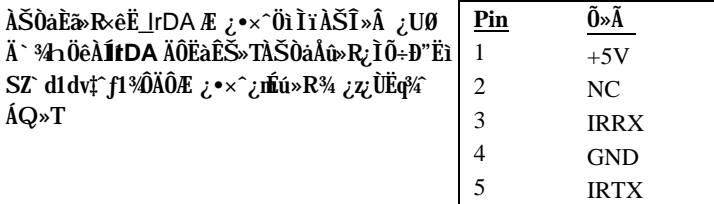

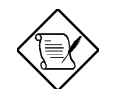

**×êÄqÑ\_:** IrDA Ëì Êä(enabled)Åû»R¿UØÄ`ÄÔÌÞ¾À ÀTÊ (COM2)»RÎ\_¾ÉúÀRÍbÂþ¿ÀÍnÍàÂé¿è¾₩T

6

+3.3V

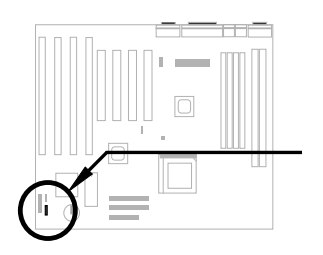

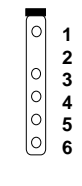

**IrDA**

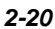

## 2.3.14 Wake-up EIÚj

¿Ő¿UØ Ä`<sup>3</sup>⁄4hÂýÀÍÉdÈ ×^Ò ÍnÇf»R¿z<sup>3</sup>⁄pĨÃModem Ring-On znéú»R%ÔËÏÀ» (AOpen MP56) Ãèz•ËÏÀ»ÖàØôØ Á»zØR MP56»R×êÂé¿è4-pin ͆ËÏ×^»R͆ËÏ MP56 ÄÔ RING ËÏÚj Õa¿UØ Ä`¾hÄŴKUP ËÏÚj »T

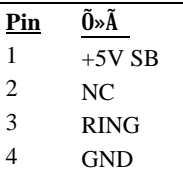

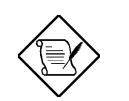

×êÄqÑ\_: Wake-Up ËÏÚj Õa Modem Ring-On ¿nÉú¾Š ¿í×êË^Áb¾→T

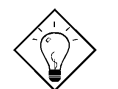

νö: 'WModem Ring-On ¼¿•»RÛó¿zÓS¿èÀsÂþ¿À Àr<sup>34</sup> »RÂì Àf IR wakeup Ãè voice wakeup»T

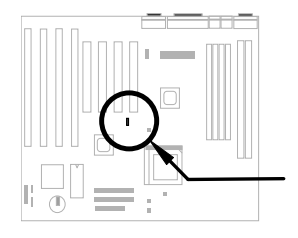

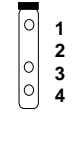

**WKUP** 

## IŠß ÀŠÒa

#### ÀŠÒa; UÊ`Øêß  $2.4$

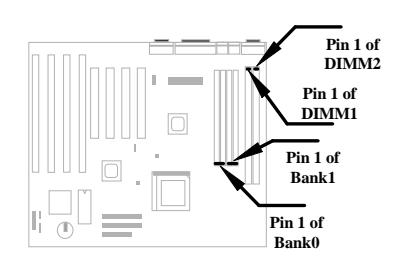

ÀÓ; UØ Ä`Á‡4 Ëà SIMM λÖë (Single-inline Memory Module)» $\mathbb{R}$ ; z; Y<sup>3</sup>/bl $\hat{A}$  72 pin ÄÔ FPM Ãè EDO Ê`Øêß »WÃ^2 ËàDIMM  $\hat{\mathbf{I}} \times \hat{\mathbf{O}}$ ë(Dual-in-line Memory Module)» $\mathbf{R}_i \mathbf{z}$ 34 DĨÃ 168 pin ÄÔ SDRAM Ê`Øêß »TÛqÈv  $\mathbf{b}$ "Íæ $\lambda$ y¿z;YÜi ¿CÂ 256 MB»T

¿Õ¿UØÄ`Ãì¾pÎÃÄÔSIMM ¿zÂæ¾f ÀTÖàÐÏÉdÃä¾ÍÝ »X

- ◆ ÈvĐ,,»XÍ ÇËÆË 1Mx32 (4MB)»S4Mx32 (16MB)»S16Mx32 (64MB)»WÀíÜ ÇËÆÊ 1Mx32x2 (8MB)»S4Mx32x2 (32MB)»S16Mx32x2 (128MB)»T
- ͇Åñ»XÀ†Â ͇ÅñÆÎ 60ns Ãè 70ns»Th ¿Ä <sup>3</sup>⁄bÄÔLJ3⁄WÀÒ3⁄4 »RÀís ¿Ä "second (Æ)"»R60ns Áj 60 Çí%bÄÔLJ%V%10%4%QÆ»T
- ◆ Ý ÅÆ» XFPM (Fast Page Mode) Ãè EDO (Extended Data Output)»T
- $\hat{A}$ a $\hat{A}$  3/0 (parity)» XI ] parity (32 bit)  $\hat{A}$ e $\hat{A}$ I parity (36 bit)» T

C Åy<sup>3</sup>/h»R¿Õ¿UØ Ä`Ãì ÍnCfÄÔIMM Đâ<sup>3</sup>/bÎÃ 64 bit ÄÔSDRAM»X

- ÈvĐ,, »XÍ ÇËÆË 1Mx64 (8MB) »S2Mx64 (16MB) »S4Mx64 (32MB) »S8Mx64 (64MB)»S16Mx64 (128MB)»WAiÜ CEAE 1Mx64x2 (16MB)»S2Mx64x2 (32MB)»S 4Mx64x2 (64MB)»S8Mx64x2 (128MB)»S16Mx64x2 (256MB)»T
- + ͇Åñ»X¾QÉ Öê¿öÀf-12»RÁj Å À†Â ͇ÅñÆt2ns»T¿ ÀÍÖê¿öÆ-67»RÁj Å ÀaÂSÒ ÈàĐáÙ ÍæÁð¿z 67MHz»T
- $\hat{A}$ a $\hat{A}$   $\hat{A}$  (parity)»  $\hat{X}$  [ parity (64 bit)

jëà Pentium Ã^Pentium Pro Ï¿ÉßÄÔ CPU bus ÆÊ 64 bit»RÃì¿YÊ` Øêß ¿ÌĐÑǀΠÀÂ 64 À ¾ DE Lư Ât Le U Lư HOSÁ Q TH2 E 72-pin SIMM ÄÔ D Ea Dñ A HEA Ôv Å n Î \_ A 64 À ¾)»RÀnÀÓË\_¿UØÄ`¾∩ÄÔËà SIMM λÖë¾ŰÀ 2 ÌïÊ`ØêÈŠ— BankO Ã^Bank1»TÂT Çí Bank Ãì ÀŠÒaÄÔSIMM ¿ÌÕ÷ÂýÀÍÆŏÀaÄÔÈvЄ¾ÀÆÀ»¾Éú¿ÙËqÓSÁQ»RÀ Æ Áü¾Àa ÈvĐ"¾ÅÆÀ»ÄÔ SIMM ¿èÀs¾ÀaÄÔ Bank ¾h»RÆ`¿z¿Y¾ÓÍmÄÔ»TÂìÀƒBankO ¿z¿YÆ` 60ns EDO»RÀí Bank1 ¿z¿YÆ 70ns FPM»TÀsÍ, ÔòË»Äf¾ »R¾ÀaBank Ñ'ÂæÑí¾ ÀaÄÔ DRAM ÍnĂŠ¾ÀaÄÔÊëÖà»R¿Õ‡ÌèÝÄà ÎÓ¾ ÌïÍhÈ ÄÔÇÇ »R¿ÌÕ÷Ç€Âé¿èÀö¾

70ns FPM ÄÔ DRAM ½ ÉúÓSÁQ»TÀfÄXË ÁàË ÓW Ò ÂèÄÔ‡Ì è͇Åñ»RÅyÅòÞÍÂé¿è 60ns EDO ÄÔ DRAM»T

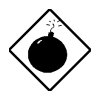

PĬÁz: ¿UØ Ä`¾Ĕ\_ memory timing ÓŠÍnÆ;zÚ Ë, ÍæÂèÊ À ÈÞ ̉ÄÔ 60ns»TÀí 70ns ¿Y¾hÄÔ SIMM ÝÄà ÍhÈ ÇÇ »R¿^ÉúÂé¿è Às<sub>i</sub>. ÚhÆ 60MHz ÄÔ CPU»T

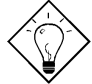

νö: EDO DRAM ÄÔÍnÇf¿òÄÔÀsÁ Ï×Ê`Øêß BÄÄÔÈÞ̉R¾2 **ÓÍ ĐáI è AÔ** FPM (fast page mode)» $\mathbb{R}\tilde{\mathbb{N}}$   $\tilde{\mathbb{O}}$ ÷ $\mathbb{C}\xi$  pre-charge ( $\chi$ c $\tilde{\mathbb{O}}$ <sub>"</sub>) Èã»R¿ÌĐÑÇ€ tri-states (Ë{Ǽ4ÛÜp) Ù ¿iÒ"À ÄÔÊeÒÓ»REDO DRAMÄÔÙ ¿iÒ"À »RÑ"Þ•Þ Ô Å Ç ÂíÄÔÊeÒÓ¾QÄ× Ï,Êä¾f 3/QC1 memory  $\lambda \dagger \hat{A}$  cycle  $\lambda \dagger \hat{B}$  >R $\lambda \dagger \lambda$   $\lambda \dagger \hat{B}$   $\lambda \dagger \hat{B}$   $\lambda$  pipe-line ÊäÁQ»RÂÝ; zÛj Ï ^ 3/QCí clock»T

BIOS ¿zAõÊäÊÕÎ Ê`Øêß ÄÔÈvĐ"¾ÅÆÀ»»R¾Ő÷Âé¿è Jumper ÍnÊ»TË'¿z¿YÂé¿è¿ À ¾ ATÄÔSIMM Ã^DIMM»R¿Y¾ÀaÄÔÌïÀi ¾ À»»RÀŠÒaÀBANK0/BANK1 Ãè DIMM λ Öë¾»RÀ Æ ÀnÆÎÓ¾ ÌïÄÔÇÇ »RÍæ¾ÄÔÊ`Øêß ÈvЄ¾¿æhó]256MB»T

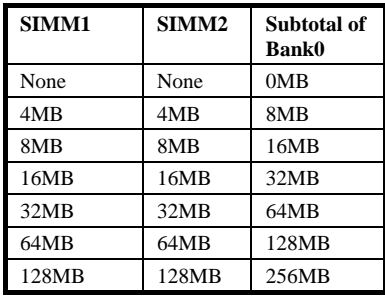

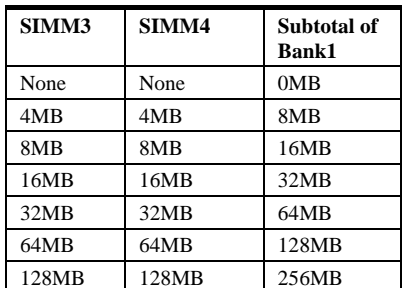

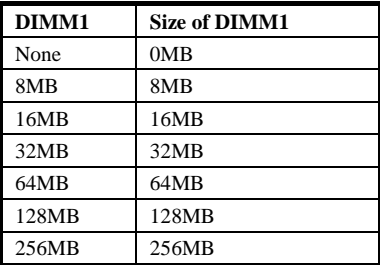

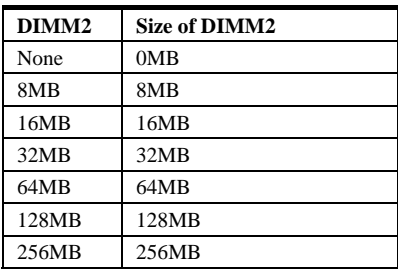

### Total Memory Size = Subtotal of Bank0 + Subtotal of Bank1

#### + Size of DIMM1 + Size of DIMM2

Ó Ã Ü ÇËÄÔÊ`ØêB ÖIÌï¿À;QÇíÇÇ »RÍ, Đ ¿UØ Ä`¿^¾)ÎÿË RAS# ÅYÒÓ (Row address latch, ËË Ê`ØêB ¿è)»RÂT¾QÇRAS# ÅYÒÓ¿^¾)ĨüQË⊉DRAM ÖIÌï»RÏ]Ä ÀQÂã» ÜÌ Í ÄÔÕ»» XÀ fÄX Bank0 ÆÊÜ ÇËÖì Ì ï » RDIMM1 ¿Ì ĐÑÄß¾ Âí » TÀ fÄX DIMM1 ÆÈ Ü ÇËÖì Ìï »RBank0 ¿ÌĐÑÄß¾fÂí »WBank1 ¾ DIMM2 ¾nÂýÀÍ ÀaÖaÇÇÂ »T

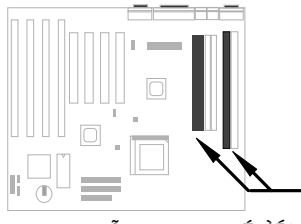

Bank0 Õa DIMM1 ¿^ÉúÀ;Q ÝþÆ Ü ÇË<br>ÖìÌï»R¿‡¾Q Ýþ¿ÌĐÑÄß¾FÂí»T

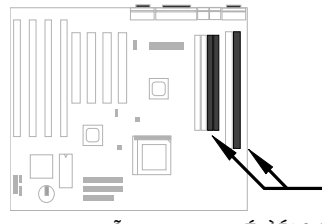

Bank1 Õa DIMM2 ¿^ÉúÀ;Q ÝþÆ Ü ÇË<br>Öì Ìï »R ¿‡¼Q Ýþ¿ÌĐÑÄß¾F Âí »T

¾fÄ ¿z¿YÒëÞÚÄÔÁ Ì^Ñ»»R×êÄqÑ\_»Rank0 ÌÞ¾QÇ˾eDIMM1 ÌÞ¾XÇËÆ`Âé¿èÆŏÀaÄÔ RAS0#»TË'¿z¿YÂé¿èÍ ÇË SIMM à Bank0»RÍ ÇËDIMM à DIMM1»RÀ Æ ¿^À;Q Çí Ü ÇËÖì Ìï ¿z¿YÒ~Ã BankO Ãè DIMM1»T

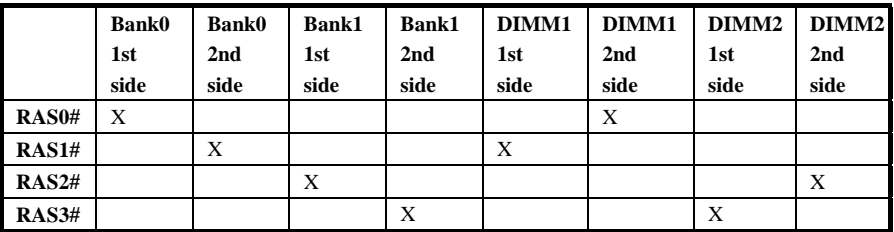

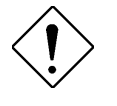

xê¾f¾i: Àa¾Q Bank ¾ÔÄÔSIMM ¿ÌĐÑÆÀa¾QÅÆÀ»¾è¾{¾f»T ×ê¾341: À;QÂáÜÜÄÔ DIMM Âé¿èÄÔÆ EDO Ãè FPM Ê`Øê IC»R¿^ÉúÂé¿è 5V ÄÔÓ"Ú½RÀí¿SÏ ]Ä|λ¾[¿Õ¿UØÄ`ÄÔ DIMM λÖë¾Î»R×êÂé¿èÉ^¿Ù 3.3V ÄÔ SDRAM DIMM»T

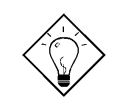

νö: ÀfÄXË' ÀÍ 3V EDO DIMM»RTXÎÓ¾ Æ ÀÍ¿zÉú¾ÎûR À Æ ÀnÆÎ, Ôò DIMM Ó Às¼ ¾ ¾ Ngàv¿Õ¿UØÄ `ĐâÎ ÒïÓ] Micron MT4LC2M8E7DJ-6»T

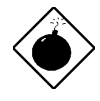

ÞÏÁz: ×ê¾Ë\_ SIMM ¾ SDRAM DIMM IgÀi ÀaÈãÂé¿è»Rʽ ÅUË' AÍ Éú Èv Áî 5V Ó,, Ú½(5V Tolerance) ÄÔ SDRAM (Àf Samsung or TI)»TÀnÆ FPM/EDO ¾ ÁQÃ 5V Ó,, Ú½»RÀ Æ SDRAM Âé¿è3.3VÓ"Ú½ RÀfÄXÌ g¿èÄÔÒö» F%nÍ ni ^Î Û%Ô‡Ì è Ûó Éú¿ÙËqÓSÁQ»RÀ Ä ÎŨ¾fÂí»RSDRAM 3.3V ÄÔÙ ¾ Ò"À ¿zÉú Ñ"Íb 5V FPM/EDO ÄÔÙ ¿iÅYÒÓÙ\_ÑλT

λÍ% QC ι Αο CAC CAC CAC DRAM Γεδολ - CAS Latency Time» R λλΑΙ ΠΟΥ Α ΕΠΟ ΑΘ CAS SDRAM»R AfÄXË' Âé¿è SDRAM Ï, Ì' ¾ 4Q (ÊÌ' ĐY»R×ê AöBIOS "Chipset Features Setup" <sup>3</sup> A A CAS Latency Time A C 3 clocks >> T

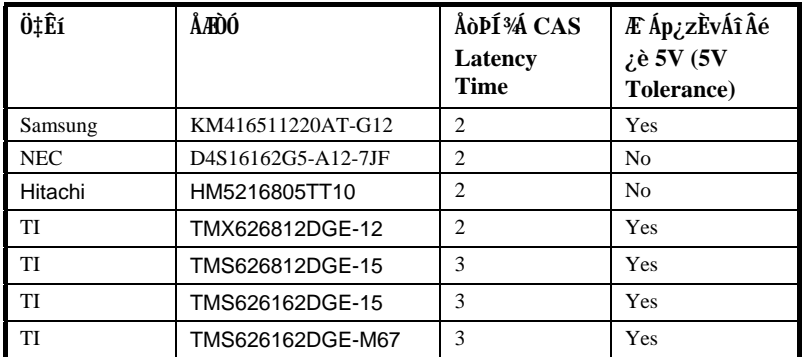

λnÆÑ†¾Q¿\_ÄÔÎÓ¾ Ì﾿UØÄ`Éä¿Whemory buffer (ÆÖhÁð͇Åñ)»RÂþËÚÊäÉú¾Òȇ (driving capability)»TÍ, ÂéË, Ìï Òà SIMM/DIMM Èã»RDRAM IC Öà¿òßöË, ¾b¾ÍÇÅÇ€»T ¿Æ<sup>is</sup>4 BIOS Ï ] Ä | ÊÕÎ ¿Ù×eÄÔC Öà¿ò»RË ; ¿Ì ĐÑÀõÀ ÇƒÔü»TÜÌ Í ÄÔ¼ Ä | ÆÊ»XĐâÂé¿è IC Öà¾Ã 24 Û ÄÔ SIMM»R¾ IC Öà¾Ã 16 Û ÄÔ DIMM»T

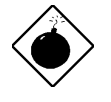

ÞÏÁz: ×ê¾⊈Âé¿èZTÖàÀyà CEÛ ÄÔdZ^^»RĐhÓ]1CE1Û 1ZT1ÄÔ dZ^^1ÓY¾ÎÓ¾ ÌïÍhÈ »R¿zÉúØãÇa‡Ìè¾ÁÇÊ»T

ÞÏÁz: Û Ï^ INTEL TX ÎÓ¾ Ìï¿z¾Îà x4 SDRAM IC»RÀ Àn LJÒ Ê÷ÝU (loading)»RÅòÞÍË' ¾ ÇÉÂé¿èÍ, Ôò SDRAM»T

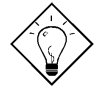

νö: SIMM/DIMM ZT1Öà¿z¿Y¿ë¥fÀTÂì ¾ÇfÔüË, ¿i »X

 $B$ ?1 $\hat{A}$ é ¿è 1M by 4 bit DRAM chip  $\hat{A}$ 0 32 bit non-parity SIMM»RÂbZTÖàÆf132/4=8 chips»T

C?1Âé¿è1M by 4 bit DRAM chip ÄÔ 36 bit parity SIMM, ÂþZT ÖàÆî136/4=9 chips»T

D?1Âé¿è 1M by 4 bit ¾è 1M by 1 bit DRAM chip ÄÔ 36 bit parity SIMM»RÂp ZT1Öà Æf18 data chips(8= 32/4) ¿13⁄h 4 parity chips(4=4/1)»RÛqÀQ12 chips»T

E?1Âé¿è 1M by 16 bit SDRAM ÄÔ 64 bit DIMM»RÂbZTÖàÆÊ  $64/16=4$  chips» $T$ 

#### **3/FÄ ÀTzi ÅòPÍÄÔSIMM 3/è DIMM 3/AĨïÀi »X**

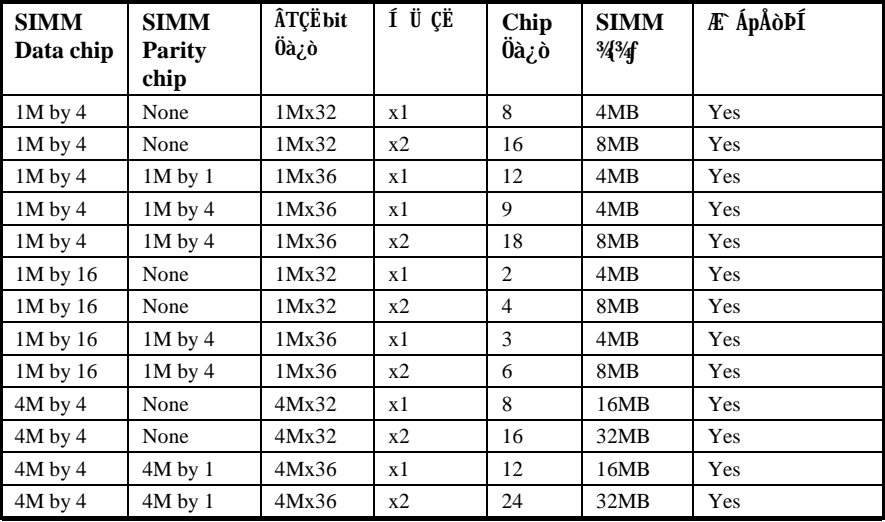

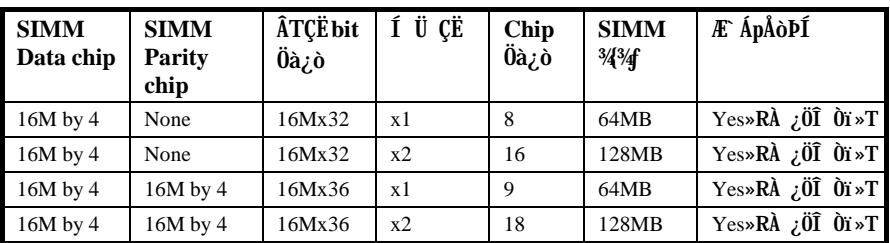

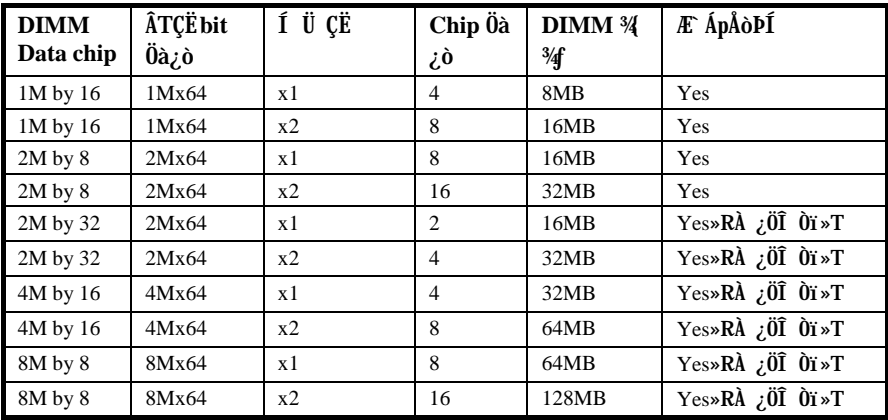

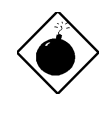

PÏÁz: Âé¿è16M by 4 bit chip (64M bit ÁøÍ\_) ¾64MB SIMM ¿òÅvÀs¿ÅÇ˾hÂݾÂĐÓ^»RÂÝ¿S¿ÖÎÙÒx¿ë AOpenÎ ÙïÍ»Ä ¿Ù A»B Ýì. À Æ Intel InCflÓ% Iï Ea%Aì Ö' As%D»R%Q¿ÓÂpĐ"I½ AÂÖ ÁôÇæÑ "ØÂÁð¿l¿YĨ Ùi»T×êÄqÑ\_Âé¿è16M by 1 bit chip (16M bit ÁøÍ\_) ¾64MB SIMM ĐhỐ] 24 Û IC»RË{ÉaÅòÞ;2 Ç€Âé¿è»T

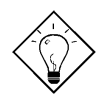

 $\hat{\mathbf{I}}\mathcal{H}$  is  $\hat{\mathbf{I}}$  bit = 1 bytes  $\mathbb{R}$ 2 bit = 4 bytes  $\mathbb{I}$ SIMM  $\mathcal{H}\mathcal{H}\mathcal{H}$  if data byte (34 Og AÍ I ] parity) ÄÔÖà¿òÇfÔü»RÂì ÀfÂé¿è 1M by 4 bit chip ÄÔ Í ÇË SIMM Æ IMx32 bit, Áj 1M x 4 byte= 4MB»TÀ fÄXÆ Ü ÇË SIMM»R¿^Ç€ÇÖ2 Áj ¿z»RÀf 8MB»T

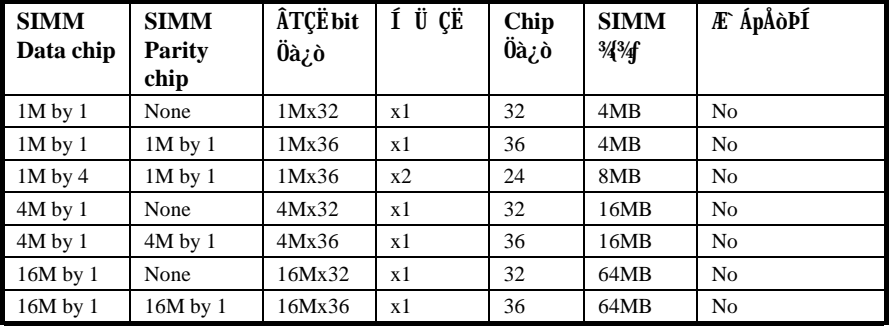

### 3/ ř Ä ÀT; B4/ÅòPÍÄÔ SIMM 3/è DIMM 3/ÁĨïÀi »X

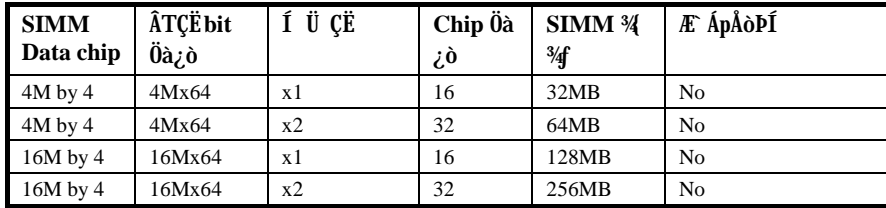

¿Õ¿UØ Ä`Æ ¿Yarity ¼ À»ÊÕÎ Ê`Øêß Ù Õ•»RË'Õ÷Ç€Âé¿è36 bit SIMM (32 bit data + 4 bit parity)  $\hat{A}$ i \$40 î $\hat{A}$  parity check» RBIOS ¿zÀõÊäÊÕÄØ 36 bit parity SIMM» R\$40 ÷ i Š ß ÍmŠ»T

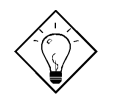

 $\hat{\mathbf{I}}$  /z  $\hat{\mathbf{o}}$ : Parity mode  $\hat{\mathbf{A}}\hat{\mathbf{0}}$  /24  $\hat{\mathbf{A}}$  >  $\hat{\mathbf{A}}\hat{\mathbf{E}}\hat{\mathbf{A}}$  T<sup>3</sup>/4 byte  $\hat{\mathbf{O}}\hat{\mathbf{h}}$  i 13/4 parity bit ( $\hat{\mathbf{A}}\hat{\mathbf{Q}}$ ) bit)»RÍ, EqAEEOAaA 34 A» (even parity mode)»RÁj ÂT34QAOÖx34  $\hat{E}^{\cdot} \$ 0  $\hat{E}$   $\hat{E}$ a»<br>RÂT<br/>% $\hat{Q}$  byte + parity bit  $\tilde{N}$ "<br>Í b×ï<br/>  $\hat{Q}$ y<br>AÂ $\hat{Q}$ i  $\hat{Q}$ "1"»TÑ ¾+?QÀÒBÄ Ê`ØêB Ï, Ì'ÆÃpÖà"1"Èã»RÏŠB Áj̽c parity error ÅYÒÓ Parity mode ¿ ÉúÚal ¿il \$40bit Ù Õ•(single bit error detection)»RÏ ]Ä | ÀõÊäÁ ¿Ù»T

# ÌP<sup>3</sup>/eÍ0

## **Award BIOS**

¿ÕÍÓË\_ջà ÀfÀ ÍnʇÌèÊëÖà»R Ë'¿z¿YÂé¿è AOFlash ¾ÂýÏ'À»ÂíÁ ц¿UØ Ä`ÄÔ **BIOS»T** 

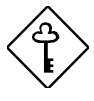

ÇÅÇ€: ÀnÆÊBIOS codeÑ"ÚYÏõ‡Ìè̀ϊß ÄÔÍnÇfÇñÁ Ăí Á Đz»RÃì ¿Y¿i Í wÈãÄÔ BIOS ÄÿÕ¿zÉúÑ"Õa¿ÕÍÓ¾DÌ ê ÄÔ¾ÔĒv (ÉdÁ`Æ Chipset SetupÊëÖà) ÀÍÂáȇÌÁ»T

#### Đz¾ BIOS Setup ¿UÙ Í  $3.1$

BIOS Setup A'QÆ, À†Ã Flash ROM ÄÔÏ' À»»R¿ziY¿èÂí Á ‡ĨèÊëÖàÂÝË\_¼ÁÀ†Ã 128 byte ÄÔ CMOS RAM ¾Ô»RÂé¿èÄæÀfÇEĐ#4 BIOS Setup ¾4»R¿^Ç€ÀsĐ"Ø Åû‡ ÌèÊ À POST (ÀõÁôÎ Ùï) Èã»RÅ ¾DEL Å Ûþ»RÁj ¿zD&4 AWARD BIOS Setup ¿U ÙÍ »T

ROM PCI/ISA BIOS (XXXXXXXX) CMOS SETUP UTILITY AWARD SOFTWARE, INC.

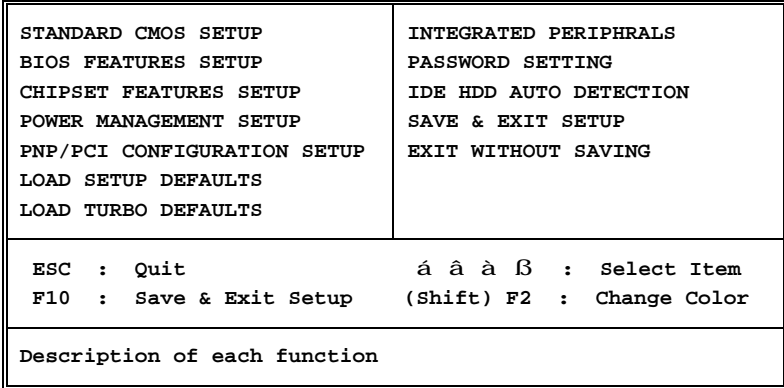

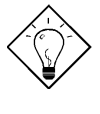

νöK1Ù Øö "Load Setup Defaults" ¿zÒ ¾Â‡ÌèÓŠ , Ín**ã SAÔÊ ë ÖQGA** WHE V BO "Load Turbo Defaults"<br>Ay<sub>Z</sub>ZÂ é ¿è Ó Á SAÔÊ ë ÖQGA »RA ¿Ì ĐÑÆ Ò ÜÌ Í ÄÔ‡Ì è ÌïÀi»T

ÀsÏvÇ˼f¼ÀͼQÇíÅ¿`À »RÁzĐUË'ÀfÀ Ë\_¼¿¿ïÊéÌØÂ Ù Đϼh»RÀfÀ Á Á ÍnÊ»R¿Y 3/edfa E, 3/QCi IvCEI OA ¿#2QCi IvCE>T

á â à ß "xáb¿è¾ ÀgÛþ»R¿ $\ddot{x}$ \_½¿ïÊéÌØÂË ÇñÁÄÔÙ ĐϾh»T

 $SHIFT$   $F2$ »XÅ Í, ÇíÌïÀi Ûþ¿z¿YÁ Bößý¿öÄÔÝTÀü»T

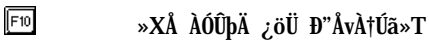

»XÅ AÓÛþÄ ¿öÜ Đ"ÍnÊÏvÇË»T

»XÅ AÓÛþÄ ¿öÙ Â ÁÓÀÂÃèÐå4AÒÙ Í »T

꾴f Ç˾QÀ ÅyÆ Ó Ãì Ù ĐÏ ¿òÄÔÜÌ ¾D»T

 $3 - 2$ 

المحما

#### **Standard CMOS Setup**  $3.2$

Ù Øö "Standard CMOS Setup" Ín ŠIvÇË»R¿z¿YÙ Øö‡IèÄÔÊ ¿ÕÍn Š»RÀfÙ ¾¾ ÎÛ»SÈãл¾ÔéÔêØ ÅÆÔRÄÔÍnĂŠÇâ»TÂé¿èÄæ¿zÁb¿è¾ ÀgÛþË\_¾¿¿ïÊeÌØÂ Ë ÇñÁ ÄÔÙ ĐĨ%h»RÀRÂé<sub>c</sub>h A ÔpínĂŠÙ ĐÏÄÔÊëÖàÇâ»T

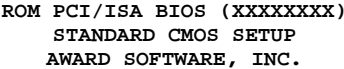

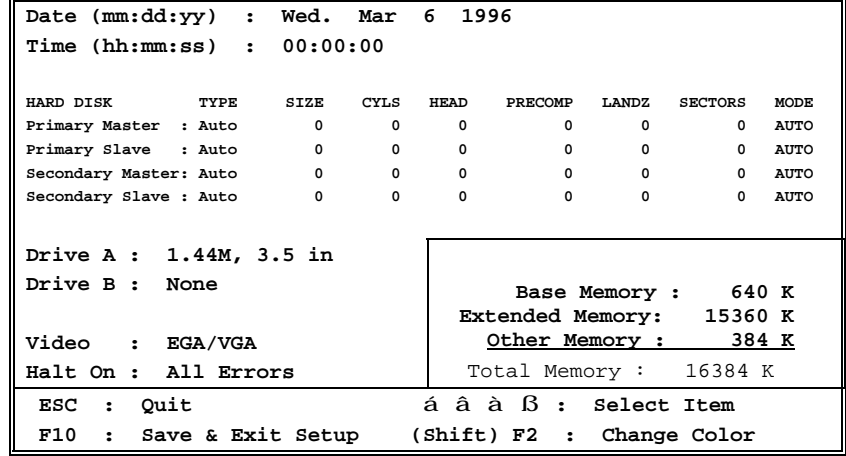

### Standard CMOS à Date

AfÄXË'ÑbÇ€ÍnĂŠ¾ ÎÛ»R¿z¿YÁb¿è¾ AgÛpË\_¾¿ïÊéÌØÂDate ÊëÖàÍS»RÀRÅ ¾ Ãè **www.materiality.com** InAS<sub>i</sub>oÅvÄÔ¼ IÛ»T¼ IÛÄÔÊëÖàÈ À»A' »S¼ Ã^À•»T

#### Standard CMOS à Time

ÀfÄXË'ÑbÇ€ÍnÊÈãл»R¿z¿YÁb¿è¾ ÀgÛþË\_¾¿¿ïÊéÌØÂTIME ÊëÖàÍS»RÀRÅ ¾ Ãè FEDN ÍnĂŠ¿òÅvÄÔÈãл»TÈãлÄÔÊëÖàÈ À»ÆÊÈã»S¾ŰÃ^Æ »RÆ ¿Y4 ¾fÈã¾ À»Ä ¿ö»T¾Q¿ÓÍnĂŠÀ€ÈãлÃ^¾ ÎÛ»RÂTÀÒÇÅцÐ"Ø Å∖¾⁄Ő÷ÀRÇÅцÍnÊ»T

Standard CMOS à Primary Master à Type Standard CMOS à Primary Slave à Type Standard CMOS à Secondary Master à Type Standard CMOS à Secondary Slave à Type

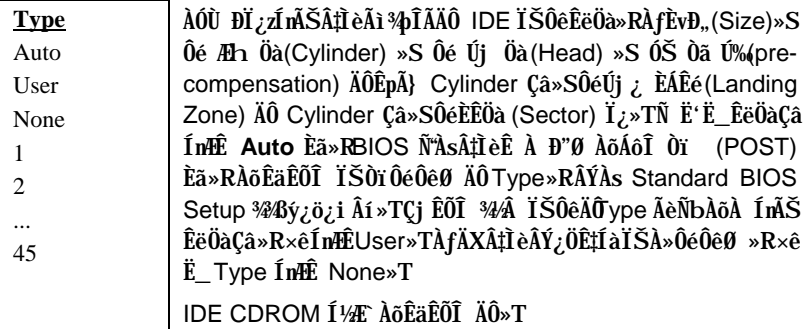

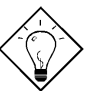

 $\hat{\mathbf{I}}$ ½¿ö: Ë' ¿zÁb ¿è ¿UÏv ÇËÄÔ "IDE HDD Auto Detection" Ù ĐIÂí AõÊäÊÕÎ Ãì AŠÒaÄÔ IDE IŠÔêÍh È »T

Standard CMOS à Primary Master à Mode Standard CMOS à Primary Slave à Mode Standard CMOS à Secondary Master à Mode Standard CMOS à Secondary Slave à Mode

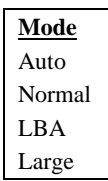

Âézè Logical Block Address (LBA) Öì À»ĐáÊvÒ Èàzé4pÎÃĐh Ó] 528MB ÄÔÏŠÔê»T¿òÅv¿ÅÍ ¾nÄÔDE ÏŠÔê¾ÀyÂýÍà LBA ĐáÊvÖì À»»RÂþÚ<À†ÈvĐ"Á»ĐҺÓ]528MB»TÀfÄXÂé¿èÄÔÏŠÔ꾊 Í bÈ À»¾ÆLBA On »RÎ\_¼Éú¿èLBA Off ÄÔ¼ À»Âí Ëì Êä»T

#### Standard CMOS à Drive A Standard CMOS à Drive B

Drive A None 360KB 5.25" 1.2MB 5.25" 720KB 3.5" 1.44MB 3.5" 2.88MB 3.5" Í, Çí Ù ĐI ¿z¿èÂí Ù ØöÍ€ÔêÄÔÝ ÅÆ»R ×êÌØÊä¾ ÀgÛþÀö Drive A Ãè Drive B ÍS»RÅ **Dramand A**è **Dramand B** Dramand B Dramand B Dramand B Dramand B Dramand B Dramand B Dramand B Dramand B Dramand B Dramand B Dramand B Dramand B Dramand B Dramand B Dramand B Dramand B Dramand B Dramand B Dr ¿z»RÂþÍnÊÇâÀf¿Ä»T

#### Standard CMOS à Video

**Video** EGA/VGA  $CGA40$ CGA80 Mono

ÀÓ Ù ĐI ¿zÍnÊÃì Âé ¿è ÄÔßý ¿ö ¿u ÅÆÔR »R Êë Öà ÓŠÍnÇâ ÆÊ VGA/EGA»T¿ëà ¿òÅvÄÔÇí¾YŐ"Ò¼æËq¼ÄÔÍhÈ ÆŴGA»RÀÓ Ù ĐÏÎi ¿XÂdÀ;Ô ¿èÍS»T

### Standard CMOS à Halt On

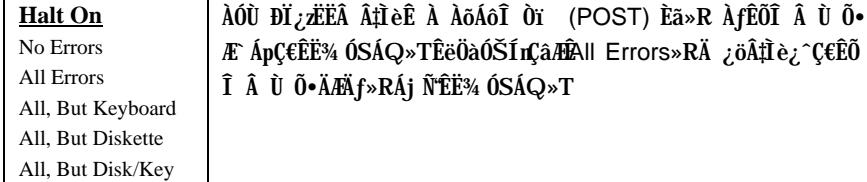

#### **BIOS Features Setup**  $3.3$

AfÄXÀs¿UÙ Í ¾ Ü Øö"BIOS Features Setup" ĐI ¿ò»RÁj Ñ AsÙÝÓ ¾ nBý¿öÀf¥f IvÇË»X

ROM PCI/ISA BIOS (XXXXXXXX) BIOS FEATURES SETUP AWARD SOFTWARE, INC.

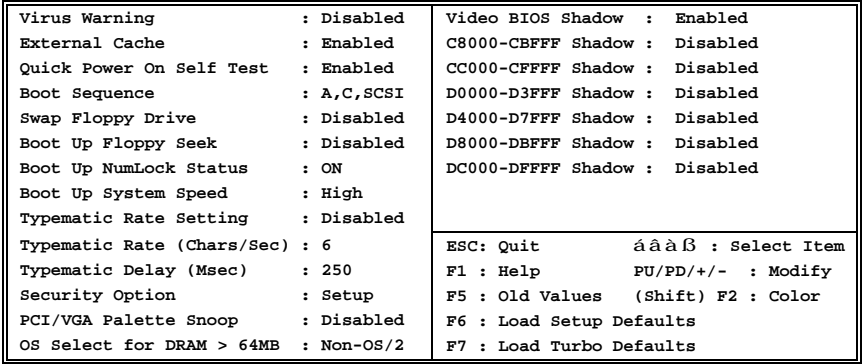

#### **BIOS Features à Virus Warning**

**Virus Warning** ÀÓÙ ĐI ¿zÍnĂŠÓ"Ò¼ÉwE.ÂØÄ‰nÉú»RÅ` BQÏŠÔêÄÔĐ"Ø ÊéÆ, (Boot Sector) % MI é (Partition Table) % Å ÉwEAZEq TAfË\_ÊëÖa1mE Enabled Enable»RÄ ¿öÓ"Ò¼AsĐ"Ø Ó]Ĭ'¾/»RÀfÀÍÒ ÈàÖx¾ÏŠÔêĐ"Ø ÊéÆ,»R Disabled ‡ĨèÁj ÑÉ˾ ÓSÁQ»RÂÝÑ<sup>\*</sup>ÀsÙÝÓ ¾n¿i Ì'¿Y¾ ÄÔÞÏÁzÊeÒÓ»TÀÓÈã»R ×ê¿èËׯÏ' À»Áþ¿i Ê÷ÝUÃì Às»T

! WARNING ! Disk Boot Sector is to be modified Type "Y" to accept write, or "N" to abort write Award Software, Inc.

### **BIOS Features à External Cache**

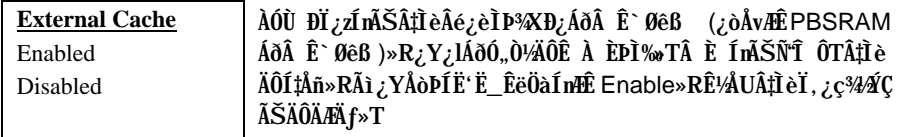

### **BIOS Features à Power-On Self-Test**

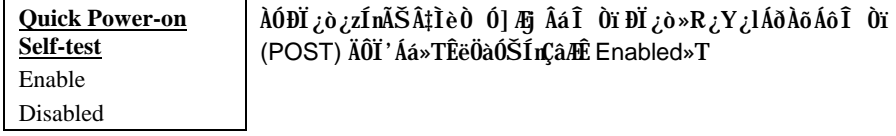

### **BIOS Features à Boot Sequence**

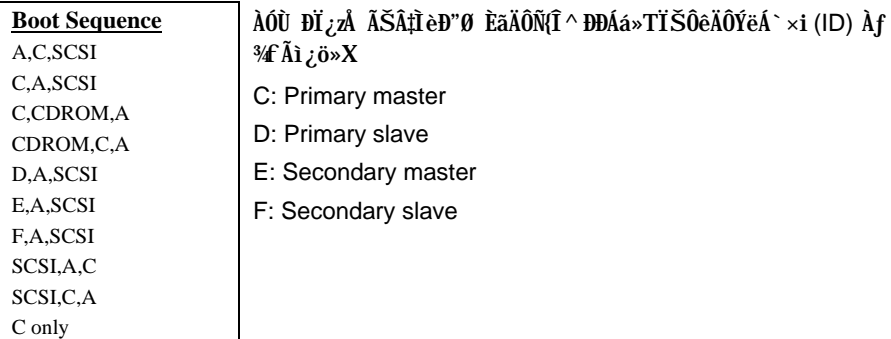

## **BIOS Features à Swap Floppy Drive**

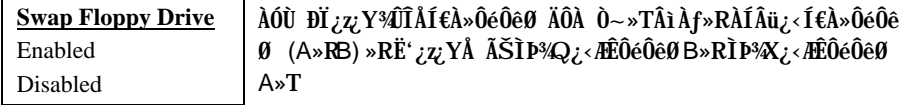

#### **BIOS Features à Boot-up Floppy Seek**

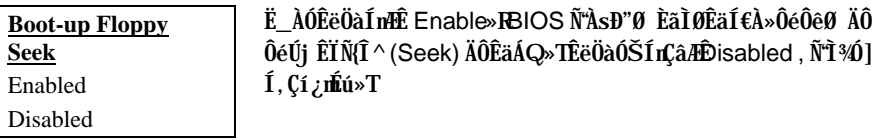

### **BIOS Features à Boot-up NumLock Status**

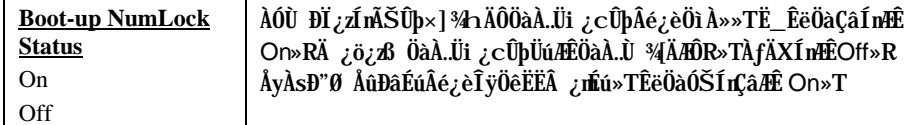

## **BIOS Features à Boot-up System Speed**

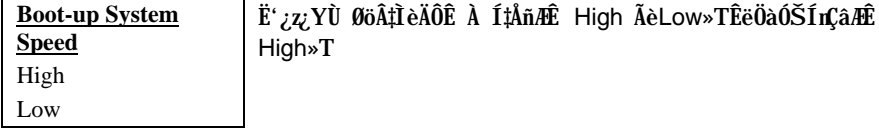

### **BIOS Features à Typematic Rate Setting**

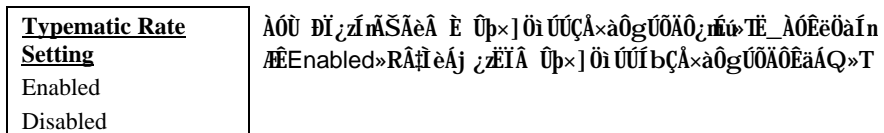

### **BIOS Features à Typematic Rate**

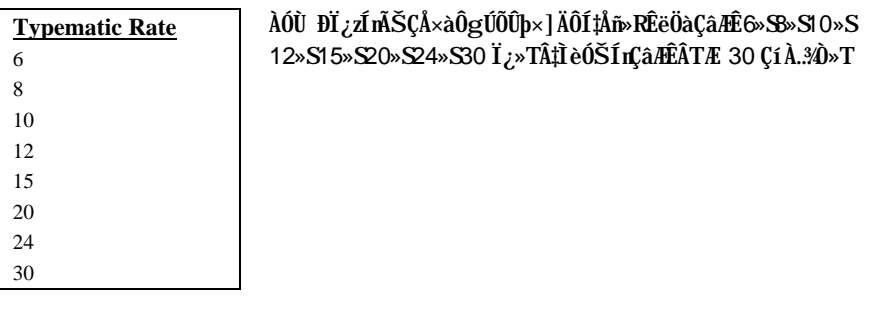

### **BIOS Features à Typematic Delay**

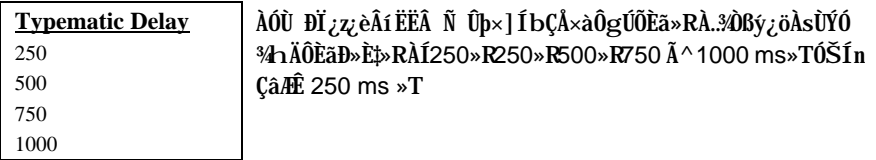

## **BIOS Features à Security Option**

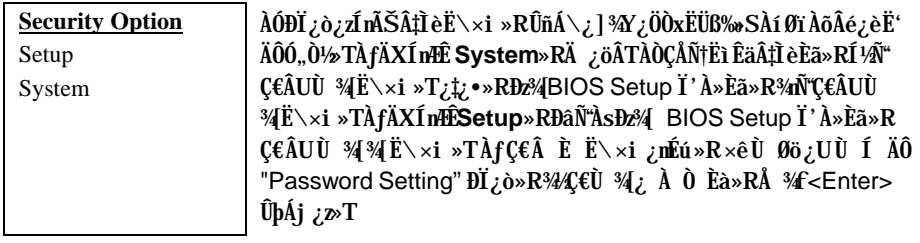

## **BIOS Features à PCI/VGA Palette Snoop**

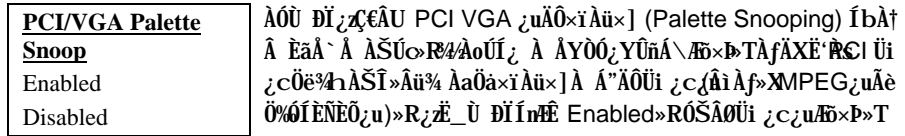

#### BIOS Features à OS Select for DRAM > 64MB

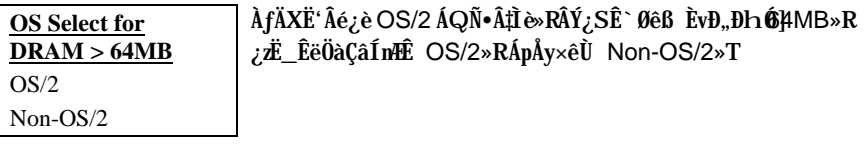

### **BIOS Features à Video BIOS Shadow**

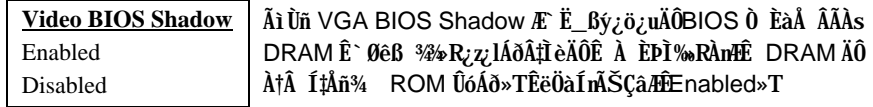

BIOS Features à C800-CBFF Shadow **BIOS Features à CC00-CFFF Shadow** BIOS Features à D000-D3FF Shadow BIOS Features à D400-D7FF Shadow BIOS Features à D800-DBFF Shadow **BIOS Features à DC00-DFFF Shadow** 

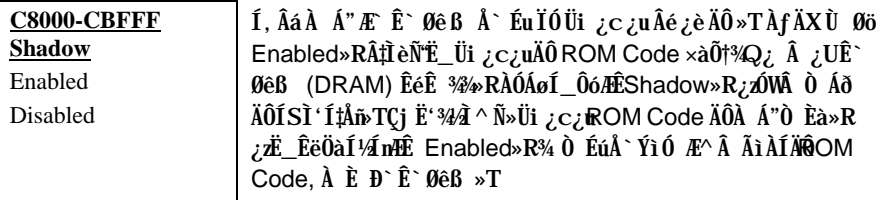

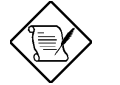

ÄqÑ\_: F000 Ã^ E000 À Á"ÆË^Ä Å`ÉuÏÓ BIOS Code Ó Æ<sup>34</sup>Azè>T

#### **Chipset Features Setup**  $3.4$

"Chipset Features Setup" Ætet UØ Ä`ÄÔĨÓ¾ Ìï ÆŏÝ ¿mÉúÍmÄŠ»RÍ, Âá¿mÉúÍ"ËqÕaÓ"Ò½ ÄÔÊ À ÈÞÉúAÍÝ »T

ROM PCI/ISA BIOS (XXXXXXXX) CHIPSET FEATURES SETUP AWARD SOFTWARE, INC.

| Auto Configuration                   | : Enabled     |                                    |
|--------------------------------------|---------------|------------------------------------|
| DRAM Timing                          | $: 60$ ns     |                                    |
|                                      |               |                                    |
| DRAM Leadoff Timing : 10/6/3/3       |               |                                    |
| DRAM Read Burst (EDO/FP) : x222/x333 |               |                                    |
| DRAM Write Burst Timing : x222       |               |                                    |
| Fast EDO Lead Off : Disabled         |               |                                    |
| Refresh RAS# Assertion : 5 Clks      |               |                                    |
| DRAM Page Idle Timer                 | $: 2$ Clks    |                                    |
| DRAM Enhanced Paging                 | : Enabled     |                                    |
| Fast MA to RAS# Delay : 2 Clks       |               |                                    |
| SDRAM(CAS Lat/RAS-to-CAS) : 3/3      |               |                                    |
| SDRAM Speculative Read : Disabled    |               |                                    |
| System BIOS Cacheable : Enabled      |               |                                    |
| Video BIOS Cacheable                 | : Enabled     |                                    |
| 8 Bit I/O Recovery Time : 4          |               |                                    |
| 16 Bit I/O Recovery Time : 1         |               | ESC: Quit áâàß : Select Item       |
| Memory Hole At 15M-16M : Disabled    |               | $F1$ : Help $PU/PD/+/-$ : Modify   |
| PCI Passive Release                  | : Disabled    | F5 : Old Values (Shift) F2 : Color |
| PCI Delayed Transaction              | : Disabled    | F6 : Load Setup Defaults           |
| Mem. Drive Str. (MA/RAS)             | : $16mA/16mA$ | F7 : Load Turbo Defaults           |

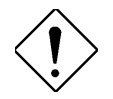

ÄqÑ : ÀsÁ Böz À ÍnÊÅv»R×ê×eÊË'ÆÁpÓ Í, Âá ĐI ¿òÄÔÍ nÊÁÓ¿ ÛRÒë»RÁpÅy¾ØRÑ ÄÔÍ nÊ' ]Ä| Î\%ãÌèÄÔÊ À ͇Åñ»R%QaÑ"Ö%Be‡ÌèÄÔÝÇÊÃä»T

#### Chipset Features à Auto Configuration

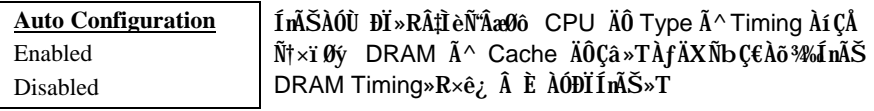

### **Chipset Features à DRAM Timing**

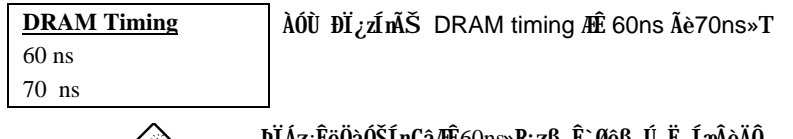

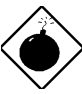

PÎÁz:ĒëÖàÓŠÍnÇâÆÊ60ns»R¿zß Ê`Øêß Ŭ Ë, ÍæÂèÄÔ Ê À EDÄX»TÀ  $N^*2Q_{\mathcal{L}}$  10% I là AOI ‡ÅñO Áð»R70ns SIMM ¿^ÅòÞÍ¿èĂ 60MHz ÄÔCPU»RÀfÄXÂé¿èÀs<br>66MHz ÄÔ CPU ¿zÉúÑ"Âé‡Ìè̽ç?4⁄ÝÇÊÄÔË» Áè»T

### Chipset Features à DRAM Leadoff Timing

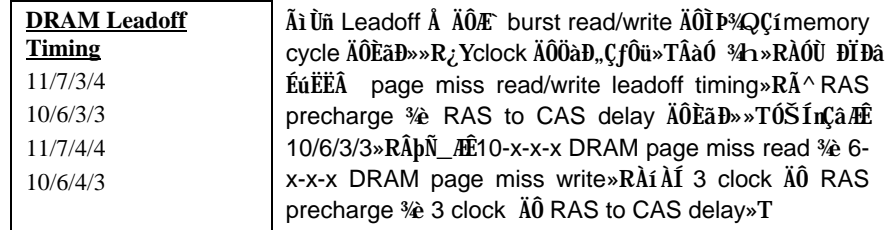

## Chipset Features à DRAM Read Burst (EDO/FP)

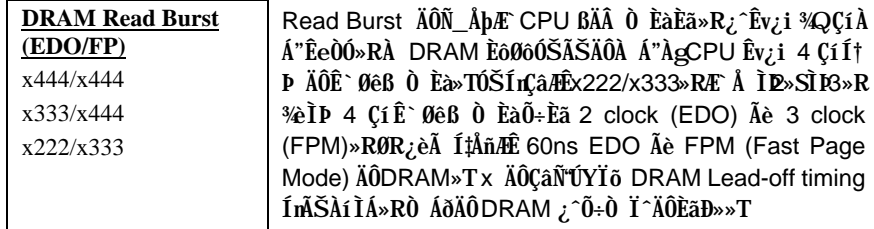

## Chipset Features à DRAM Write Burst Timing

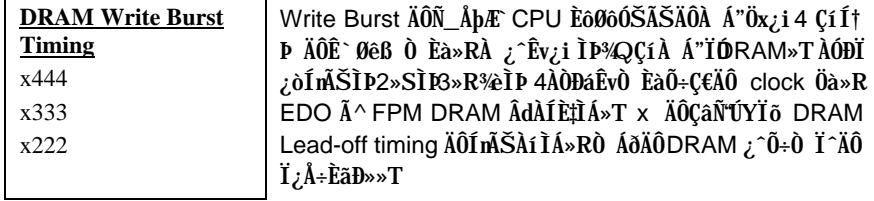

### Chipset Features à Fast EDO Lead Off

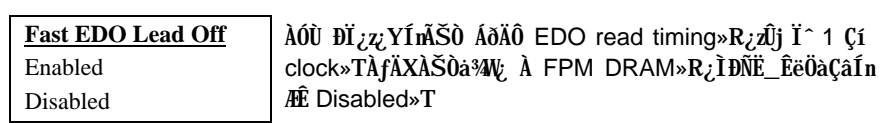

### Chipset Features à Refresh RAS# Assertion

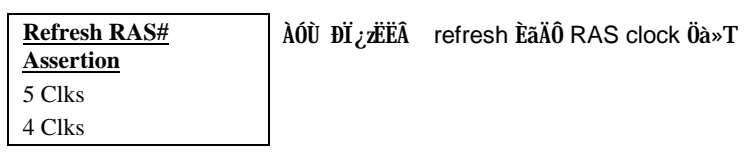

### Chipset Features à DRAM Page Idle Timer

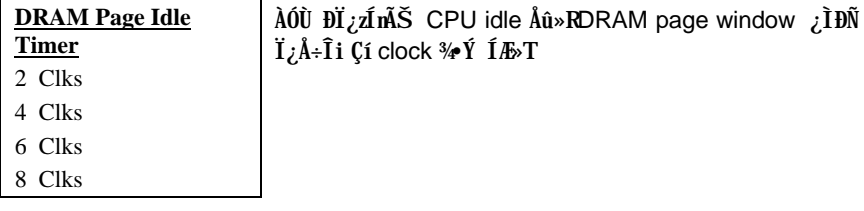

### Chipset Features à DRAM Enhance Paging

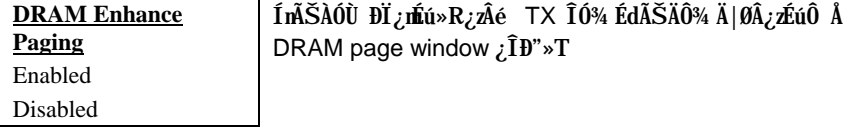

## Chipset Features à SDRAM(CAS Lat/RAS-to-CAS)

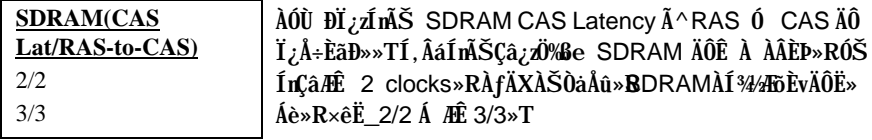

### Chipset Features à SDRAM Speculative Read

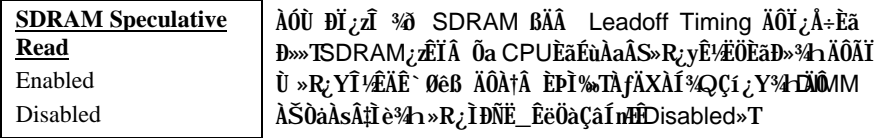

### Chipset Features à System BIOS Cacheable

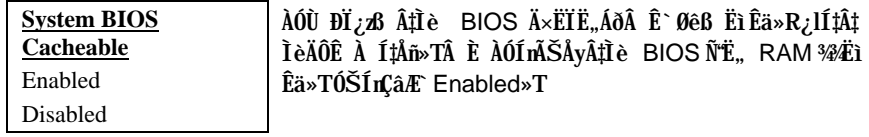

### Chipset Features à Video BIOS Cacheable

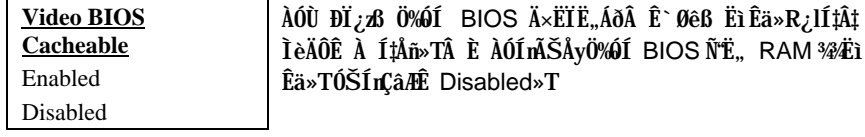

## Chipset Features à 8 Bit I/O Recovery Time

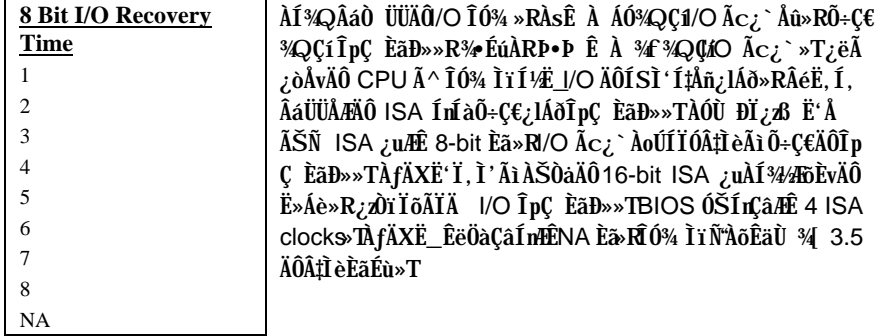

### Chipset Features à 16 Bit I/O Recovery Time

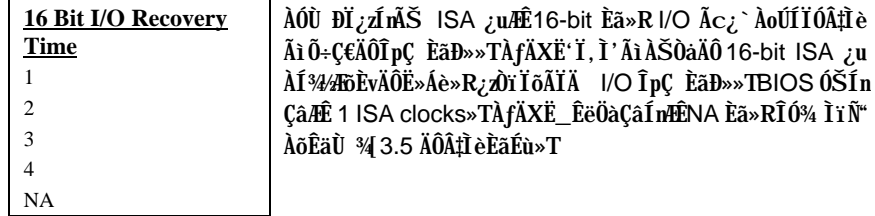

#### Chipset Features à Memory Hole At 15M-16M

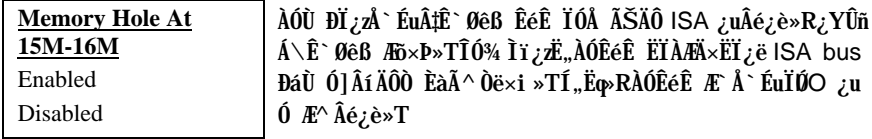

### Chipset Features à PCI Passive Release

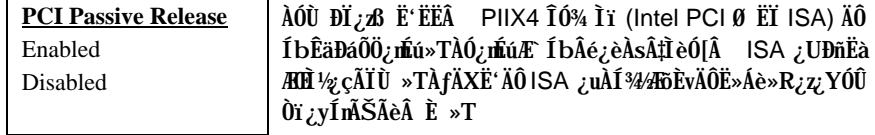

### **Chipset Features à PCI Delayed Transaction**

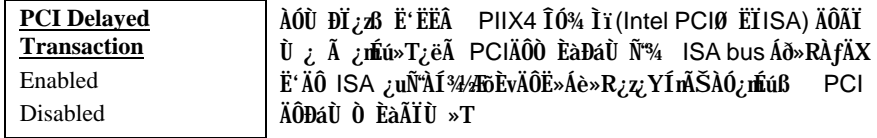

### Chipset Features à Mem. Drive Str. (MA/RAS)

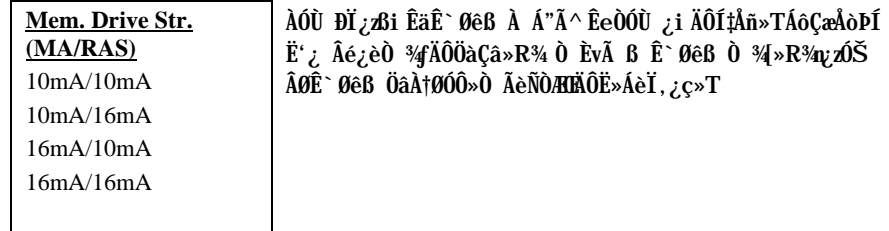

#### **Power Management Setup**  $3.5$

Power Management Setup ¿z Ë'Ím ŠÂ‡Ì è ÄÔÆó,,ÔøÌ '¿mÉú»TÀfÄXÀs¿UÙ Í ¾Ù Øö "Power Management Setup" ĐI ¿ò»RÁj Ñ'ÀsÙÝÓ 3/hBý¿öÀf34 ÏvÇË»X

> ROM PCI/ISA BIOS (XXXXXXXX) POWER MANAGEMENT SETUP AWARD SOFTWARE, INC.

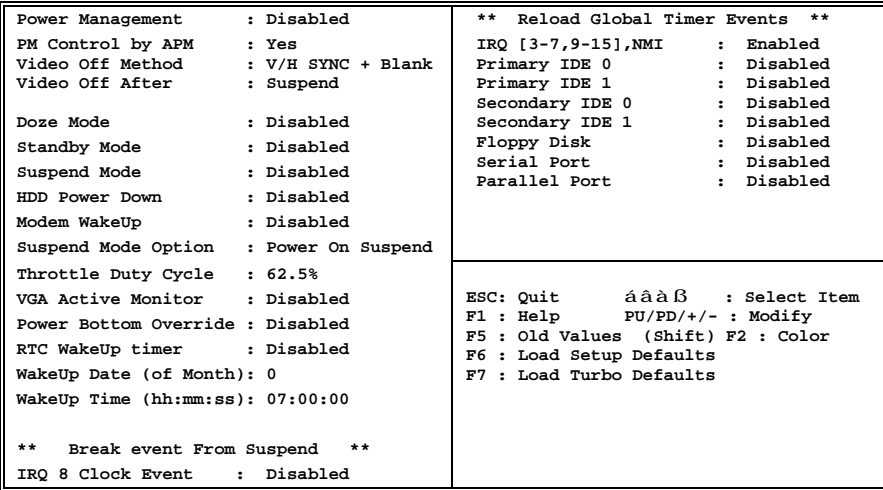

Power Management à Power Management

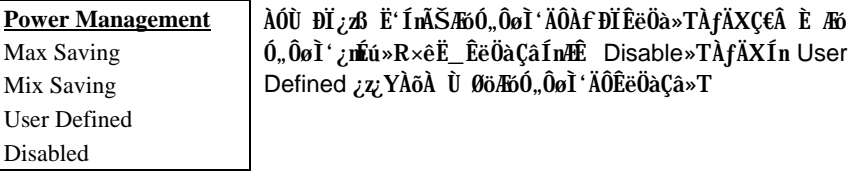

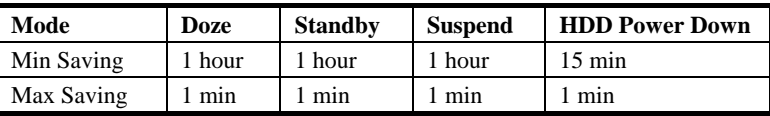

## Power Management à PM Controlled by APM

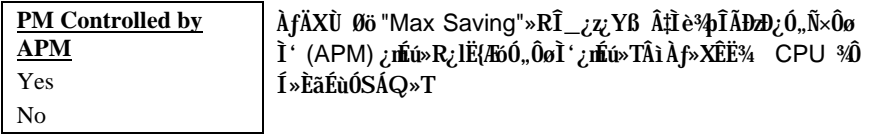

### Power Management à Video Off Method

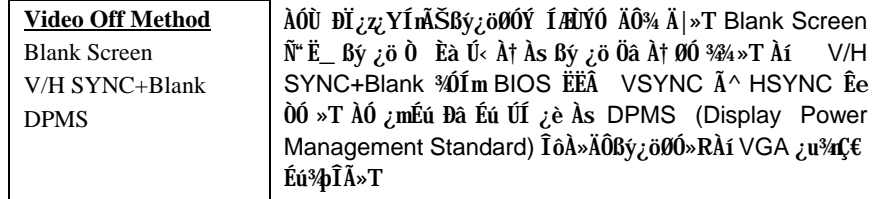

## Power Management à Video Off After

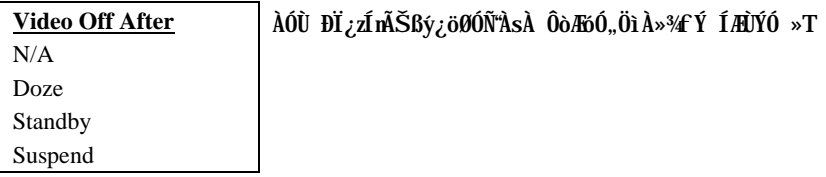

## Power Management à Doze Mode

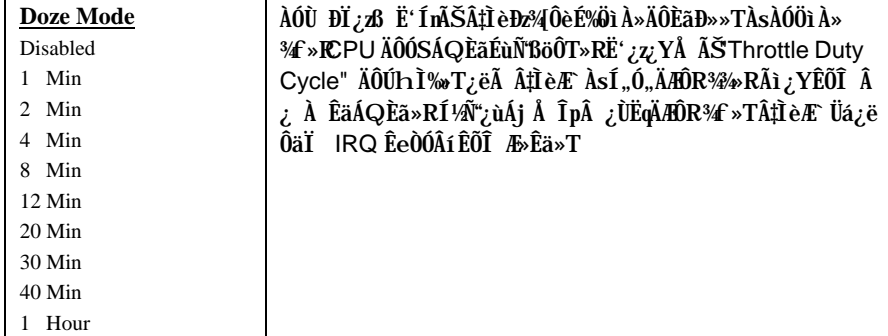

## Power Management à Standby Mode

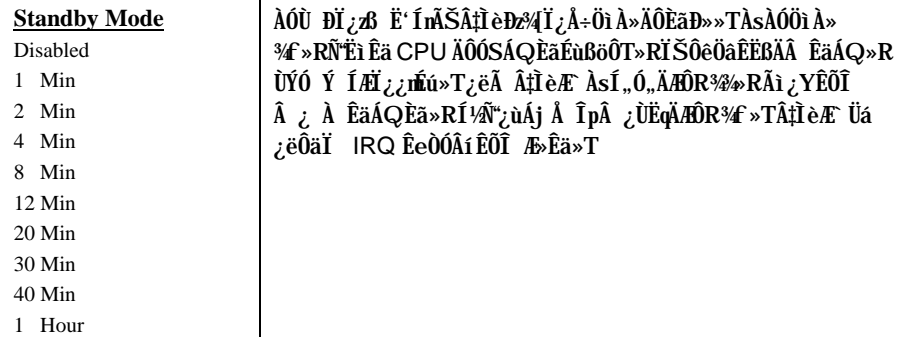

### **Power Management à Suspend Mode**

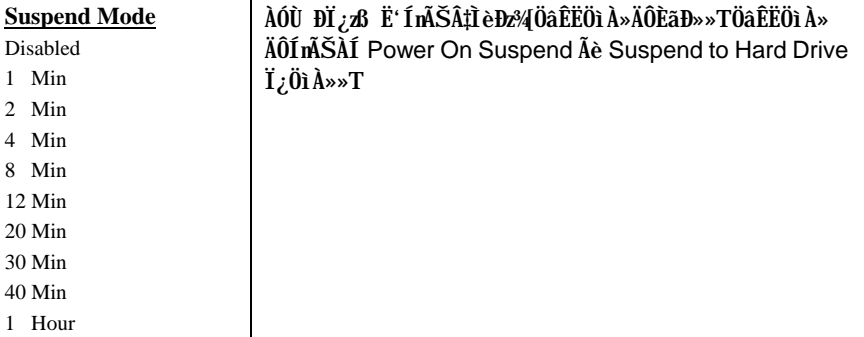

## **Power Management à HDD Power Down**

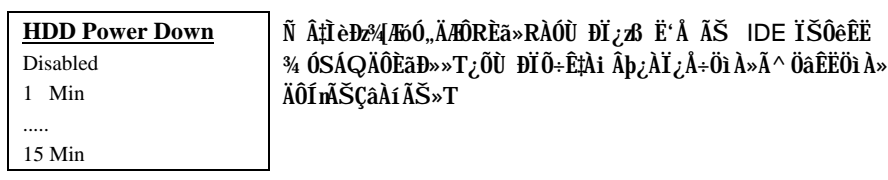

### **Power Management à Modem WakeUp**

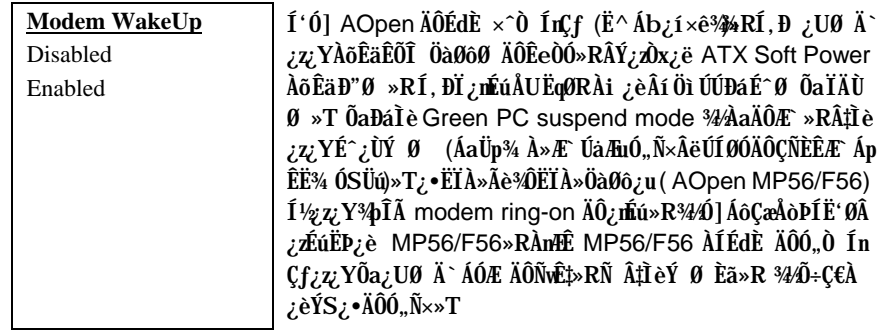

## Power Management à Suspend Mode Option

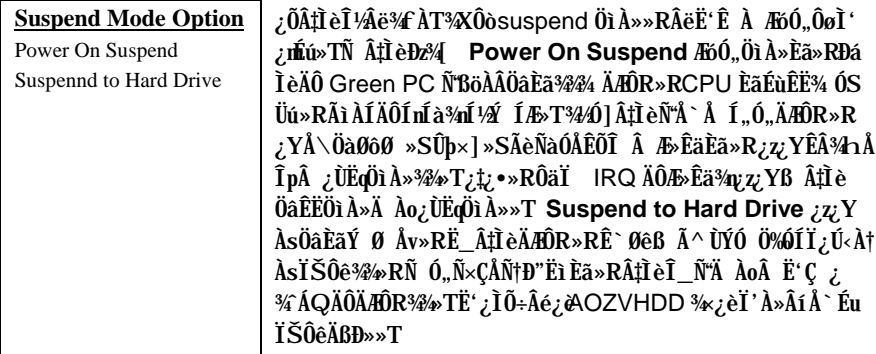

## Power Management à Throttle Duty Cycle

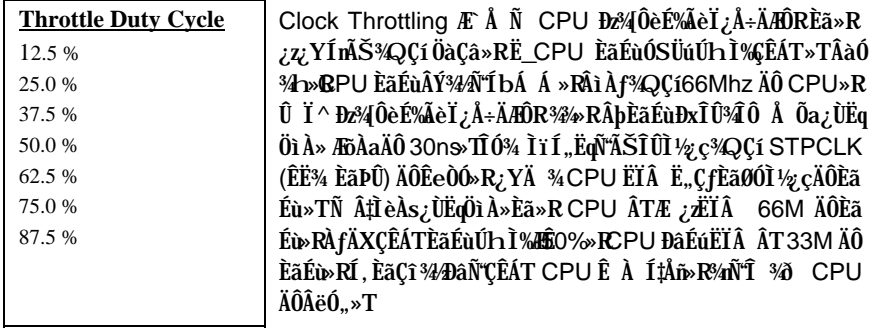

#### Power Management à VGA Active Monitor

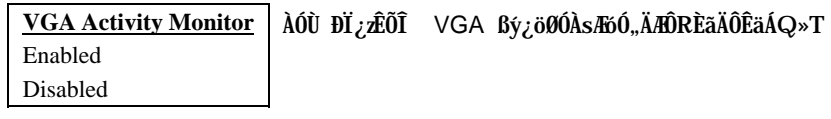

#### Power Management à Power Bottom Override

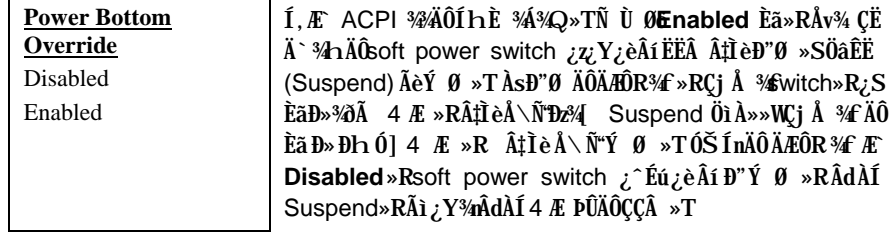

## Power Management à RTC WakeUp Timer

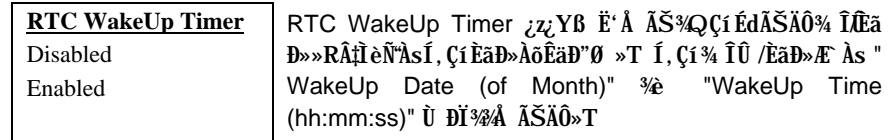

### Power Management à WakeUp Date (of Month)

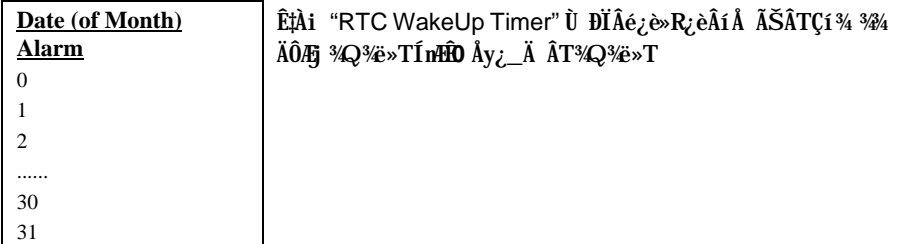

## Power Management à Wake Up Time (hh:mm:ss)

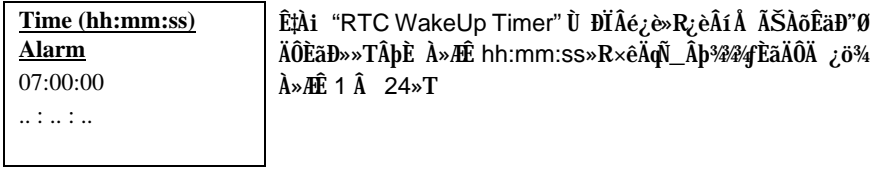

## Power Management à IRQ 8 Clock Event

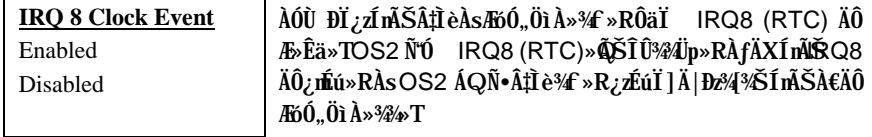

## Power Management à IRQ [3-7,9-15], NMI

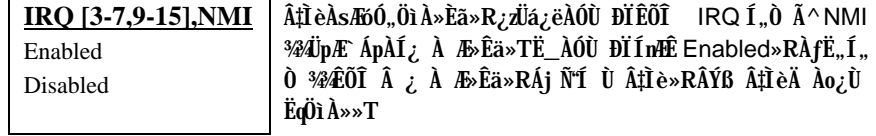

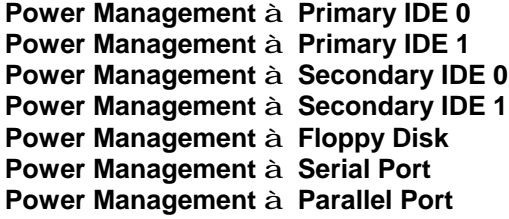

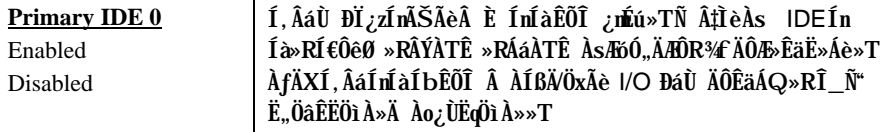

#### **PNP/PCI Configuration Setup**  $3.6$

PNP/PCI Configuration Setup ¿ b E' Ín ŠÂ‡l è 34 AO ISA A^ PCI Ín á»TÀ fÄXÀs¿ U Ù Í ¾ Û Ø "PNP/PCI Configuration Setup" ĐI ¿ò»RÁj Ñ'ÀsÙÝÓ ¾n ßý¿öÀf¥f ÏvÇË»X

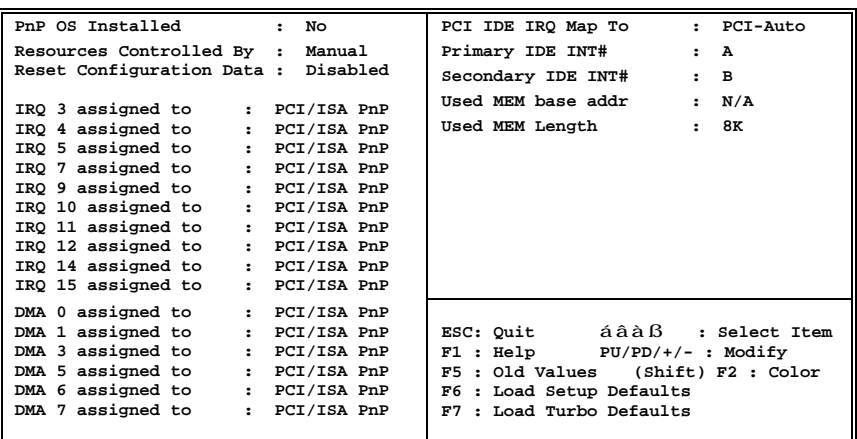

#### ROM PCI/ISA BIOS (XXXXXXXX) PNP/PCI CONFIGURATION SETUP AWARD SOFTWARE, INC.

#### PNP/PCI Configuration à PnP OS Installed

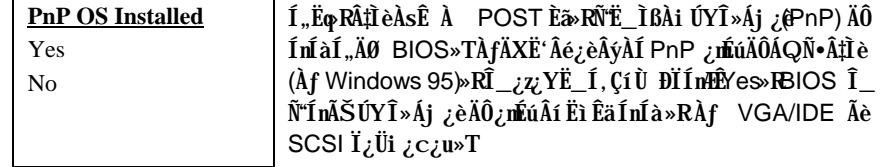

#### PNP/PCI Configuration à Resources Controlled By

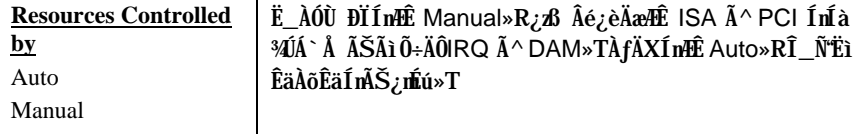

### PNP/PCI Configuration à Reset Configuration Data

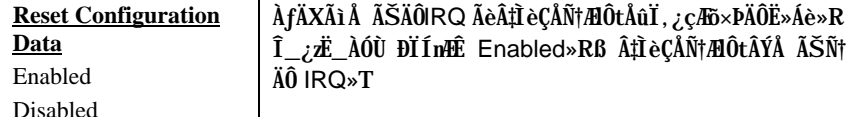

PNP/PCI Configuration à IRQ3 (COM2) PNP/PCI Configuration à IRQ4 (COM1) PNP/PCI Configuration à IRQ5 (Network/Sound or Others) PNP/PCI Configuration à IRQ7 (Printer or Others) PNP/PCI Configuration à IRQ9 (Video or Others) PNP/PCI Configuration à IRQ10 (SCSI or Others) PNP/PCI Configuration à IRQ11 (SCSI or Others) PNP/PCI Configuration à IRQ12 (PS/2 Mouse) PNP/PCI Configuration à IRQ14 (IDE1) PNP/PCI Configuration à IRQ15 (IDE2)

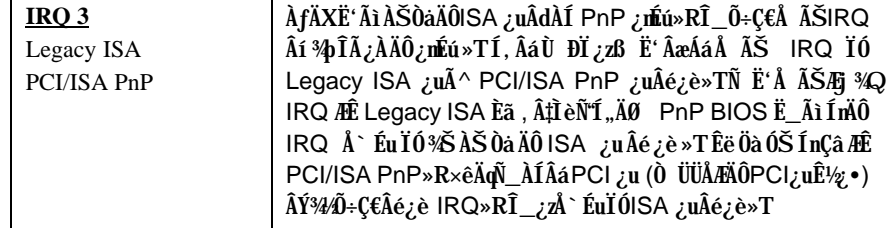
PNP/PCI Configuration à DMA 0 PNP/PCI Configuration à DMA 1 PNP/PCI Configuration à DMA 3 PNP/PCI Configuration à DMA 5 PNP/PCI Configuration à DMA 6 PNP/PCI Configuration à DMA 7

 $DMA<sub>0</sub>$ ÀfÄXË'Ãì ÀŠÒàÄÔISA ¿uÂdÀÍ PnP ¿nÉú»RÎ\_¿ÌĐÑŠÊDMA Í"ÓU Âí <sup>3</sup>⁄pÎà ¿ÀÄÔ ¿mÉú »TÍ, ÂáÙ ĐI ¿zß Ë'ÂæÁáŠÊ DMA Í"ÓUÏÓ Legacy ISA Legacy ISA ¿uÃ^PCI/ISA PnP ¿uÂé¿è»TÑ Ë'ŠÊÆj ¾ OMA Í" PCI/ISA PnP ÓUÆLegacy ISA Èã»R‡Ì èÑ'Í, ÄØ PnP BIOS Ë\_ÀÓDMA Í, ÓUÅ` ÉuÏÓÃì ÀSOaÄÔISA ¿uÂé¿è»TÊëÖàÓŠÍnÇâÆ PCI/ISA PnP»R×êÄq Ñ\_ÀÍÂá PCI ¿uÂݾŐ÷Ç€Âé¿è DMA Í"ÓU»RÎ\_¿Å`ÉuÏÚSA ¿uÂé  $\dot{\mathcal{L}}$ è»T

### PNP/PCI Configuration à PCI IDE IRQ Map To

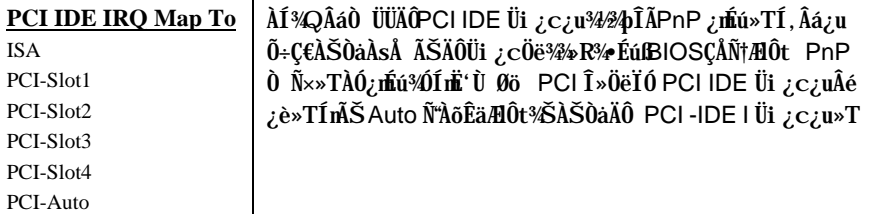

#### PNP/PCI Configuration à Primary IDE INT# PNP/PCI Configuration à Secondary IDE INT#

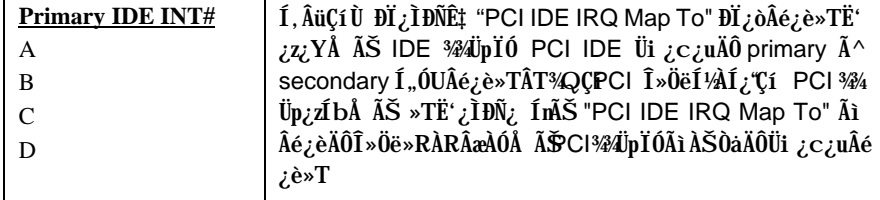

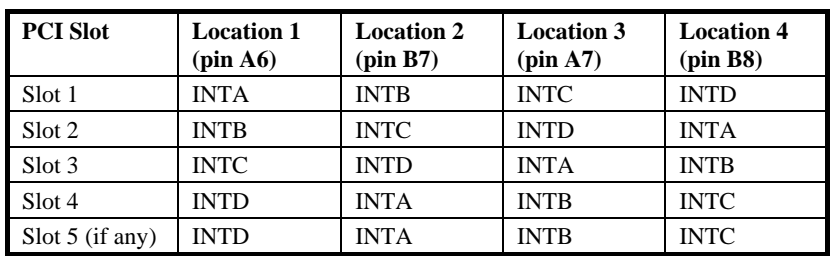

### PNP/PCI Configuration à Used MEM Base Addr

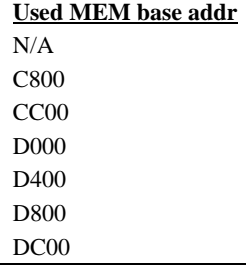

ÀÓÙ ĐI ¿ÌĐÑʇÀi "Used MEM Length" ĐI ¿òÂé¿è»TÀfÄX Ë' Ãì ÀŠÒaÄÔ ISA ¿uÂdÀÍ PnP ¿máv» $R\hat{1}_{\tilde{\omega}}$ ÌĐÑÅ  $\tilde{A}$ ŠÊ` $\tilde{\theta}$ êß ÈvĐ"Âí ¾pÎÿÀÄÔ¿nĚú»RÀí ÀÓÙ ĐIÅy¿zŠÊÍbÅ`ÉuÄÔÊ`Øê B ÄBD»D"Ã}À Á"»T

### PNP/PCI Configuration à Used MEM Length

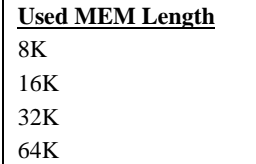

ÀfÄXË'Ãì ÀŠÒaÄÔISA ¿uÂdÀÍ PnP ¿mǚú»RÎ\_¿ÌĐÑŠÊÊ`<br>Øêß EvЄÂí ¾pÎÿÀÄÔ¿mǘú»TÀÓÙ ĐI ¿zÍnĂŠÃì Õ÷Ç€Ê` Øêß ÈvĐ,,»RÂÝÍ,,ÄØ PnP BIOS Ë\_Ê`Øêß ÄßĐ»Å`ÉuÏÓÃìÀŠÒa ISA ¿uÂé¿è»T

#### $3.7$ **Load Setup Defaults**

AÓÙ ĐÏ¿Ë,, BIOS ROM ¾ V ¼ ÍæAi ØRÄÔÍmŠÇã»T¼QÉ Âé¿èÄæ×êÁb¿èÀÓÙ ĐÏÒ ¾ ÓŠ ÍnÇâ»RÍ, ÂáÓŠÍnÇâÑÖ‰BeÃì ÀÍÄÔ Setup ĐI ¿ò»RʽMÖêÑáÄÔ CMOS ÍnÊ»TÀ fÄXË ÄÔ‡ÌèÀŠÒaÒ ÊÄÈvĐ"ÄÔÊ`Øêß »RÀíÜi ¿cÖë¾nλÔ»Üi ¿c¿u»RÁôÇæÅòÞÍË'Âé¿èÀÓĐÏÍn ʻT

ÀÓÙ ĐĬÂݾÆ ÍæÀŠ¿ ÄÔ‡ÌèÍnĂŠ»RÀfÄX‡ÌèÏ,¿ç¾ÁÇÊÄÔÄÆÄf»RË'¿z¿Y¿è¾ïÊäÄÔ  $\frac{3}{4}$  A» $\overline{A}$ s "BIOS Features Setup"  $\tilde{A}$  "Chipset Features Setup" Ù ĐÏ $\frac{3}{4}$ m $\tilde{A}$ ŠÒ ÔT $\tilde{A}$   $\wedge$  Ù ÝÇÊÄÔÍ nÊ»T

#### **Load Turbo Defaults**  $3.8$

ÀÔÙ ĐI ¿2Ò ¾À†Ã BIOS ROM ¾D ÊÄÈD̉IÔŐŠÍnÇâ»TÍ, ÂáÒ ¾ÄÔŐŠÍnÇâÑŬ‰BeÃì ÀÍÄÔ Setup ĐI ¿ò»R'¼WeÑáÄÔ CMOS ÍnĂŠ¿Y¿•»TÊÄÈÞ̉IÔÍnĂŠÇâÓ Â‡ÌèÀí¿¿z Éú¾Æ` ÍæÂèÄÔÍnÊÇâ»RÀfÄXË'ÄÔÊ`Øêß ÈvЄ¾¾××hÂdÀÍÀŠÒåÅöÀyÜi ¿c¿u»RÎ\_¿z ¿YÀì Ö' AÓĐÏ Í nÊ»T

Ë' <sup>3</sup>/ψ<sub>Z</sub> Υ ¿è<sup>3</sup>/iι ĒäλÔ<sup>3</sup>/4 A»As "BIOS Features Setup" A ^ "Chipset Features Setup" Ù ĐÏ%ÁnĂŠÊëÖàÇâ>R& ‡ÌèÚ Ë, Á À€ÄÔÊ À ÈÞ̉T%Ø]Ë'Ç€¿ ÛRÒëÃìÀÍÄÔÙ ĐÏ¿nÉú»R ÀnHÊÊÄ͇ÍnĂŠÇâÂæÎÓ¾ ÌïÃ^ÚÍ¿è×uÍ ¾Àa»R¿zμÊÄ 3% 10% ÄÔÊ À ÈÞ̉T

#### **Integrated Peripherals**  $3.9$

ÀfÄXÀs¿UÙ Í ¾ 00 "Integrated Peripherals" ĐĨ¿ò»RÁj Ñ AsÙÝÓ ¾n ßý¿öÀf¥f Ïv  $\check{\mathrm{CE}} \times \mathsf{X}$ 

> ROM PCI/ISA BIOS (XXXXXXXX) INTEGRATED PERIPHERALS AWARD SOFTWARE, INC.

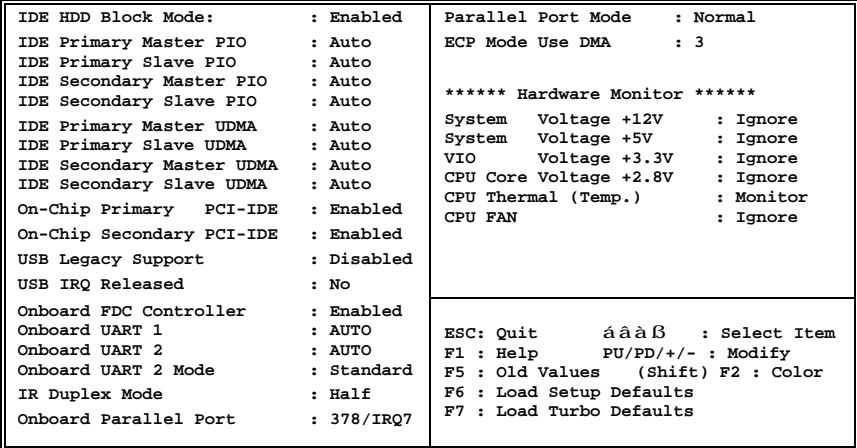

Integrated Peripherals à IDE HDD Block Mode

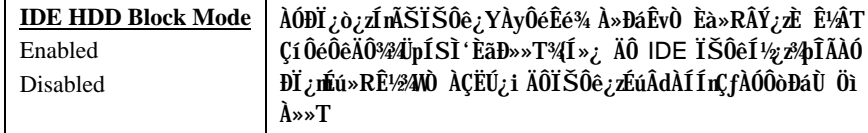

Integrated Peripherals à IDE Primary Master PIO Integrated Peripherals à IDE Primary Slave PIO Integrated Peripherals à IDE Secondary Master PIO Integrated Peripherals à IDE Secondary Slave PIO

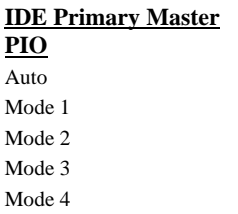

AÓÙ ĐĬ¿ZÍnĂŠÀŠÒaÀs IDE ͆ËÏØÓ¾nÄÔIDE ÏŠÔê¿YÀ Ôò PIO Öì À»Âí ĐáÙ Ò Èà»TPIO Öì À»¿Å ÊÏŠÔêÄÔÒ ÈàĐáÙ Í ‡Ĩ ‰RÂì À f mode 0 ÄÔÒ ÈàĐáÙ Ì ‰ÆÎ 3.3MB/s Rnode 1 ÆÊ 5.2MB/s»Rmode 2  $\overline{\text{AE}}$  8.3MB/s»Rmode 3  $\overline{\text{AE}}$  11.1MB/s  $\overline{\text{Ai}}$ mode 4 A Ê 16.6MB/s» TÊ ë Öà Ó ŠÍnÇâ A Ê Auto » RÀ fÄXA Ó Í nĂ Š Ñ<sup>\*</sup>ÂéÏŠÔê¾Á'Ç»R¿z¿YË\_Đá٠̉Y¾üÊä¾ À»ÇÅц×ïØý»T

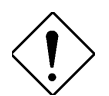

ÄqÑ : ×êË Ë'ÄÔÌÞ¾) <IDEÏŠÔê͆ËÏÀsPrimary IDE ÄÔmaster 1, ÓU<sup>3</sup>h»T

Integrated Peripherals à IDE Primary Master UDMA Integrated Peripherals à IDE Primary Slave UDMA Integrated Peripherals à IDE Secondary Master UDMA Integrated Peripherals à IDE Secondary Slave UDMA

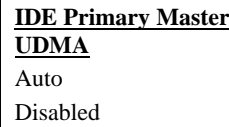

ÀfÄXÀŠÒàÀsIDE ͆ËÏØÓ¾hÄÔIDE ÏŠÔêÀ;DĨà UDMA Öì À»»R¿Ë\_ÊëÖàÍnË Auto»R¿YËìÊäUltra DMA/33 ÊÄ͇Đá Ù Öì À»»T

Integrated Peripherals à On-Chip Primary PCI IDE Integrated Peripherals à On-Chip Secondary PCI IDE

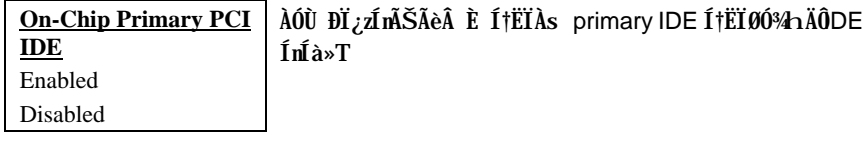

### Integrated Peripherals à USB Legacy Support

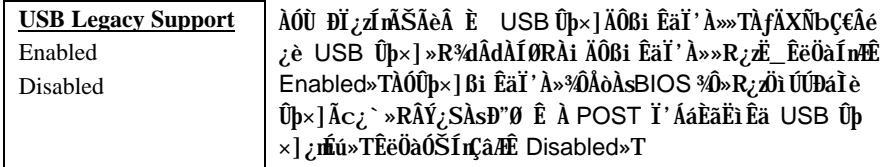

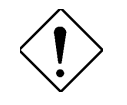

ÄqÑ\_: ×ê¾⊈êÀaÈãÂé¿èUSBÍnÍàÃ^USBĐáÌèÛþ ×]»TÀfÄXÁQѕ‡Ì辊ÀŠÒaUSBßiÊäÏ' À»»R×êÂÈ "USB Legacy Support" ¿nÉú»T

### Integrated Peripherals à USB IRQ Released

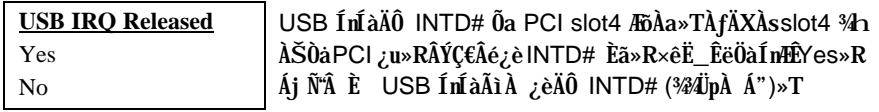

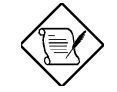

ÄqÑ\_: Ë'¿z¿YË\_ PCI VGA ¿uÀŠÒàÀs slot4»RÀnÆ¿ÀÂÝ<br>¾Âï"À ¿è PCI ÄÔ¾ÜpÀ Á"»T

### Integrated Peripherals à Onboard FDC Controller

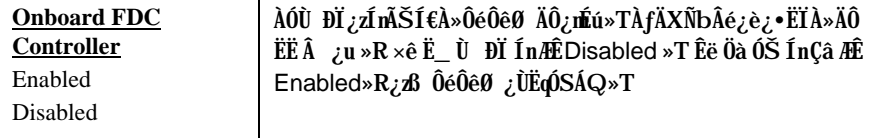

### **Integrated Peripherals à Onboard UART 1 Integrated Peripherals à Onboard UART 2**

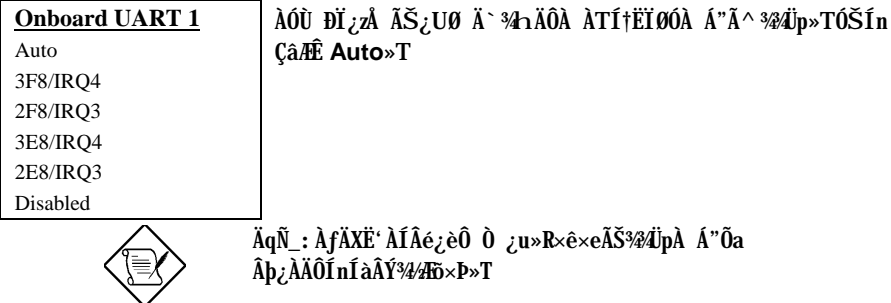

#### **Integrated Peripherals à Onboard UART 2 Mode**

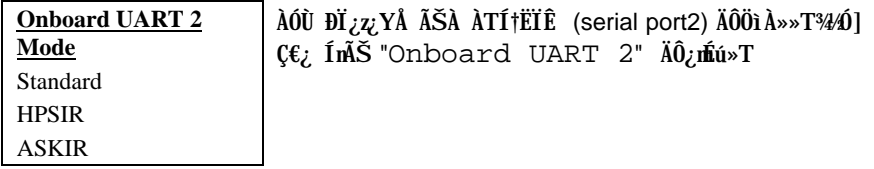

- Standard Ím<sup>3</sup>Š serial port 2 ÄÔØøÁQÆc¿ÙËqÖì À»»TÀÓÙ ĐĬ<sup>3</sup>mÆ ÊëÖàÓŠÍnÇâ»T
- HPSIR Àf ÄX Às Ó, Ò¼ÅÔ via IrDA ͆ËÏ ØÓ¼h ¾Š ÀŠ Òa ¾WE ¿• × ̂ËÏ ÀÆØÓ (IrDA) »RÎ\_¿¿YÂé¿èÀÔÙ ĐĬ»RÍ, ÔòÍmÊ¿zĐáÊvÀ ÀTÊeÈÁÓW115K ÄzÉd»T
- ASKIR **-**  $\lambda f \ddot{A} X \dot{A} s \dot{0}$ ,  $\dot{0}$  <sup>1</sup>/<sub>2</sub> via IrDA  $\dot{1}$  †  $\ddot{E} \ddot{I}$   $\theta \dot{0}$   $\dot{4} \lambda \ddot{B} \ddot{0}$   $\dot{4} \lambda \ddot{B} \ddot{0}$   $\dot{5} \lambda \ddot{5} \ddot{0}$   $\dot{6}$   $\lambda \ddot{B} \ddot{0}$   $\dot{6} \lambda \ddot{5} \ddot{0}$   $\dot{6} \lambda \ddot{B}$ (IrDA) »RÎ\_¿z¿YÂé¿èÀÓÙ ĐĬ»RÍ, ÔòÍnĂŠ¿ĐáÊvÀ ÀTÊeÈÁÓW19.2K ÄzÉd»T

### Integrated Peripherals à IR Duplex Mode

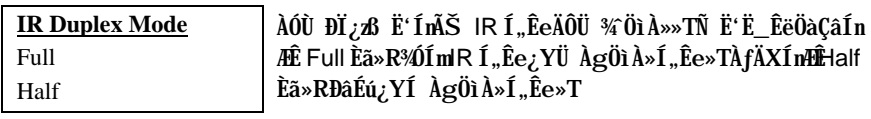

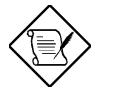

ÄqÑ\_: AÓÙ ĐÏĐÂÉúÀs Onboard UART 2 ModeÄÔÊë Öà¼Æ Standard Èã»R¼ ÉúËì Êä IR ÍnÊ¿mÉú»T

### Integrated Peripherals à Onboard Parallel Port

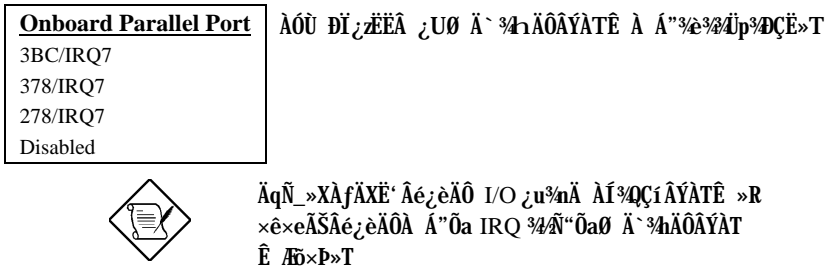

### Integrated Peripherals à Parallel Port Mode

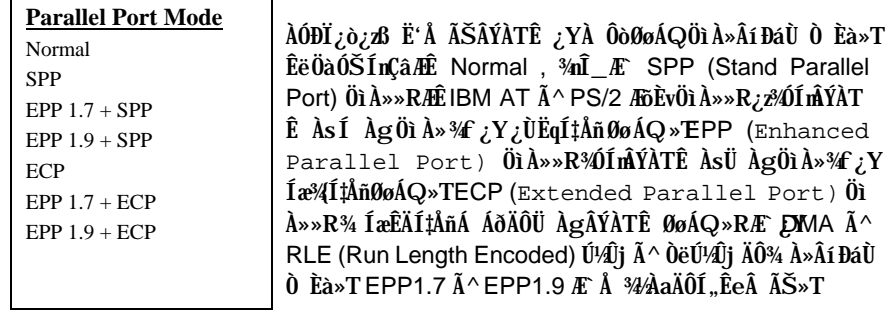

### Integrated Peripherals à ECP Mode Use DMA

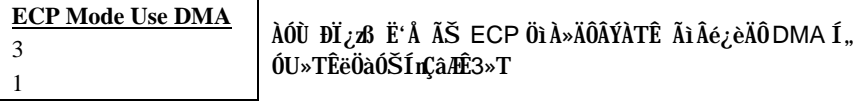

Integrated Peripherals à System Voltage +12V Integrated Peripherals à System Voltage +5V Integrated Peripherals à VIO Voltage +3.3V Integrated Peripherals à CPU Core Voltage +2.8V Integrated Peripherals à CPU Thermal (Temp.) Integrated Peripherals à CPU FAN

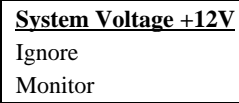

¿z¿èÂíËìÊäÏŠß ÔäËË¿nÉú»T

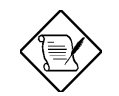

Ä Ï : ¿ëà ÏŠß ¾hÄÔÇÇ »RCPU Èð¾nÓ"Ú¼Æ 2.8V T«před»T A (34) Ta (4) Tooloup + 3 y 3

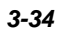

### 3.10 Password Setting

Ë\×i ÍnÊ¿zÛñÁ\¿]¾¿ÖÒxËÜ߉SÀíØïÀõÂé¿èË'ÄÔÓ"Ò½TÀƒÄXÍnÊÀ€Ë\×i »R‡ÌèÑ" ÀsÂTÀÒĐ"Ø ÃèDz4 BIOS¾¿èÏ'À»Èã»R¿i Ì'¾QÇíνöÌßÒŎ»RÇ€ÂUË'Ù ¾¿Ù×eÄÔË\  $x_i \times T$ 

ÍmĂŠË∖×i »X

- ÀsνöÌßÒÓ¾F»RÛþ¾ÍæÀy8 ÇíÀ..¾ÒÄÔË\×i »RË'Ãì Ûþ¾ÄÔÀ..¾ÒÀsÙÝÓ ¾n¿^Ñ"¿i 1. Ì' ÆaÒÓ»T
- $2.$  $\hat{U}$  $\beta\mathcal{H}\ddot{E}\times i \hat{A}\hat{u} \times \hat{e}\hat{A}$  Enter  $\hat{U}$  $\beta\mathcal{H}$
- ËÏĬõ¾ďv{i Ì'νöÌßÒÓ»R×êÀRÛþ¾¾QÀÒË∖×i »R{Y×eÕ'Ë∖×i ÄÔ¿Ù×eÃä»Ehter 3. Ûþ»RÁj Ñ<sup>\*</sup>Ä×ËÏÀo ¿UÏvÇË»T

ÀfÄXǀ È ¾ÁnĂŠÄÔË\×i »R×êÀs¿i Ì'Ù ¾Ë\×i ÄÔνöÌßÒÓÅû»RÄ×ËÏÆnter Ûþ»R ÏvÇ˼nÎ\_Ñ"¿i Ì'¾QÇíÊeÈÁÁzÐUË'Ë\×i ¾ŠÍbÂÈ »T

### 3.11 IDE HDD Auto Detection

AÓ¿nÉú¿z¿YÀõÊäÊÕÎ IDE IŠÔêÄÔÅÆÔR»RÂÝË\_ÊÕÎ Â ÄÔÊëÖàÇâĐá "Standard CMOS Setup" ÄÔ "Hard Disk" Ù ĐĨ%/»TÀÍÂá IDE ĬŠÔê¿z%pÎĂAyÌïÄÔÊëÖàÍnĂŠ»RÀf ÄXË'ÄÔÏŠÔê¼40R¿èÍ, ÂáÀõÊäÊÕÎ Â ÄÔÊëÖàÇâ»R×êÙ N ¼4Q€Âé¿è¿ÀÇæ»RÂÝĐz¾ "Standard CMOS Setup" Ù ĐÏ ¾ Ūb¼ ¿Ù×eÄÔÊëÖàÇâ»T

### 3.12 Save & Exit Setup

AÓÙ ĐĬÑ'ÀsË'Ü Đ" Setup ¼ ¿èÏ'À»Åv»RÀõÊäŰ<À†ÃìÀÍÄÔ CMOS Çâ»T

### 3.13 Exit without Saving

Ü Đ" Setup ¾ ¿èÏ'À»»RÀ ¾ ÑÚ < À fÁ Á Ó]ÄÔ CMOS Çâ»TÀ fÄXË ÇEÚ < À fÑ fÄÔÍ mÊ Çâ»R×ê¾⁄LÇ€Âé¿èÀÓÙ ĐÏ»T

### 3.14 NCR SCSI BIOS and Drivers

NCR 53C810 SCSI BIOS ¾QÖaËd@kAsAbAaÄÔÁðÊ' Ê` Øêß ÎÓ¾ ¾»RÑ AÂÂtÌèBIOS Âé¿è�TÇ€Âé¿èÄ` ¾nÄÔICR BIOS›FË'¿ÌĐÑ¿ Às‡Ìè¾¥RÀŠÒà¾Q¾NCR 53C810 SCSI **EEA** *i* u>T

Ãì ÀÍ ÀŠÒaà ‡Ì è¾ÄÔ SCSI ÍnÍ à»RͼE Õ÷ǀ̀ß ßi ÊäÏ ' À»»TNCR SCSI BIOS ¿zÄ× ETAs DOS ¾ 狗IA SCSI ISA»ÔéÔêØ »RWindows ‰ OS/2»T¾vz/YÁb¿è NCR 53C810 SCSI ËË ¿uÃì Ä ÄÔÍ €À»ÔéÔêØ Bi ÊäÏ 'À»»R¿YDOS È À»¾ SCO UNIX È À»ÂíÂé¿èÍ€À»ÔéÔêØ »TDOS È À»ÄÔßi ÊäÏ'À»¾Ã SCSI ÍnÍà»RÆ ¿¿¿Y¿èÀsDOS»R Windows NT» RNovell NetWare % OS/2 Thi SCO UNIX È A» ÄOBi Eal 'A» %AA SCSI ÍnÍà»R¿z¿èà SCO UNIX»TÍ, Âáßi ÊäÏ' À»¾ ¿ëÄ×ËÏ BIOS Ãì ¾ ÎÃÄÔÈÞÉúÛóÊÄ»T

C€Âé¿èßi ÊäÏ'À»»RË'¿ÌĐÑË\_Í,ÂáÏ'À»ÀŠÒà Â‡ÌèÏŠÀ»ÔéÔêØ ¾4»RÂÝ¿SË\_¾{l Ë' ÄÔ‡ÌèÍnĂŠÚã¾»TÀöà ÒîÌíÀŠÒà¾Ä|»R×êÆ:Í,ÂáßiÊäÏ'À»ÃìÄÄÖREADME ÚãÈñ  $3/3/400 \times A \times T$ 

### 3.15 BIOS Ù Ù Ï' $\lambda$ »

¿YÃÓÄÔ¿UØ Ä`ͽE`Ë<u>B</u>IOSà Às¾QÔòÔóÆĒPROMÄÔÊ`Øêß ¾¥RÑ Õ÷C€Á цBIOS ĂÔÈãÇî»R¿ÌĐÑÂé¿è EPROM Ù\_Ù ØÓ»RÃì¿Y¾QÉ Âé¿èÄæÂÝÏ]Ä|ÀõÀ Á ÑBIOS»T Àí ц¾Q¿\_ÄÔ¿UØÄ`¾ŠÍ‰¿Á¿Ælash ROM ÂíÚ<À†BIOS»RÂþÚ^ÜZÀsà Âé¿èÄæ¿^Ç€ Í'Ó]¾ÂýÏ'À»»RÅ\¿zÀõÀ Á ццÄÃÄÔ BIOS»RÅUËq¾Å\»T

Á ц BIOS ÄÔ¿òÄÔÀsà μÂëцÄÔ¿**ıfú»RÃè¾**DĨþQÂá¿ÅÇ˾nцËÚ¿i ÄÔÏŠß »TË'¿zÂé ¿è BIOS Ù\_Ù Ï'À»Âí Á ц BIOS ÄÔÄÿÕ»Rǀ Ë, ÍæÑ†ÄÔ BIOS ÚãÈñÕaÙ\_Ù Ï'À»»R ×êÆÀùË'ÄÔÒxØaÊí»RÃèÄæ¾į zi YÐæ⁄4ÁôÇæÄÔÔ ÉÒ (http://www.aopen.com.tw)¾f Ò (download)»TÙ\_Ù Åv×ê×eÊË'Ãì Ë,ÄÔBIOS ÚäÈñÆ ¿Ù×eÄÔÄÿÕ»R¾QÉ ÂíÕ»»R Ë'¿¿YË"ÚãÈñÀhÔóÂí ÁaÜp»TÂì À∱»XÇj ÚãÀh ÆP5TR110.BIN»RÎ\_¿\_Ä Í, ÆAP5T¿U Ø Ä`ÄÔBIOS»RÂþÄÿÕÆ`1.10»T

Áô CæÀQ Ĩ½Âë ¾VÂü Çí ¾ Âý Ï' À» »XCHECKSUM.EXE ¾ AOpen Ù Ù Ï' À» AOFLASH.EXE»TÂé¿è¾ Ä|×êÊëÀì¿Y¾f ÄÔÂSà[»X

#### [CHECKSUM.EXE]

 $\hat{I}$ ,  $\hat{V}$ i ¼ $\hat{A}$ ý $\hat{I}$ ' $\lambda$ <sub>2</sub>,  $\hat{Z}$  $Y$ Ú $\hat{E}$  $\hat{E}$ ' $\times$ e $\hat{0}$ ' $\times$  $\hat{B}$   $\hat{0}$  BIOS Ú $\hat{a}$  $\hat{E}$ ñ chechsum  $E$   $\hat{A}$ p<sub>i</sub> $\hat{U} \times e \times T$ 

1.  $\times \hat{e}\hat{E}$   $\hat{A}$ 

C:> CHECKSUM Biosfile.bin Biosfile.bin Å ÄÔÆ BIOS ÚãÈñÄÔÀhÔó(Àf AP5TR110.BIN)»T

- 2. Ï'À»ÑBý¿ö "Checksum is ssss"»T
- 3. xê¾ Ù Ç ¾ÁXÀsAOpen Û ÉÒÃè BBS ¾hÄÔchecksum "ssss"»RÆ÷Æ=Æ`Áp¿Ù×e»T ÀfÄX¾¿Ù×eÄÔÒö»R×ê¾Ê À Ù\_Ù ÄÔÊäÁQ»RÂÝÇÅц¾f Ò ¾QÀÒ»T

### [AOFLASH.EXE]

Ê À CHECKSUM Ï]Õ•Åû»RÅ\¿z¿YÂé¿èAOFLASH.EXE Âí Ù\_٠цÄÃÄÔBIOS ¾W»T Í, Çí Ù\_Ù Ï'À»Ñ"¿ ÚaÆu¿UØÄ`¾Super/Ultra I/O IC ÄÔÅÆÒÓ»R¿Y×eÅ BIOS ÚāÈñÆ ¿Ù×eÄÔ»T×êÄqÑ\_»XÙ\_Ù ÁÓÀÂÅû»RÇBIOS Ë\_Ñ"ÍbÜêÕnËÖ»T

1. ¿ë A  $\hat{0}e\hat{0}\hat{e}\hat{c}Y$  DOS  $\hat{B}''\hat{B}''\hat{B}''\hat{B}''R\hat{A}\hat{Y}\hat{c}S\times\hat{e}^{3}\hat{B}\hat{E}$  A  $\hat{A}f\hat{0}\hat{0}\hat{E}''\hat{B}e\hat{B}\hat{0}\hat{0}\hat{I}'\hat{I}'\hat{A}\times(\hat{A}f\hat{0})$ HIMEM»SEMM386»SQEMM386, ... )»T

2.  $\times \hat{e}\hat{E}$   $\hat{A}$ 

C:> AOFLASH Biosfile.bin

Biosfile.bin Å ÄÔÆ BIOS ÚãÈñÄÔÀhÔó(Àf AP5TR110.BIN)»T

- 3. ÀsÒ ¾Ñ†ÄÔ BIOS ÚãÈñÅû»RÏ' À»Ñ'Ê÷Ë' Æ ÁpÇ€Ë\_ÜÜÄÃÄÔ BIOS À†Â ÔéÔê¾4»R×ê Ù Øö "Y" Ë\_ÂþÀ†ÆÊ "BIOS.OLD"»T
- 4. Ú<À†ÜÜÄà BIOS ÁÓÌÀÅû»R×êÅ ¾ "Y" Đ"Ã}ĐzÀ Ù\_Ù »T
- 5. ÀsÙ\_Ù Ó]Ï' ¾→RÙÝÓ Ñ"Bý¿ö¾À "FLASHING" ÄÔÊeÈÁ (Ù\_Ù ¾4→RÀÓÈã¾uÒf¾/2  $i \times \hat{Y}$   $\emptyset$  »T
- 6. Às "FLASHING" ÊeÈÁÈ ¿¼û»R×êÝ ÍÆÓ"Ñ×ÂÝÇÅцÐ"Ø »T
- 7. Đ"Ø ÅûÅ ¾ "DEL" ÚpĐ24 BIOS Setup ÏvÇË»T
- 8. ÇÅц٠Ê "BIOS SETUP DEFAULT" Ù ĐÏ»RË\_‡ÌèÍnĂŠÀsÍæÝÇÊÄÔÄÆÛR»WÃè ÄæË<sup>\*3</sup>/n<sub>/Z</sub>y Y×ïØýAÂÇ ¿ ÄÔÍnÊÇâ»T
- 9. Ù Øö "Save & Exit"»R AÓÎ\_¾¿mÁzÀÂÊï»Z

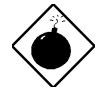

ÞÏÁz: ×ê¾⁄L€ÀsÙ\_Ù Ó]Ï'¾¼(Î\_ÆÑ ÙÝÓ ¾¼Sý¿ö "FLASHING" Èã) Ý Ø »T AfÄXÂdAÍÙ Ù ÁÓAÂÎ Ý Ø »R‡ ÌèË\_Ï ]Ä | ÇÅцËì Êä»RË'Î\_¿ÌĐÑÁ ÎÅ BIOS Flash ROM  $3/4M_{>}T$ 

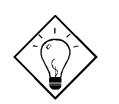

νö: Ë' ¾n¿z¿YÂæÎ qÀaÖaÄÔÏ ' Áá »R Ë\_ÜÜÄÃÄÔ BIOS "BIOS.OLD" ÖxÀo»T

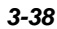

# ÄÙ A Jumper ÍnÊÄ

### ÍnÊ CPU Ó"Ú½

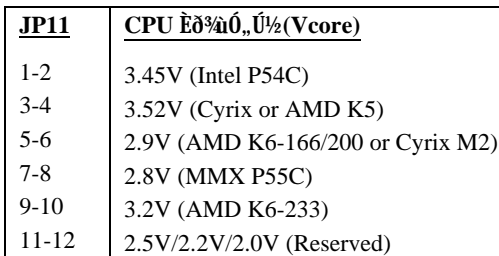

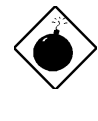

PÏÁz: ÀfÄXË' Âé¿è Intel PP/MT-233 Ãè AMD K6-200/233»R×êÂé¿è Ò ¼ÄÔCPU ÇÑÈÊ»RÂÝ×eÕ' ÂþÇÑÆKair flow)ÒxÓ]ÝÇÚ¼ĨÌÖ ¾ »TÀfÄX Ë'Ï]Ä|ÌßÀiÍ, Âá CPU ÄÔÎÌÖ Õ÷ÂU>R·Ìè¿zÉúÑ"Ï, ¿ç¾ÁÇÊÌ' ĐY»T ÆÊ¥WÄRÊâ K6 ÄÔÂé¿èÄæ»RÁôÇæ¼nË\_ÚYÈãÀsÔ ÉÒ¾nĨ¼ÂëÀÍÝ Í, ¾ ÇË ÄÔÒ Êe»T

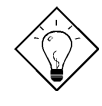

 $\hat{\mathbf{I}}$ ½ ö: Í  $\hat{\mathbf{0}}$ , Ú½CPU ÄÔ I/O  $\hat{\mathbf{0}}$ , Ú½Vcpuio (CPU I/O Voltage)  $\hat{\mathbf{I}}$  ¿Ã Eð¾  $(0, 0.01/2)$ Vcore» $\mathbb{R}$   $\mathbb{R}$   $(0, 0.01/2)$   $(0, 0.01/2)$   $(0.01/2)$   $(0.01/2)$   $(0.01/2)$   $(0.01/2)$   $(0.01/2)$   $(0.01/2)$ K6 Ãè Cyrix 6x86L/M2 Àí ¿RV cpuio Õa Vcore ÂÝ344 Tô Àa RV cpuio 3/4 Àí I ¿Ã Vio (PBSRAM¾Chipset Voltage)»R¿Õ¿UØ Ä`ÂýÀÍÉdÈ ×^Ò ¿z¿YÀõÊäÊÕÎ Í Ó"Ú¼ÃèÜ Ó"Ú¼CPU»T

ν ö: JP11 pin 11-12 Æ Å ÉuÏÓц¾Q \_ CPU Âé ¿èÄÔ»RÍ æ zÉúÄÔÖàÇâ AÊ 2.1V»T¿òÅvÀÓÖàÇâÓ¿ÖÊÈñ»RÃì¿YÁôÇæÅòÞÍË' ÀsÂé¿è pin 11-12 Åv»Ri ÒùÊ÷Ë'ÄÔÒxØaÊíÃèiè¾eièÓ"Ä Đ"Ó]»T

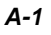

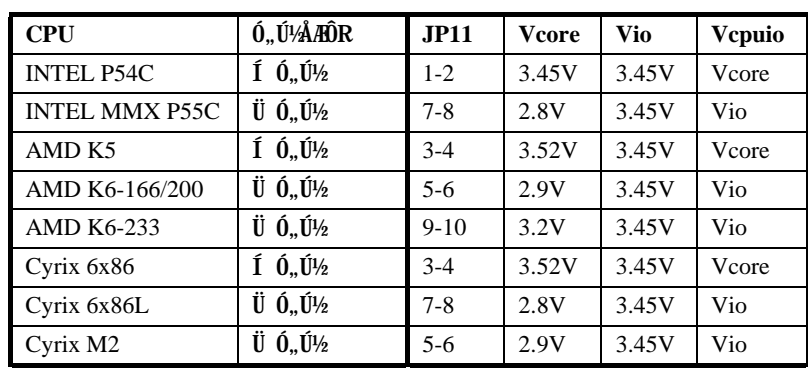

# Jumper<sup>fn</sup>ÊÄ

### $\tilde{U}$  Øö CPU Úh̉

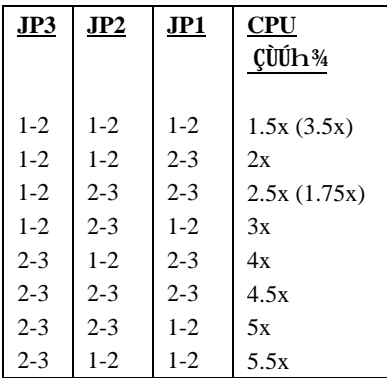

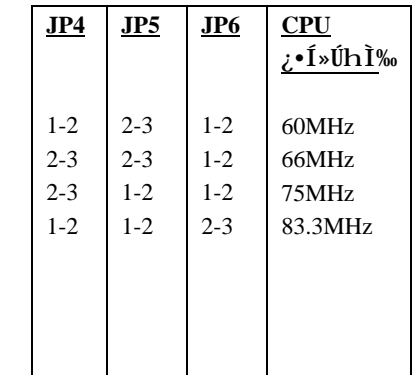

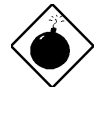

**×êÄqÑ\_:** Intel PP/MT MMX 233MHz Æ Âé¿è 1.5x ÄÔÍ nÊÂí Ñ ÁQ 3.5x ÇÙÚh¿è»RÀí AMD PR166 Æ Âé¿è 2.5x ÄÔÍ nÊÂíÑ ÁQ  $1.75x$  ÇÙÚh $\lambda$ è»T

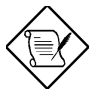

**PÏÁz:** INTEL TX  $\hat{I}0$ ¼ ÌïĐâ¾ $\hat{I}$ ÃÂ 60/66MHz CPU ¿•Úh»R 75/83.3MHz ÄÔ Ín Ê Åj Å` Éu Âë ¾Ô Í» Î Òï ¿è »R Ín Ê ÀÂ  $75/83.3$ MHz  $\delta$ *ŠĐh<sub>i</sub>i* TX  $\hat{I}$ Ó¼ Ìï $\delta$ <sup>3</sup>pÎÃÄÔÍhÈ »R<sub>z</sub>zÉúÑ"ÞjÇÅÑ} ÈqË'ÄÔ‡Ìè»T

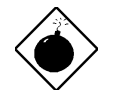

**PÏÁz:** Cyrix 6x86 P200+ Âé¿è 75MHz ¿•Úh»RÀT¿iÂþÍnÊ¿ò  $\ddot{a}$ ÔÀsÄRÊ $\hat{a}$  Cyrix P200+ ÄÔÂ $\acute{e}$ ¿ĕÄæ $\dot{a}$ æ $\ddot{a}$ ý $\ddot{a}$  InÊÀ $\ddot{a}$  75MHz» $\ddot{R}$ iz ÉúÑ"Þj ÇÅÑ}ÈqË' ÄÔ‡Ì è»T

*A-2*

# Jumper<sup>fn</sup>ÊÄ

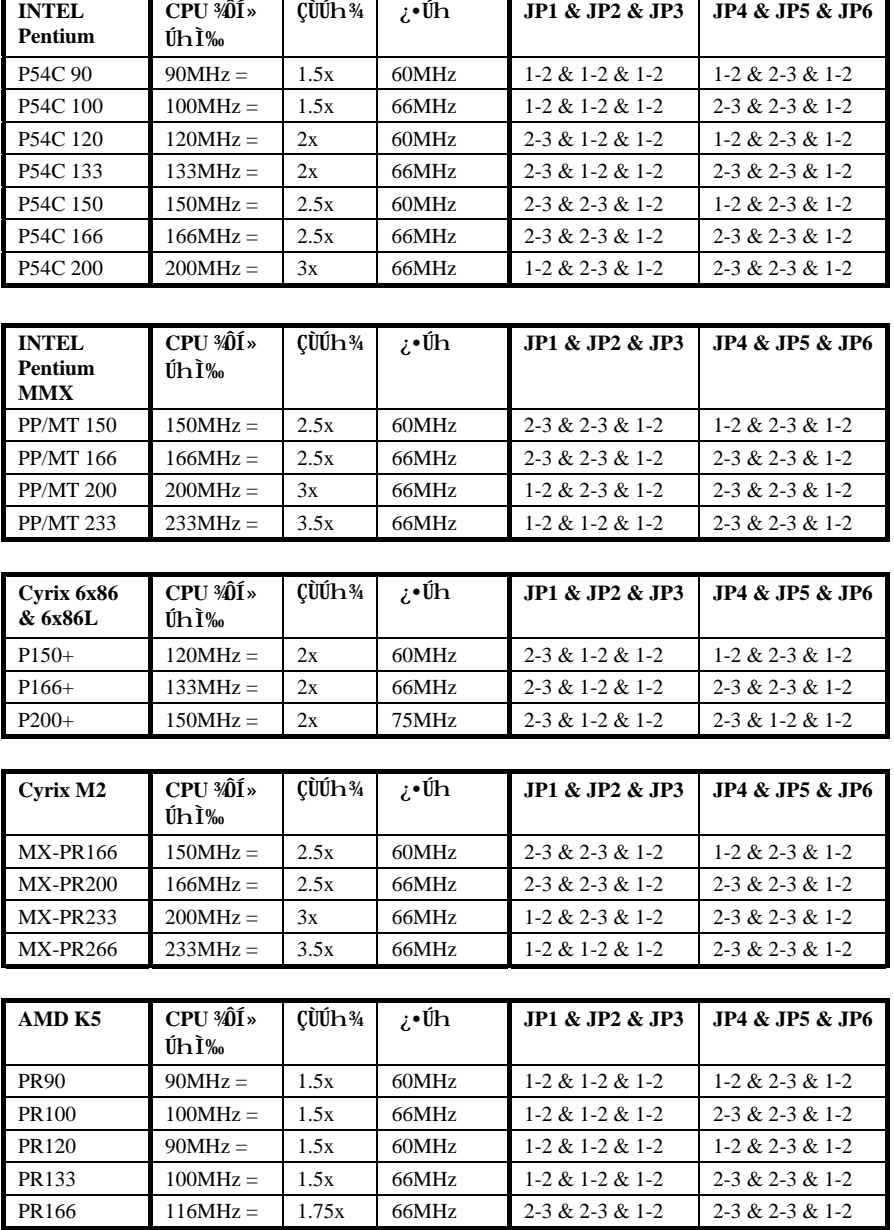

*A-3*

# Jumper ÍnÊÄ

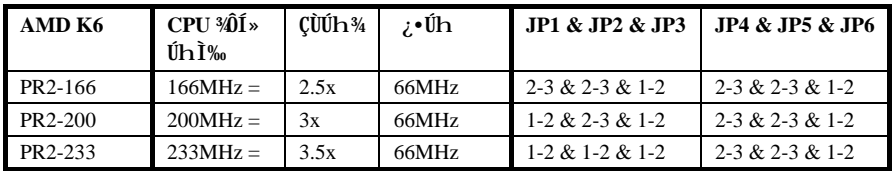

### Ì^ʽCMOS

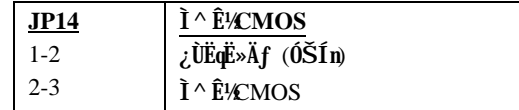

 $A-4$ 

# ÄÙ B Ëq½Ê÷ÝUĐÊÒë

#### **bhàfà ÊéMIBIOSIÄÿÕP**

RIAOpen ¿UØ Ä`¿UØ Ä`ÄBIOS ÄÄ¿ÕÀ Ä Đ"Ø Èã POST (Power-On Self Test) Ä Ä »RÍ"ËqÑ"¿Y R À.Đ"Új »X

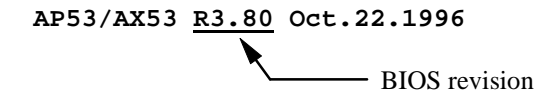

**bhàfà Êé¾Ú¿UØÄ`ÄÔÄÿŨ** 

RKAOpen ¿UØÄ`ÄÔÄÄ¿ÕÆ ¿Ypppp-x Öê¿öÄ PCB¼h»RÍ "ËqÑ\*ÀͼQCí¿ïÀü¿•ÈòÂÝ ¿SÀ Ã PC Slot Ä Ä »Ropppp ¿\_Ä AOpen % $\hat{0}$ Í »ÄÔ project ¿\_ $\hat{0}$ Ú»Rx Æ $\hat{R}$ Äÿ $\tilde{0}$ ¿\_ ÒÓ»Т

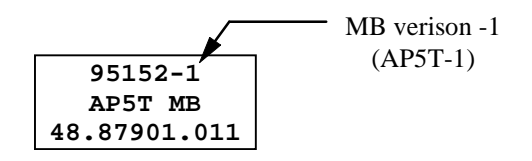

bhæt Áò ðiAOpen ¿UØ Ä`ÂdÀÍÁðÂ19Cache: IÊ`Øêß ÄÔÜi ¿CÖP

RMÑ Taf ÄÔ͇ÅñÑf ÁðÈã»RHōÓ ÄÔ¿UØ Ä`%hÓ ÅYÒÓÈãлȇ194z~zEx:1ÄÔÍnÇf%nÁ ¿lÁ<Ý Õa×àÜ »RÂT¾QË ÅYÒÓ×^19‡rtv:1¾ôfį ÄÏÙ Á»Õ÷ÀT¾ÀìÜ'»RÂé¿èÁð Ê`Øêß Üi¿C λÖë InÇfÈã»RλÖë¿ÕÂÇË\_ØãÇa1C•D€†1¾ÁÄÏÙ »RÀí¿ëÄ ¾üÅ 19k, }uv€lw€xv..:1ÄÏÄ Àö Áð Ê`Øêß 19aSdcR^:1ÄÔÅYÒÓ×^¾IË\_ÃÏÙ 1B•C€†»R¾Q¿ÓÁð ÖìÌïÃ^λÖëßöÖ Ãè

À•¾È ¾àÈãË\_ØãÇa‡Ìè¾4ÉÇÊ»TÃìÀÍÅò ð1R`fv€1¿UØÄ`Ƥ¼ĴþÔÅò19, €s, r.u: FBC\laSdcR^»TÀfÄXÆ`ÆÊ¾Ñ Â辿Éú19E D61ÊÄà 1CFG\S:»RÁôÇæË{ÉaÅòÞÍÂé ¿è¾ÔÅòFBC\S¾ À»»R¾Ä^ÝÇʾ1CFG\SIË\_Ú^Ã-¾ÁÇÊÂé¿èλÖë¾ÁIFBC\S»TÅò-ð R`fv€lÀs1BJJFlÀ•ÌÞIElÃ^Áj ËÚ; i ÀÓÔò̼•»RÆ`ÌÞ¾QÈrÇìØãÍ, ÔòàlÃÚ¾¼¼∠,"»T

- **bK**×^ÃäÝCÚ¼ØÓ1(Linear regulator)1¾; ÎÅÀ»ÝCÚ¼ØÓ19Switching regulator:1ÀÍÀ **®t²§ ?**
- RH<sub>z</sub>: ÎÅÀ»ÝÇÚ½ØÓÁb<sub>z</sub>è¾ÄþÄÔĐ"Ý 1a, Šv.1We1¾ô,ÑaÓ"Èv<sub>č</sub>cà Ó"Ê{Ò Âí ÇÊÚ½RÂþÈÞ ̉ ÊÄÀ ÝÇÚ½ÈÞÄXÒ ÈÞRÜ Êe¾èÙ ÈxÒ ÊÄ»T¿UØ Ä`Ö‡ÊíÀìÖ'¿ ÎÅÀ»ÝÇÚ¼ØÓÄÔÇ ÀnÆ`Øû¾ù¿òÅvÄÔ×^ÃäÝÇÚ¼ØÓÈÞ̉¼ÂÆ¿YÚÍ¿ÆŤ¾Q¿\_ÄÔTaf»RÂþÓ Í,Ò Ö‡ÊíÍnǃ ¤Î Layout ªº¥\¤O¦³Ãö¡C¸ò¾Ú¥Ø«eAOpen RD³¡ªù´ú¸Õ Intel PP/MT-233¡BK6- BGG@AA@DD19RaFe1Øø1lา憇ævJH:1ÄÔÏÌÄX»RTaf1ÍæÊÄÑBÅñÆ 1FD1Åñ»RÎÌÖ ¾ ÍæÊÄ ÑBÅñÆ 1GA1Åñ»RÝÇÚ¼ZT1ÍæÊÄÑBÅñÆ 1HJ1Åñ»RҺ懇ævJH1¾Î Ï ^ ĐrË, ÆŏÑ Â"À€»T¾⁄Ø] ÆÊ%)ÎĂÁ ц%Q¿\_1Taf �%nÍrBJJIÀ•:»RR`fv€1%ÎÂ^ÄŠÀsц̽Å•%Ĵ%Į¿ÎÅÀ»ÝÇÚ½  $\omega_{\text{F}}$
- **bHÀaÂSISynchronous)** ¿  $\hat{I}$ ÅÀ»ÝÇÚ¼ØÓÃ^ÅUÀaÂlSRsynchronous) ¿  $\hat{I}$ ÅÀ»ÀÍÀ ȇ **²§?**
- RH<sub>z</sub>: ÎÅÀ»ÝÇÚ½ØÓÁb¿è¾ÄjpÄÔĐ"Ý 1a, Šv.1We1¾èÓ"ÑaÓ"Èv¿cà Ó"Ê{Ò Âí ÇÊÚ½»R¿òÅv ¾[»¾lÄÔInÇfÆÅUÀaÂS¿ÎÅÀ»»RÁb¿è Schottky ¾Ñ¿βÁQÆÔ"ÆÆ{Ò »R¿ëÁøÍ\_ àlÜZÂíÆ»RÂÏ^È Éíàk¾ÄÔÖ Đ"»TR`fv€IÄÔÀaÂS¿ ÎÅA»ÍnÇfÂé¿è¿‡¼Q1^`d1We ÁQÆÔ,, ÆÆ{Ò »RÂÝ¿SŐa1^`dIWelÀaÂSÊäÁQ19%QĐ"¾QÝ :»RÀnÀÓÑBÅñĐâÆDGlÅñ¿Ä ¿∣»R¾ ÅUÀaÂS¿ ÎÅÀ»1FHIÅñÆŔT»T

#### **Q:**  $\frac{2}{100}$  **E** 3V  $\frac{6}{10}$ , ATA SQOver-current Protection) ?

A: ÀsĐáÌ è +5V/+12V Baby AT Ãè ATX ¿ÎÅÀ»Ó"Ñ×ÂëÚÍØÓ¾n »RÓ]Ó"ÆMÅ`ßQÆ`ÅöËq  $\hat{A}$ ½ÅÔÓ"Ò »TÓ Ã ÒaØ Èã¾24ª¼3ÔÏ^Ò »RÓ]Ó"ÆtÅ`BQÄÔ×eÅUËqÀÍÈÞ»TÀ ц¾Q¿\_ÄÔ CPU ¾ $\hat{I}0$ ¾ Ĩï $\hat{A}e_i$ è 3.3V  $\tilde{A}e$  2.8V» $R\hat{A}p$ B» $\tilde{0}$ ւ $\epsilon$ ÝÇÚ¼ØÓ1IC  $\tilde{A}0\tilde{0}$ ÜúÎ $\hat{A}$ » $R\zeta$   $\hat{A}i\tilde{A}\hat{0}$ +5V/+12V Ó]Ó"ATPÅ`BQÀnÀíÏ]Ä|¿ÙËqÓSÁQ»TÅò (AOpen) ¿UØÄ`ÄÔÀaÂS¿ÎÅÀ» ÝÇŰ¼ØÓÍnÇf»RÂýÀÍ13.3V (Vcpuio»Schipset»SPBSRAM»SSDRAM) ¾ 2.8V (CPU  $\tilde{E}\tilde{\sigma}^3$ ái $\tilde{0}$ ,  $\tilde{U}$ ið  $\tilde{0}$   $\tilde{0}$ ,  $\tilde{B}$ A $\tilde{0}$ i)  $\tilde{0}$ iúv $\tilde{E}$ kì  $\tilde{C}$   $\tilde{B}$ ií ( $\tilde{B}$ i)  $\tilde{B}$ i)  $\tilde{C}$ i)  $\tilde{B}$ i)  $\tilde{C}$ i)  $\tilde{B}$ ii  $\tilde{C}$ i)  $\tilde{B}$ ii  $\tilde{C}$ ii  $\$  $B$ QÉú<sup>3</sup>/<sub>4</sub> »T

#### Q:  $\hat{2E}$  E CPU 010 Å BOThermal Protection)?

A: CPU ͇ÅñÐgÊÄÎÌÖ Ê÷ÝUÐgÇÅÇ€»RÀfÄXÂé¿èÄæÂdÀÍ¿Ù×eÀŠÒ©PU ÇÑÈÊ»RÅUËq AÍ ¿ÉúÍGÀ CPU Ó] Ö ¿Y¾À‡Ìè¾Á'ÇÊ»TAOpen ц¾Q¿\_ÄÔ¿UØÄ`ÂýÀĆPU Ó] Ö Å`BQÓ"Ò »RÑCPU ĐhÓ]¾QӊÊÑBÅñÈ5 Åñ C.)»R‡ÌèÑÅõÊäÇÊÁT CPU ͇ ÅñÂÝ; SÍ 'Ó] ÚÍ ¿èÏ' À» (À f ADM» RAdvanced Desktop Manager) Ì ½ çÞÏÁzÅYÒÓ» T

bhæta Åò ðir` fv€1¿UØÄ`ÀsTaf 1λÖëÝþAÍÁ Ày¾ÁÓ"Èv»Y

- RH ÀsцÄÔ¾Q¿\_1Taf »RÓ"Ñ×ßöÀÂÑf Âí Ñf ÇÅÇ€¾Á×ì ÝU»T¿ëÖh¿lÓ"ÈvÖàЄÂí ÇÊÁTÊÄ͇@ ÊÄÓ"Ñ×¾A1Taf1ÄÔÓ"Ú¼ÔÁÄz19g,}‡rxv1.zff}v@42ÚÇÊÓ"ÑרÒÇÏ:»R¿zÂéË, ‡ÌèÁ ÝÇ ʻTÆÈÀÓ»RÅò ð1R`fv€1Ó ¿ ‡ÀT¾Á¿UØ Ä`ØÂ¿Ǽú¿l¾nÑf ÀyÄÔÓ"Èv»RÖh¿lÍrÀy À¿Õ»RÀ ¾Âé‡ÌèÁ ¿lÝÇÊ»T
- Q: A $\hat{E}$ À  $\hat{A}$ ò  $\delta R$   $f$ v $\epsilon$   $i$  U $\emptyset$   $\ddot{A}$   $\hat{A}$   $\epsilon$   $i$  è  $\hat{I}$   $m$  $y$  $\dot{0}$ ,  $\delta$  i  $I$  Electrolytic)  $\dot{0}$ ,  $\dot{E}$ v $\dot{M}$  $\dot{3}$  $4$ / $\dot{4}$  $\dot{6}$   $i$  $\dot{e}$  $\ddot{A}$  $k \times$ (Tantalum) 0, EvP
- A: Ó"ÒëÓ"ÈvÅ•× ÂæØôÅÆDÓ¾Ö‡ÊíȇÌÁÑ¿¾F¼QÉ ÂíŐ»Ãk× Ó"ÈvÄÔÅ•× ¾ Ó"ÒëÓ"Èv A€»RA Õ È Ã ĐbÅ•× Ú^Â"ÄÔÓ"ÒëÓ"Èv¼ Ãk× Ó"ÈvÇ€A€»TÍæAÇ AOpen ¿UØ Ä` CPU 釮 Âé¿è 100uF ÄÔÃk× Ó"ÈvÂí ÇÊÁTICPU Ó"Ú¼ÔÁÄz (voltage ripple)»RÀ цÄÔÁøÍ\_Á ĐzÀ¿mIÔËÚ¿i 1000uF Ñ¿ÁTESR (Equivalent Serial Resistor) ÄÔÓ" ÒëÓ"Èv»RÂb ESR Æ 0.15 ohm»RÀí Ãk× Ó"Èv¾Àí C€D.7 ohm»T; Y¾ Æ ;òÅvÅò ð  $R$  fv $\widehat{\text{EA}}$ é jè  $\widehat{\text{A}}$ 00, Ev $\widehat{\text{IA}}$  E »X

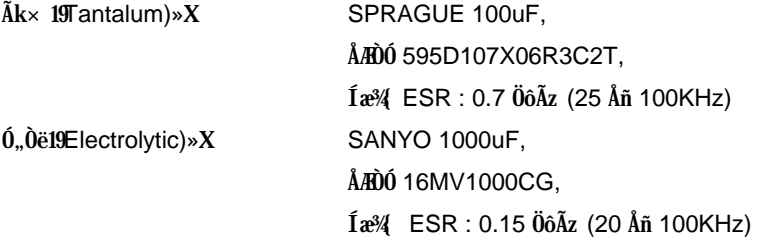

 $\lambda$ aÈã»RĐg $\lambda$ yÓ"ÈvÂݾ<sub>2</sub> Ä CPU Ó"Ú½4QÊÁ  $\lambda \varepsilon$ »RÉ~¿ÙÞfÏÌ $\lambda$ sÓ"ÈvÄÔ $\lambda$  Ò~ (layout)»T34 0  $\hat{0}$  ×eÄ $\hat{0}$ 34 A | A  $\hat{E}$ A é ¿èÚ < A † A » ¿öÄz $\hat{0}$ Ó A × EÏ  $\hat{1}$  B, CPU  $\hat{0}$ , Ú ½ RN I  $\wedge$  »R34Q É ÂézèĂæÅöÝ ÊÏ Í, Öa»TAOpen ÆyÏ, Í»Ä ÁÓz Ù Í ŒIntel»SAMD ¾ Cyrix ÄÔÍn ÇfÍh xu»RÂÝ¿SÍ"Ó]ntel»SAMD ¾ Cyrix ÄÔÕ' Ýì »T

### Q: % $\hat{E}$  E LDCM (LAN Desktop Client Manager)»Y

A: LDCMÆ` Intel EÜß%μkë (Ñ Ï^Ç€¿*B*)` ÄÔÍ€ß »RÂþ¿òÄÔÀsÚÊÁf¼¿"3⁄ÔÍ»ÄÔÔ Ò ÔøÌ '¾YC (Network Administrator) ÔäÑ ¾ÔøÌ Client Ô÷ (Âé¿èĂæ) ÄÔ‡ÌèÒ Ñ×»TLDCM¿ÌĐÑʇÀi DMI BIOS Âé¿è»RÂþÓ AOpen¿UØ Ä`Á»AÐDMI BIOS»R¿^ Æ ¿Ö¾Ű¼ LDCM Í€ß Àí¾(wR¾40) LDCM Đâ¾pÎà ATI VGA ¾ Intel Ô Ò ¿u»RAR ¿1%h ÂþÚÍ ¿è à ٠‰ÅáÚ Óì »R%QÉ ÈrÈ< Âé ¿èÄæßý Ï ^ ÂdÀÍ ¿Ì Ç€Ày¿ZĐ` Âí ÛäĐc LDCM»T

### Q: %<sup>20</sup> E ADM (Advanced Desktop Manager)?

A: Í, Æ Acer Ï, ÈÄÔÍ€ß »RÅöÝ À Intel LDCM»RÀ À;QÂáÁ Đ »PADM ¾½ 2; ZY ¿èà Ù ¾ÅáÔ Ò Ú Óì»R¿ÀÀaÈã¿z¿èà ‡ÌèÄÆÔRÄÔÊŐÎ »RÀf CPU ÇÑÈÊÊŐÎ »S‡ ÌèÓ,,Ú\ÊÕÎ ¾ CPU Ó]Ö Å`BQ»T

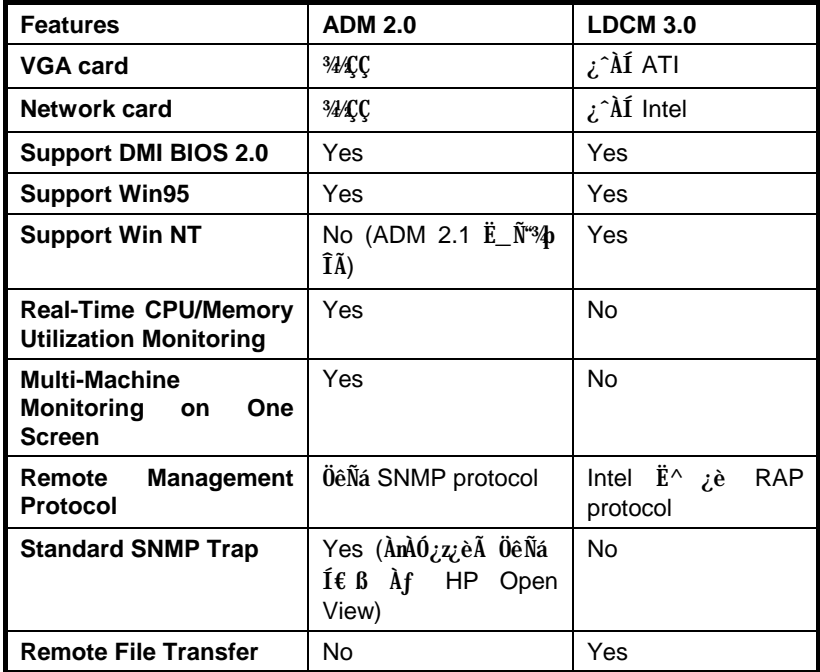

### Q: ¾ Õ Æ MMX»Y

A: MMXÆ Ñ†¾Q¿\_Intel Pentium PP/MT (P55C) ¾Pentium II (Klamath) CPUÄÔÍ A AyÅ ; single line multiple instruction)  $\hat{A}\sigma\hat{I}$  MMX  $\hat{A}\hat{A}$  ;  $\hat{A}\hat{A}\gamma\hat{I}$ TB  $\hat{U}\hat{I}$   $\hat{I}$   $\hat{B}\hat{A}\hat{I}$ ÀÍÈÞ (Àƒ3D¿ùß Ö%ŐÍ»S3DÇÏÈÞ»SÏ ÊeÑÞÍÒaÒ~)»TÀyÎTß ÚÍ¿èÏ'À»Çj Âé¿&⁄MXÅ ¿`Ë\_¿z<sup>s</sup>{ÎeÁ Ï×¾ÁQÈÞÉú»TÅò ðAOpen ¿UØÄ`¾nÀÍÀö¾ðÜ Ó"Ñ×¾þĨŘ55C»RÂݾź Õ÷Ç€ÉdÈ ¾ÎÎÓ¾ Âí¾pÎà MMX CPU Áj ¿zÂé¿èÀÓ¾Q¿nÉú»T

#### Q: SDRAM DIMM ¿A^ FPM/EDO SIMM ÂÝ¿èĐö?

A: FPM/EDO ĐÑÀs 5V Ú Óì ¼ Âé¿è» FSRDAM ĐÑÀs 3.3V ¼ Âé¿è» T¿òÅvÄÔ¿UØ Ä`Ín Cf; zdaÈãμkë¾daÓ"Ñ×ÏÓ DIMM Ã^ SIMM»RÀ Ò ÈàĐñAHËà(Data Bus)Æ Í†ËÏÀs¾Q ÊpÄÔ»RÆXÀsĬ^ÖâÈãл¾ »BIMM Ã^ DIMM ¿zÀi ÂðÂé¿è»RÀ ÀsÖàÇí¾ Ä ÎÛÂé¿èÅû»R SDRAM ÄÔ 3.3V Ò È à Ù ¾ Ò"À (Data Input Line) Ë\_Í b5V FPM/EDO Ò È à Ù ¿i Ò" À (Data Output Line) Ãì Ñ}Èo RÀnÀÓÁôÇæÑ¿¾ËÚÜà DIMM Ã^SIMM Ài ÂðÂé¿è»T¾½ 0] AÍ $^*\!A\!Q\hat{A}$ ì ¿•»RCj Ë' $\hat{A}$ é¿è $\hat{A}\hat{B}$ DRAM¿z¿YÈvÁî 5V0, Ú¼5V Tolerance)»R $\hat{A}$ f Tl  $\tilde{A}$ è Samsung ¿zÀs 3.3V Ó"Ñ×ÓSÁQ¾ ËÏÂ5V ÊeÒÓÈã»R¾ ¿zÀi ÂðÂé¿è»T

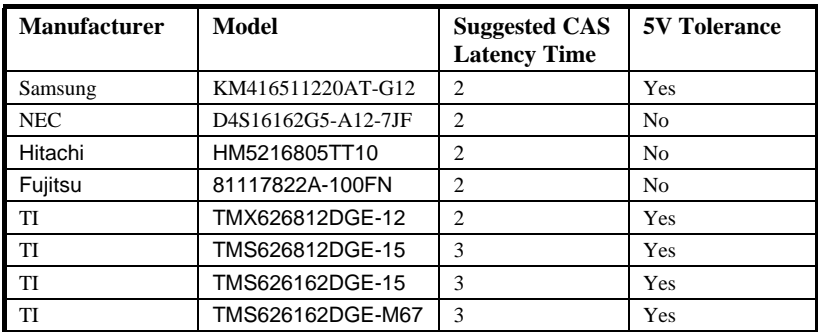

#### Q: C %QÂáSDRAM Às AP5T/AX5T %hî ÒïÓP

A: AͼQÇí ÅöÇÅÇ€ÄÔÊëÖàÑÖ‰Be SDRAM ÄÔ͇Åñ»RÎ\_Æ`CAS Latency Time»T¿ÀÝ  $\AA$  EDO  $\AA$  CAS Access Time»R $\AA$  Æ ¿Yclock state ÆCfD, Í  $\AA$  »TINTEL TX chipset 34pÎĂ 2 Âè 3 clock ÄÔ CAS Latency Time» R¿zE ÀÍ 34QÂáSDRAM Ï] Ä∣Às INTEL TX chipset ¾nÂé¿è2 clocl∞T¿òÅv AOpen Π Ùï Ó] ÄÔ SDRAM Àƒ¾r »R ÀfÄXË'Ï, I' SDRAM À; ÁÇÊI'ĐY»R×êĐÅ BIOS setup --> Chipset Features --> SDRAM(CAS Lat/RAS-to-CAS)»RË\_2/2 Á ÀÂ 3/3»RÑ\_Áj 3 clock ÄÔ CAS Latency»T

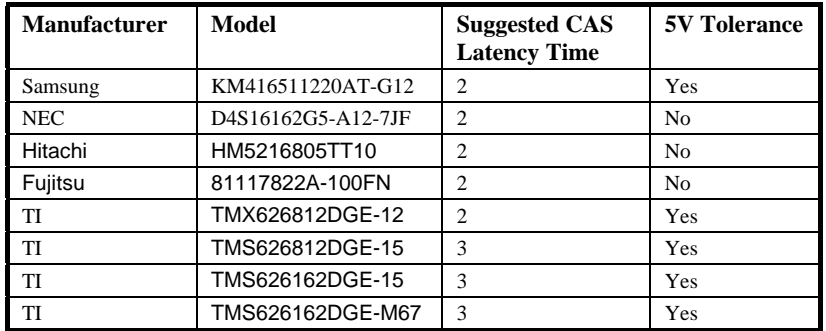

### Q: % DI MA/33»Y

A: Í, Æ ¾QÔòцÄÔÍhÈ »R¿òÄÔÀsÁ ÏDE ÏŠÔê¾Ðá٠̉RÐáÌè¾PIO Mode ĐâÂé¿è IDE ËË ÂYÒÓ¼¼h×tRising edge) Âí ĐáÙ Ò Èà»RDMA/33 ¿zÀaÈãÂé¿è¾hׇÃ^¾fׇ (Falling edge) »RÀnAÓÒ ÊeĐá٠̉E PIO Mode 4 Ãè DMA Mode 2 ÄÔÂüÇÙ»R  $(16.6MB/S x 2 = 33MB/S) xT$ 

¾ Ä ÀT¿i IDE PIO Ã^DMA Mode¾ Đá٠̉ RÀn IDE Đñ AHË à Æ 16 bit» RÆXÂTÀ ÒĐá Ù  $E$  2 byte» $T$ 

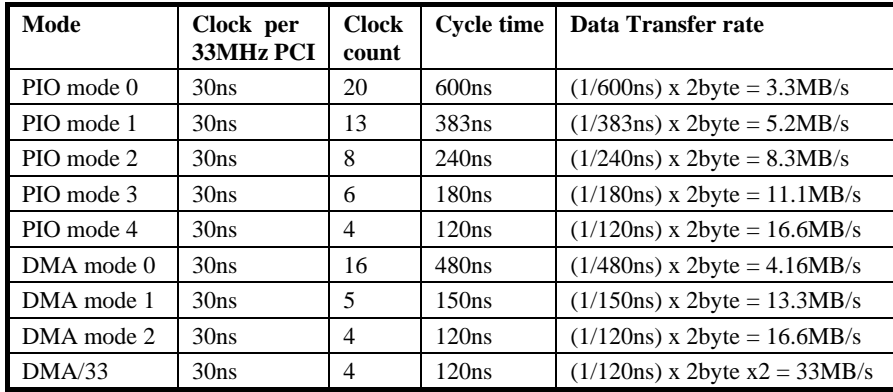

### Q: Ultra DMA/33 ÄÔ͇ÅñÀfÀ ?Æ ÁpÕ÷Ç€ÉdÈ ßi ÊäÏ' À»(Driver)?

A: DMA/33 Õ÷Ç€ÉdÁ` ÄÔßi ÊäÏ' À\*Driver)»RË' ¿z¿Y¿è Intel ÄÔ PIIX4 Driver ÃèцÄÃ Win95 Memphis»R¿òÅvÎ Ùï Ó] ÄÔĐ"̼ ŠÔê¿^ÀÍ Quantum Fireball ST1.6A»RÂbÎ Òï ÖàØôÀ f¾f »X

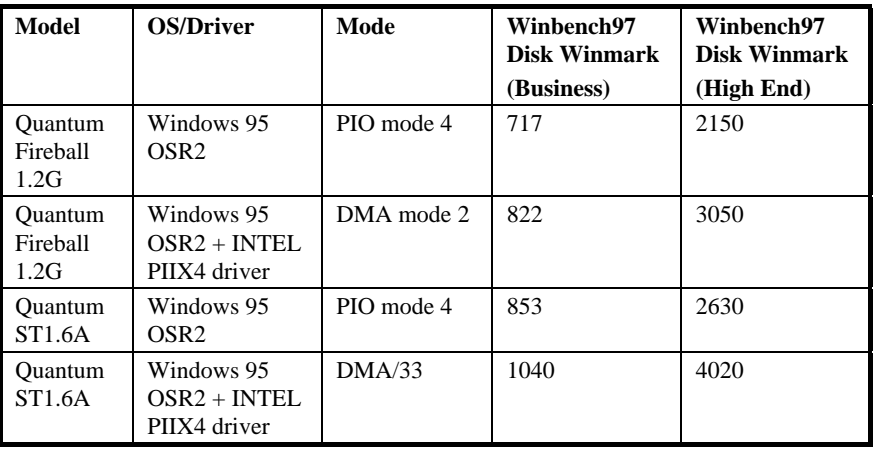

#### Q:  $\hat{x}$   $\hat{\theta}$   $\hat{E}$  ACPI (Advanced Configuration & Power Interface)  $\tilde{A}^{\wedge}$  OnNow  $\tilde{Y}$

A: ACPI Æ 1997(PC97)ÄÔ¾QÔòцÄÔÓ"Ñ×ÔøÌ'ÍhÈ »RÂþ¿òÄÔÀsÁ Đ¿¾QÂSÒx¿ëÁQѕ‡ Ìè(OS)Âí Ùq HóÓ,,ÑxÀí ¾4 'Ó] Đá Lè Green PC BIOS» RAÊÓWÂ À Ó¿ò ÄÔChipset Ãè Ultra I/O ÎÓ¼ Õ÷μÂëÖêÑá¾DÇË (Standard Register Interface) ÏÓÁQѕ‡Ìè (ÀfWin98)»R ÂÝ¿Z%ĂÁQѕ‡ÌèÍ ÙhÝ ÍÆĂ^Å Îp¾ÀaÎÓ¾ Ó"Ñ×¾{¿nÉú»RÍ, ÑbÄ|Æ`ÀÍÜZÓÍÚYλÁj ¿è PnP %4%DCE (Register Interface)»T

ACPI ÍhÊÂé¿èÏ]Æ, À»Ó,, Ñ×Å Û[Momentary Soft Power Switch) Âí ËË ¿èÓ,, Ñ×ÄÆ Äf%Á%ÛÎÅ»RÀmÀÓ¿ÌĐÑÀsATX Form Factor ʇÀi Momentary Soft Power SwitchÄÔÂé ¿è¾ ¾ ÉúÓ ßýÂþÈÞÄX»ACPI ÍæÁ}¾?۞۞۞۞۞۞۞۞۞۞۞۞۞۞۞۞۞۞۞۞۞۞۞۞۞۞۞۞۞۞۞۞۞۞۞ (Notebook) Ãì ÃĬÀ Àí Âí ÄÔÔtÑb "OnNow"»TÍ, ¿mÉú¾ÓÍ mÁRʾh Ào ¾h¾QÀÒÝ Ø Åv ÄÔ¼ÁQÏvÇË»RÀí ¾½èÄûÄ ÈãлÏ¿Å÷Ë"Ð"Ø ËìÊä (Bootup)»RÐz¼ Win95»RÏ^ÅûÐz¼ Winword»TÂé¿è TX ÎÓ¼ ¾ÁÅò ð AOpen AX5T»RÁj ¾ÎÃACPI ¿nÉú»T

bM%ÊÕ Æ`ld^S^†19d@tv~1^r€rxv~v€tlS^†»RÀaÈãÔóÁQICC b^†:»Y

RMd^S^†1Æ`ÆfÓ†Ìï¿ ÛfÏÒ¿èÀíÏ,ÈzÄÔÜ ×^ĐñÆUËà19ÉdÁ`Æ`Æ{¿sØãß 1ZT»Rd^S^†1Ó zÞüÀ»Ó"Ò¼ÉdÁ`ÀÍ¿è»R¿z¿èÂíÊŐÎ Ó†¿ ÄÆĴRÃ^¿\_ÎŰÏŠß ÌïÔRÍnÊ19a^}}>yzxy1Ãèa^}}> }, Š:»TÂì ÀfÝ ÍÆ¿×Ĩ »¾n1 UZ^ ^ 1 ÄÔÎ »Öë¾nÄÔ1 T}, t | »RÃèÆ` ÊÕÎ ¾èÀoÍ Ó"Ñ×¾ÂÆÄÔË» Äf»Td^S^†1ÄÔĐá٠͇ÅñÐâßAA|sz¤\*»R¿ÀÐâÂé¿è¾QÇí1Y,†‡lÃ^1Taf tÛfÝλRÀ ¿zÀÍÍnÀy ^rttv..1Ã^1d}r%wDzA ÊeÈÁAÆÏ, ¾ÁQ»Td^S^t¿zÍb¿èÂí ÍnÇfÏ]1[^~fv..1ÄÔ¿UØÄ`»RÀ Æ` Éú¾)ĨÃId^S^†1ÄÔÓ†¿ ¿òÅvÓ¿ÖÁÓÀÂЄÌ¼»RĐÑÇ€ÀRÏ¿¾QÆ"Èãл»T

### **bHA** E $a_{i}z_{i}Y$ AÍÁÓ<sub>i</sub> I]1[^~fv.1ÄÔ<sub>i</sub>UØ Ä 19[^~fv.3v††:P

RH¿òÅv1a€a1¾ŠÓWÀÂ1Ruu>, €1¿uÏ ] 1[^~fv.1ÄÔ¿òÖê»RÀ ¿UØÄ`¾ÎĬ^À;QÂáÁøÍ\_¾hÄÔÁ< Ý »T¾ ÀfÕ»1Taf1ÄÔ1T}, t|1¾Ó,,Ú¼ ] Ìè¾QÄÔ¾QËÖêÑá»R¿òÅvÀaÑ•ËÚ¿i ÄÔ1[^~fv.}v†† ¿UØÄ`ÂþÓÆØr1SZ`d1Ãè¾ÆÈÌ"ÎITaf1ÄÔ1T}, t|1¾0,,Ú½RÀfÄXÂé¿èÄæÍrʾÀBÍh È »RÄ ÎÛÂé¿è¾ÀíÑÍŒÀÂÔ Çñ¾nÄÔÁ<Ük»T¿òÅv1 [^~fv.}v††1¿UØ Ä`ÄÔ¿‡¾QÉäÜZÆ Âþ ÍnÊÒ ÊeÚ<À†ÀsIT^`dI¾Ô»R¾Q¿ÓIT^`dIÂdÓ"Ãè1SZ`d1dv‡^f1¾?¼F¾ildÉ"Ýr»R¿ÌĐÑÇ€ ÀR¿ÎĐ"Ø Îù×eÊſTaf 1ÍhÈ »RÁ Þj ÇÅÄÔÆ 1[^~fv.}v††1ÄÔ¿UØ Ä` Õ÷Ç€ÊpÃ}Ó"Ú¼9C?IFg: ß 1Taf1ÉúÊ Đ"Ø »RÀfÀÓISZ` d1¾ ÀÍØ Ñ'ÍnĂŠ1Taf1Ó"Ú½êÚh̉RCAFg¾nÍnØR¿èÃ Ƈy}1aa@^e1%e1R^U1\G>BGG@AA»RÀ1\G>CDDIÍæ%fÝSÊÓ"Ú½Æ1D?Bg»RÅößýÏ^Âé¿èÄæ λ¾n1\G>CDDIË\_Ï]Ä|Đ"Ø »T¿òÅv1d^ S^†1ÂÝ¿ÖÀÂÖ »RÀfÄXd^ S^†ÀÂÖ »RTaf 1¾Äi ÀÍ1ZT Á»ÌßÀi ÍhÈ »RÁÓ¿ Ï]1[^~fv.1ÄÔ¿UØ Ä`Î\_ÀÍ¿zÉú¿i Ì'»T

#### Q: AP57/AX5T Éú¾Îà 75M Ã^83.3MHz ÄÔ CPU ¿•ÚhĐö»Y

-Úh(External Bus Clock)»RÀ ÒxÁôÇæÎ ÒïÂþÓ (-A: Intel TX ÎÓ% Đâ%) 60/66MHz (-Úh(External Bus Clock) B ÅáÖa¿Õ»RÀs75/83.3MHz ¾ ĐnWinstone96»R¾Q¾Ĵ¿ÙËφRÀÍ¿zÉúÆ Intel ÄÔ BGA ỗ† Ï' ÅU Ëq" À€ »T ÆÊ ¾№4 Å∖Ðh Úh(Over clocking) ÄÔÂé ¿è Äæ »R Áô ÇæÖh ¿l ¾Q Çí Jumper(JP5) ÀsцÄÿÕÄÔ AP5T-2 Ã^AX5T-1 ¾h»RÂé¿èÄæÐhÚhÎf5/83.3MHz ¿Ì ĐÑÀõLJÇÑÚZ (ÀÍ¿zÉúØãÀö‡Ìè¾4V´ÇÊÃèÆàÀöÙ\_ÑÎ) »T×êÄqÑ\_ AX5T-1 ¾ AX5T-2 Éú 34) JÃ 75MHz À Ï]Ä|34) JÃ 83.3MHz» RÀn Æ clock generator ĐÑÅ `ÉuÀy34QÜZÄÔÒ"À ÏÓ I2C bus»T

**bHC**  $\hat{0}$ dav $\hat{\epsilon}$ | $\hat{z}$  ~1 $\hat{1}$ 0<sup>3</sup>/<sub>4</sub>  $\hat{A}$ 0 $\hat{0}$ <sub>2</sub>  $\hat{m}$ kú $\hat{0}$   $\hat{A}$ e<sup>\*</sup>Y

RH¾ÀaĨÓ¾ÄÔÈÞÉúȇĨÁÀsÃĂìÂé¿èUcR^¾Ãì¾þĨÃÄÔIUcR^lez~Æx»T¾fÄÆ¿òÅv Î Ô¼ ÄÔL.vrut‡z~æx»REIÇí ÖàÀ.¿\_Ä Í†Þ BÄIEIÀÒÒ ÈàÃì Ő÷ÄÔITaf IT}, t|lÖà¿ò»RË'¿zÆ÷ ¿i 1ZEtv}l Yi 1<1VU`1Ä^1dZdlFFHB1<1VU`1ÄÔÍtÅñÈ#4'Ay»RÀí gi 1<1dUcR^Ä^ ei 1<  $dUCR \wedge As$ av $Ez \sim \ddot{A}0\hat{I}0\%$  %%» $R\ddot{A}i\ddot{A}i\ddot{I}i\ddot{A}$   $\ddot{I}i\ddot{A}0\dot{I}0\ddot{B}i\dot{A}k$   $\lambda \sim \hat{R}A$   $\ddot{A}q\ddot{N}_{1}1$   $RaFH\hat{A}i\%2\phi\hat{I}\hat{A}i\dot{A}k\dot{B}k$  $dUcR^{\wedge}\sqrt[n]{T}$ 

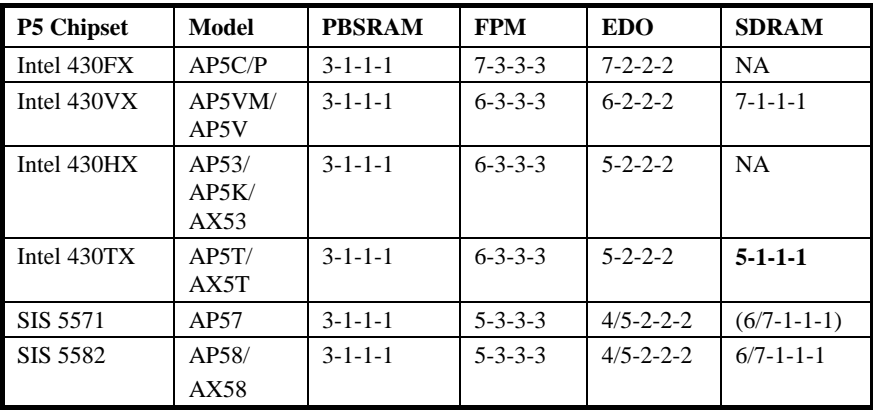

### Q: Intel TX chipset AsÊ Øêß ÄÔÈPÉú¾hAÍÀ Á ĐŽ

- A: Mf ATAE TX+SDRAM»SVX+SDRAM»STX+EDO»SHX+EDO % VX+EDO ÄÔ% ÙÄ»T
	- CPU : Pentium PP/MT (P55C) 200MHz
	- **DRAM** : 16MB EDO or SDRAM
	- **HDD** : Quantum Fireball 1280AT
	- : AOpen PV60 S3 Trio64V+ 800x600x256 Small font **VGA** 
		- : Windows 95 OSR2

**OS** 

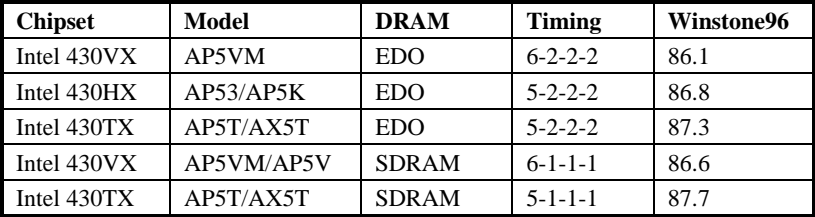

Q: AMD K6 3/è Cyrix M2 Às Í thn 3/1 A 1 A 1 Bz?

### A: MfÄ AEMAACPU As Intel TX Chipset MhÄÔÎ ÒïÏÌÄX

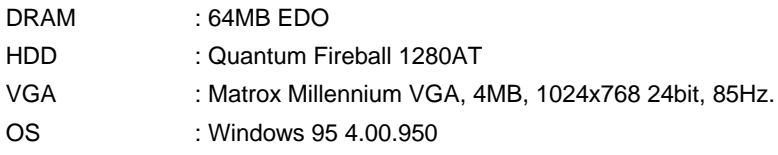

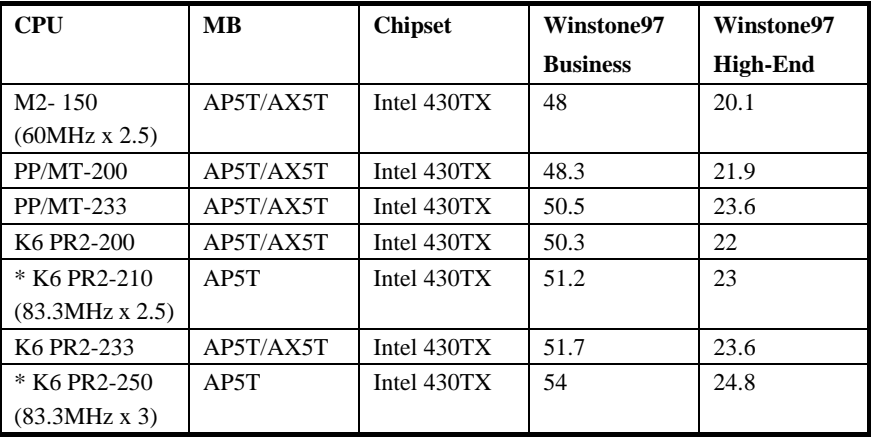

Ë' ¿z¿YÄqÑ\_ K6-233 Às Business Winstone97 % PP/MT-233 À€»RÀ High-End graphic Winstone97 % / K Ab Aa »T ¿t ¿ · Af ÄX Ë E\_ K6 Dh Úh Aö250M (83.3MHz\*3)»R¿ÀÀ ¿XÆ ¿òÅvÍæÁðÄÔsocket -7 ‡Ì è»T

### Q: AMD K6 Às Quake 3/hÄ Ì'ÀfÀ?

- A: ¿ÕĨ ÙïÆ ¾QÀ AOpen ÄÔÄS¾ÅòÞÍÄÔ»T
	- Î ÒïÏ'Áá:
	- 1.  $\hat{E}$   $\hat{A}$  quake.exe -nosound -nonet > -nocdaudio
	- 2. Start a new game»RÂé¿è'+' Ûþà ¾Ï Ï»»RÂé status bars È ¿1/+T

3. Å '~' Âé console ¿i Ì' »RÔgvid\_mode 0' Âé¿è 320x200 resolution»RÛþ¾ 'timedemo demo2'»T

- 4. ARÅ % f'enter' Åû» R¿ùÂ Å '~' Âé console È ¿ ! T
- 5. Às 'vid\_mode 12' ¥f ÇÅ×àÎ Ùï »T

#### DRAM: 64MB EDO

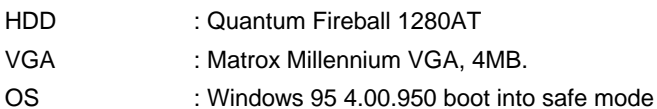

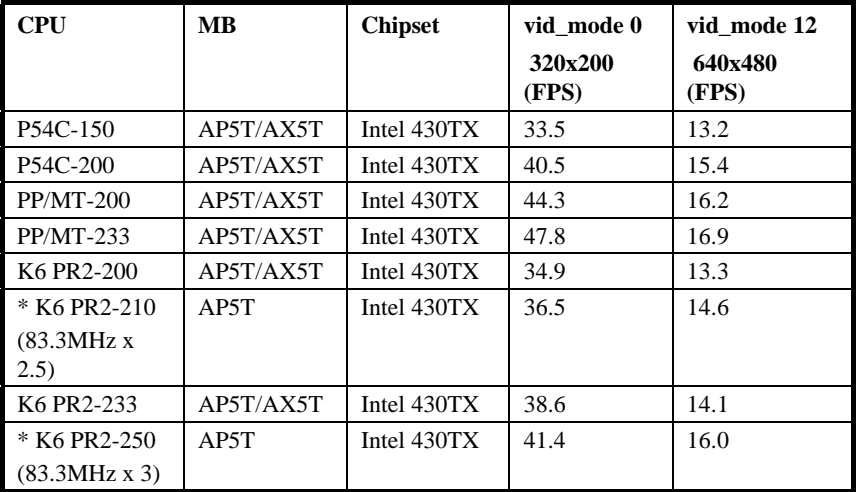

ÁôÇæ%/ÄØÓUQuake Æ ÁpÀÍÉdÁ` ÆDntel CPU ÊÏ%/W¥YY»RÀ ¿ë%hÇ'Î Òï»K6 À ¿XÀs Quake  $\mathscr{C}$ Ê À Ò ÔT»T

#### Q: %20 E Bus Master IDE (DMA Mode)»Y

A: ĐáÌèÄÔ PIO (Programmable I/O)IDE Õ÷Ç€ CPU Áf ÀÍÝ IDE ; Í»ÄÔÊ À Êä ÁQ»R;nHRÏ;Å÷ØË ÊäÁQÄÔÁÓÀ»TÆÊÎ ©OPUÄÔ%ÁQCØû»RBus Master IDE ÒaÒ~;z Ă×ËĬÀ†Â Ê`Øêß Ò Êe»R¾Ő÷Òx¿ëCPU»R¿S¿zÂé CPU ÓSÁQÃ^Ê`Øêß ÕÐE ÒàÒ~Đ» ÄÔÒ ÈàÐáÊvÀaÈãÐzÀ »™4⁄Ó] Bus Master IDE Õ÷Ç€ Bus Master IDE ßi ÊäÏ'À»Ã^Bus Master IDE ÏŠÔêÂí ¾ Îþ ¿z¿ÙËqÊäÁQ»T

#### Q: ÀfÀ BÄÂ CPU Stepping Ò Êe»Y

A: CPUID Utility  $zB\tilde{A}$  CPU  $\tilde{A}$ 0  $\tilde{A}$   $\tilde{B}$   $\tilde{C}$   $\tilde{C}$   $\tilde{A}$   $\tilde{A}$   $\tilde{C}$   $\tilde{C}$   $\tilde{C}$   $\tilde{C}$   $\tilde{C}$   $\tilde{C}$   $\tilde{D}$   $\tilde{C}$   $\tilde{C}$   $\tilde{C}$   $\tilde{D}$   $\tilde{C}$   $\tilde{C}$   $\tilde{D}$ Homepage ¥f 0 CPUID Utility»T

CPUIDÀÍ ¾ Cí ÄÿÕ» X PUID. EXE Ã ^ \$ CPUID. EXE » T

CPUID.EXE;zÙ Ï Pentium Pro ÄÔ CPU À ĐâμÂëÇo¾yÄÿÕ»T\$CPUID.EXE ¾ JÎÃ Ço¾ÿ»SÖŠ¾ÿ»SÀ Ék¾ ¾ÿ»SÄ|¾ÿ»SÒ"¾Áb¾ÿ»SÌ Þ ¾ÿÃ^Ñ Âÿ¾ÿ»RÀ Í,ÇíÄÿÕ¾ÉúÙ I Pentium Pro CPU»T

#### **bH**<sup>3</sup> $\hat{\mathbf{E}}$ 0  $\hat{E}$  1WIT1U, T19Uvt}r.r‡z,  $\epsilon$ 1, vIT,  $\epsilon$ w ...~  $\vec{\mu}$ CE »Y

RHU, TÆ ¾QÔòцÄÔ1WTT1ÍhÈ Ő'ÝìÖêÑá»RцÖêÑáÍhÊUZj Ó†Ìï¿ 9Àf¿UØÄ`:1¿ÌÐÑÌØ Đ"Ø ÎùÄÔÓ{Ü ¿y¿í×ê1U, TIÖêÍÓ91], x, 1>RÂþÎ ÒïÍh×uÆEEHITWc1BFZDB·T¿UØÄ`¾1U, T Î ÒïÆ ¾ ĐáÌè1WIT1Î ÒïÁ ¿lÁ<Ý »RÀfÄX¿UØÄ`Í"Ó]1U,T1Î Òï»RÑ\_ÅþÆ ¿UØÄ`¾Á V^ZŨ ÈxÅUËqÁT»RÁR¿z;Y¿è¿ À Á × ¾Ø Îù19Áj ÂéÆ ÉâÁQÄÔØ Îù¿ ¿z»TÅò ð1R`fv€ UØÄ`IRi GF@RaFH@RaFe@Ri Fe1¾ŠÍ"Ó]IU, TIÎ Òï »T¾fÓéÆIU, T1ÖêÍÓÖà¿Õ»Xن

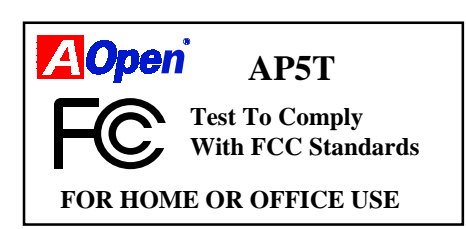

- Q: ÆŶÊŨ Às AP5T/AX5T TX chipset ¾nÀŠÒāWin95 Ñ`ÀÍÊ÷ÒÓ¿i Ì'Às "ÒaÒ~ÔøÌ"  $C$  "% $\hat{D}$ »Y
- A: Intel EU<sub>i</sub> i 430TX chipset % ACPbSUSB SUltra DMA/33 I i Nt i must e A Win95 Às 1995 À•ËÚ¿i ÈãÂݾØÿË, ÀÍÍ, Âá¿ıÉúÄÔÀ†Às»RWin95 ÂݾŐ' Ýë¿ÀÇæÃì ¿YÀÍÊ÷ ÒÓÄÔÌ ½¿ç»T¾f ÀTÆË"¿zÉúÀs "ÒaÒ~ÔøÌ 'Ç " ¾ÔÆ+ ÄÔÄWÀ »X

 $-\hat{A}b$ *<sub>i</sub>*] $\ddot{A}\hat{0}\hat{0}\dot{a}\hat{0}$ ~

? PCI Bridge

? PCI Card (or PCI Universal Serial Devices)

-ÏŠÔêËË ¿u

**Standard Dual PCI IDE Controller** 

**Primary IDE Controller** 

**Secondary IDE Controller** 

### PCI Bridge»X

Í, Çí Dà D ~ i k a lntel PlIX4(82371AB) chipset  $\partial \hat{A}$   $\partial$  ACPl in  $\partial$  in  $\partial$  is  $T$ Win98(Memphis) ÓSCfÑ<sup>s</sup>⁄pÎĂ ACPI ¿nÉú»RÀfÄXË'Ì' ÀsÑbÁüÊ÷ÒÓÈ Ê1⁄»RË' ¿zië AOpen Homepage ¥f 0 TX.EXE I' A»»RÊ À ÅûÀf%f »X

-ÏŠÔêËË ¿u

Intel 82371AB PCI Bus Master IDE Controller Primary IDE Controller **Secondary IDE Controller** 

-‡ÌèÒaÒ~

Intel 82371AB PCI to ISA Bridge

Intel 82371AB Power Management Controller

Intel 82439TX Pentium(r) Processor to PCI Bridge

PCI Card (or PCI Universal Serial Devices)»X

ÀfÄXË Âé¿è Win95 OSR 2.0 (Bý¿ö "PCI Universal Serial Devices")»RË ¿z¿ë Microsoft Ãè Ë' ÄÔ Âë ÚÍ Êí Â Ë, USBSUPP.EXE Âí ÀŠ Ùa Microsoft USB supplement»RÀŠÒaÁÓÀÂÅû×êÊ À AOpen ÄÔ TX.EXE»RÀfÀÓÅy"ÒaÒ~ÔøÌ 'Ç" 3/Ô Ñ"¿i Ì'%f ÀTÒað~»T

-Universal Serial Bus Controller

Intel 824371AB PCI to USB Universal Host Controller USB Root Hub

ÀfÄXË'Âé¿è Win95 OSR 2.1»R¿^ÀÍ TX.EXE Õ÷Ç€ÀŠÒa»T

À fÄXË 'Âézè Win95 retail ÄÃ (.950 Ãè .950A»Rßýzö "PCI Card")»RzòÅv Microsoft ÂÝ; ÖμÂëÀi ØRÄÔ¾ãÉßUSB ÄÔ¾ À»»R⁄Vin98 ÚÍÒí Ñ\*ÒëÂ^ »T

Standard Dual PCI IDE Controller»X

 $\tilde{I}$ , Æ Win95 ¾  $\tilde{V}$ řë PIIX4(82371AB) ¾ $\tilde{O}$ Ä $\tilde{O}$  IDE controller (Win98 Ú $\tilde{I}$ Ù $\tilde{V}$ Ùë Â^»T¿òÅvË′ ¿zÀö AOpen Homepage ¥f Ò ¾pÎÃBus Mastering ¾ Ultra DMA/33 ÄÔ driver»RÀŠÒaÅûÀf¾f »X

-ÏŠÔêËË ¿u

Intel 82371AB PCI Bus Master IDE Controller

**Primary Bus Master IDE Controller** 

**Secondary Bus Master IDE Controller** 

¾nC'Û Ï^Æ`Às430TX ¾nÊ À Win95 ÄÔ¾fÍÜÑê (Àí¿SWin98 ÚÍÒíÑ\*ÒëÂ^)»RÀf ÄXË'¾À'Í, ÇíÊ÷ÒÓ AP5T/AX5T ¾ÎÜÜ¿¿¿Y¿ÙËqÓSÁQ¾Ñ"ÀÍÊ÷ÝU»T

- Q: Às TX chipset ¾nÀŠÒaVin95 ÅûÀfÀ È Ê½"ÒaÒ~ÔøÌ 'Ç " ¾ÔÄÔÊ÷ÒÓ?
- A: ŨĬ^¾d`ÑÍ, ÇíÊ÷ÒÓ TX¿UØÄ`¾ÎÜÜ¿z¿Y¿ÙËqÓSÁQ¾Ñ`ÀÍÊ÷ÝU»RÀ Æ ÁôÇæÀÆÂ ÍmyÁàË È Ê¼Ê÷ÒÓÄÔÇ€ÂU»TÆÊ¾NB Âé¿èÄæ¼Å \»EAOpen driver team Äû¾NÎ i Çí Æattu, Ez4W4QCí I'A» TX.EXE»RÛóÔü $\lambda \epsilon_i$ è»RÀaEa344CCà AOpen AP5T/AX5T»R ¿À TX¿UØÄ`Æ}¿»RBŠÄÀõ¿ë¾fÒ ¾ÅÂûTÀfÄXË'ÍùBŠÍ,ÇíÏ'À»»R¾neÏ,Çí mail ÛÜÛÜÁôÇæ driver team Áj ¿2>T

#### Q: «Ê E ATX Soft Power On/Off  $\tilde{A}^{\wedge}$  Momentary Switch?

A: ATXÍhÈ ¾ÄÔÍ€ß ËìÊä(Soft Power On) Æ Ñ ¿UÓ"Ñ×Ý ÍÆÃ»RÉúμÂë¾QÇíÅ÷Ãc  $\hat{0}$ "AIE (Standby Current) ¾34QÉdÈ ÀoÒ »R¿è $\tilde{A}$  Ï¿Å÷Í Ù  $\hat{0}$ "Ò½4Âà¿ (Wake Up Event)»T% AfŐ»Æ ¿•×^Í Ù »SÖàØôØ Í Ù ÃèÛ€ÇÏÍ Ù »T%QÉ ÂíŐ»»RÍæÜÌÍ ÄÔÍS Ì'Æ Î¼ÂëÏ¿ÇîÓ"AKEXÃÓ"Ñ×¾ÛÎÅÀoÒ »RÀnÀÓÏ ]Æ"À»Ó"Ñ×Đ"Ý (Momentary Switch) ¿zëÓ"Ñ×ÂëÚÍØÓÄÔÍ€ß Ó"Ñ×ËË Ô÷ (Soft Power Control Pin) Đ"Ëì ÃèÝ ÍÆ¿UÇ€ Ú"Ñ×»TÅò ðAOpen¾ÁATX¿UØ Ä`Á»¾ÎÃMomentary Đ"Ý ¿SAX5T/AX58/AX6L ÆtinÇfÀÍÖàØôØ Í Ù ¾ jmkú (Modem Wake Up)»T Í€ß Ý Ø (Soft Power Off) ÅvÆ Å ¿ëÍ€ß Ý ÍÆØ ØÓ»RVin95ÄÔÖâÊË (Shutdown) ¿mÉú¿z¿Y¿èÂí ÚaÎ Ë'ÄÔ¿U ØÄ`ÆÁp¾DĨÃÍ€BÝØ¿mĚú»TÅòðAOpen¿UØÄ`¾AX5T/AX58/AX6F/AX6L Æù ¾pÎÃÍ€ßÝ Ø ¾Á¿mÉú»T

### Q: %ÊÕ Æ` ÖàØôØ Í Ù (Modem Wake Up)»Y

A: Üázë ACPI OnNow Ã^ ATX Í €ß Ó"Ñ×Đ"Ý Ø (Soft Power On/Off)»R‡Ì è UÓ"Ñ×  $_{\ell}Z_{\ell}Y_{\ell}$  Í»Ý ÍÆ (ĐálèGreen PC Ó"Ñ×Ôøl̇̀' $_{\ell}$ nÉúÄÔ Suspend Mode ÂÝÅUÉ^ $_{\ell}$ ÙÝ ÍÆ ¿UÓ"Ñ×)»RÏ ^ Åû¿ëÓ"Òö×^¾hÄÔÈĐÓrÅYÒ((Ring) ÀõÊäËì ÊäÓ"Ò½R¿ÙÀfÏÄÙ Ø ÃèĐá É^Ø ÓSÁQ¾¼¼ À»»T Ë'¿zÒx¿ëÚaÏ Ó"Ñ×ÂëÚÍØÓÇÑÈÊÊÂÓWÄÔÜúÊäÕaÁpÂí×eÕ'Æ`Áp É ¿ÙÝ ÍÆUÓ"Ñ»T¿•ËÏÖàØôØ Ãè¾ÔËÏÖàØô¿uÁ»¿z¿èÂíÊ À ÖàØôØ Í Ù ¿nÉú»RÀ Âé¿è¿•ËÏÖàØôØ ÈãÖàØôØ ¿ÌĐÑÅ`Å Đ"Ø »RÅò ðAopen ¿UØ Ä`AX5T/AX58 ¾ ÖàØô¿uÍnÇfÀÍÉdÈ ×^Ò (Ë^Áb¿í×ê¾¼»R×eÅ`ÖàØô¿uÀsÏ]Ó"Ñ×ÄÆÔR¾"¾Î¿Æ̀À Modem Wake Up»RÁôÇæÅòÞÍË'Ù ¿èÅò ð AOpen ÖàØô¿u (F56IÃèMP56)»T

#### Q:  $\hat{A}f\hat{A}$   $\hat{A}\hat{\epsilon}_{\hat{\zeta}}e$  "É^  $\hat{\zeta}$ U $\hat{A}\hat{0}$ "  $\hat{0}a\hat{0}a\hat{0}$   $\hat{I}$   $\hat{U}$  (Modem Wake Up)»Y

A: ÀÓÍSÊÒ"ÄÔÖàØôØ Í Ù (Mode Wake Up) Æ Å ¿ëÉ^¿ÙÄÔÓ"Ñ×Ý ÍÆÄÆÛR¾f Ù (Üá¿ëÚaÏ Ó"Ñ×ÂëÚÍØÓÇÑÈÊÜúÊäÕaÁp¿z¾ÇaÁaÜpÆ`ÁpÆÊÉ^¿ÙÄÔÓ"Ñ×Ý ÍÆÄÆÔR)»RÅò ð¿UØ Ä`¾Ï^¾ÎÃÐáÌèÄÔGreen PC Suspend Mode»RÀ AÓÍSÂݾÊb×ñ»T

AX5T/AX58 ¾ÖàØô¿uÍnÇfÀÍÉdÈ ×^Ò (Ë^Áb¿í×ê¾R×eÅ`ÖàØô¿uÀsÏ]Ó"Ñ×ÄÆÔR¾f 34 *ji*Ê À Modem Wake Up»RÁôÇæÅòÞÍË'Ù ¿èÅò ð AOpen ÖàØô¿u(MP56)»T

ÂézèÅò ðAOpenÖàØôzu(MP56) Èã»X

- 1. Dr GBIOS setup» RPower Management è Modem Wake Up» RÙ Øö Enable» T
- 2. ÍnÄŠÁRÄÔÚÍ¿èÏ'À»»R×eÅ`Âþ¿Ù×eÊ À Åûà ¾Vindows 95 ËìÊä (StartUp) ĐÏ¿ò <sup>3</sup> F»RÃèÂé ¿èSuspend to Hard Drive ¿mÉú»T
- 3. Üázësoft power switch  $\tilde{A}$ è suspend switch Ý  $I$   $\tilde{A}$ # $\tilde{A}$ i $\tilde{B}$ ê $\tilde{0}$ " $\tilde{N}$ ×»T
- 4. Ë\_ 4-pin Modem Wake Up ͆ËÏ×^;ë MP56 RING ËÏÚj ͆ËÏÀöAX5T/AX58 WKUP ËI Új »T
- 5. Ë\_0,,0öx^1†Aö MP56»T

#### Âé¿è¿•ËÏÀ»ÖàØôØ Èã»X

- 1. De4 BIOS setup»RPower Management è Modem Wake Up»RÙ ØöEnable»T
- 2. ÍnÄŠÁRÄÔÚÍ¿èÏ'À»»R×eÅ`Âþ¿Ù×eÊ À Åûà ¾Vindows 95 ËìÊä (StartUp) ĐÏ¿ò <sup>3</sup> K »RÃèÂé ¿è Suspend to Hard Drive ¿nÉú»T
- 3. Üá¿ë soft power switch  $\tilde{A}$ è suspend switch Ý  $\tilde{I}$  Antil è $\tilde{0}$ " $\tilde{N} \times \nu T$
- 4. Ë\_RS232 ÖàØôØ ËÏ×^͆ËÏÀö COM1 Ãè COM2»T
- 5. Ë\_Ó"Òö×^͆ÀöÖàØôØ ÂÝ¿S¿ÎДÖàØôØ Ó"Ñ×19×êÄqÑ\_ÁR¿ÌÐÑß ÖàØôØ Å` Å Ð"Ø ÄÆ  $0R:YT$